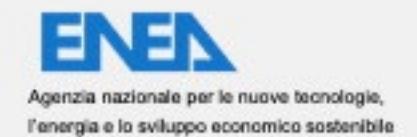

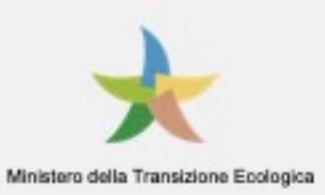

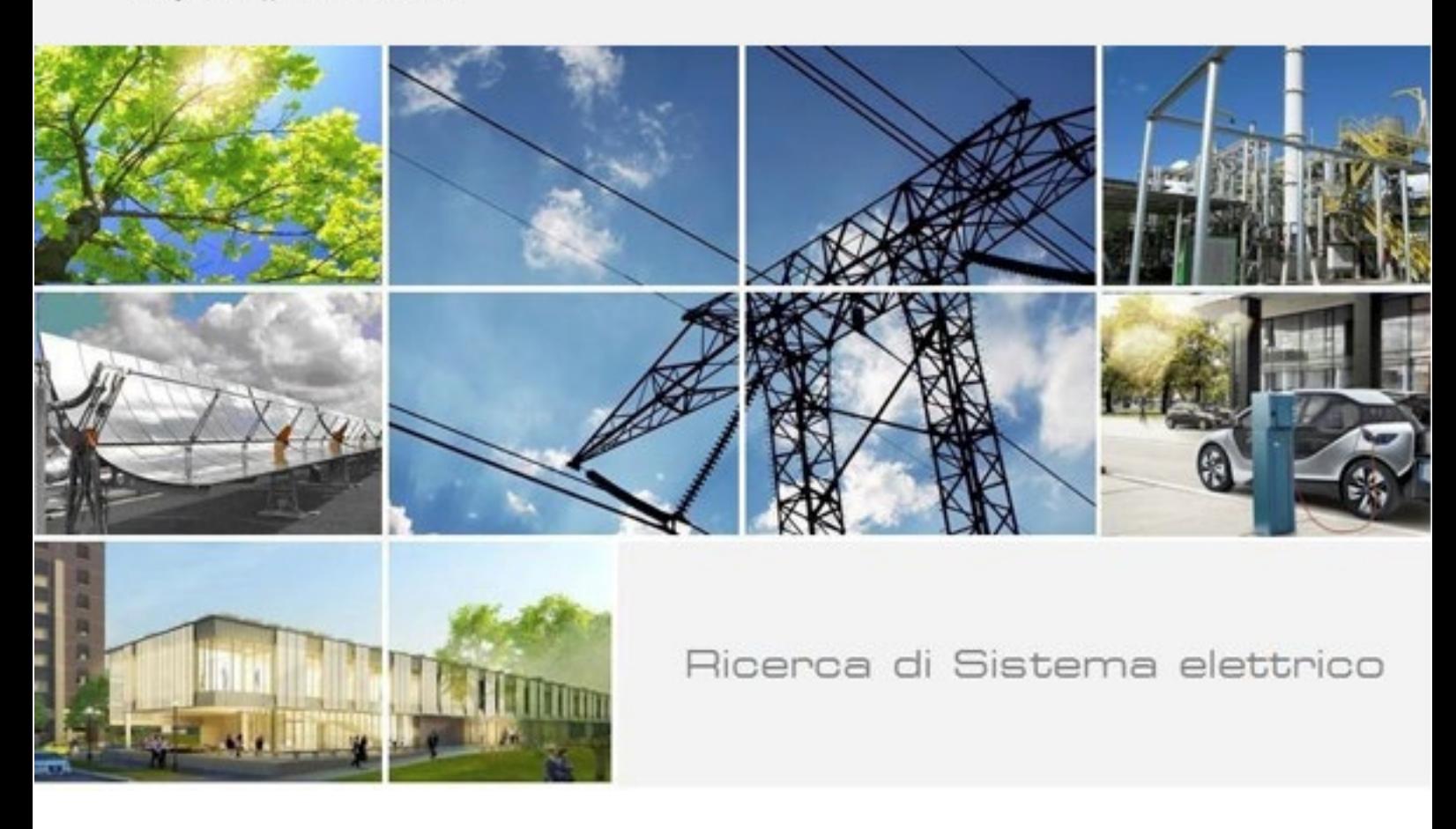

# Implementazione delle logiche di gestione per gli smart building di seconda generazione

Autori: F. De Lia, R. Schioppo, R. Lo Presti (TERIN-FSD-IIF) S. Pizzuti, S. Romano, A. Tundo, P. Zangheri, P. Zini, M.Zinzi (TERIN-SEN-SCC)

RdS/PTR(2021)/008

IMPLEMENTAZIONE DELLE LOGICHE DI GESTIONE PER GLI SMART BUILDINGS DI SECONDA GENERAZIONE

Autori: F. De Lia, R. Schioppo, R. Lo Presti (TERIN-FSD-IIF), S. Pizzuti, S. Romano, A. Tundo, P. Zangheri, P. Zini, M. Zinzi (TERIN-SEN-SCC)

Luglio 2021

Report Ricerca di Sistema Elettrico

Accordo di Programma Ministero dello Sviluppo Economico - ENEA Piano Triennale di Realizzazione 2019-2021 - II annualità Obiettivo: Tecnologie Progetto: Tecnologie per la penetrazione efficiente del vettore elettrico negli usi finali Work package: Local Energy District

Linea di attività: *Smart Buildings: implementazione delle logiche di gestione per gli smart buildings di seconda generazione*

Responsabile del Progetto: Claudia Meloni, ENEA Responsabile del Work package: Claudia Meloni, ENEA

Si ringrazia per la preziosa collaborazione Umberto Peluso

Si ringrazia la società FIMER (già ABB) nella persona di Andrea Ardinghi per il supporto fornito circa il controllo dei sistemi ABB React1

# Indice

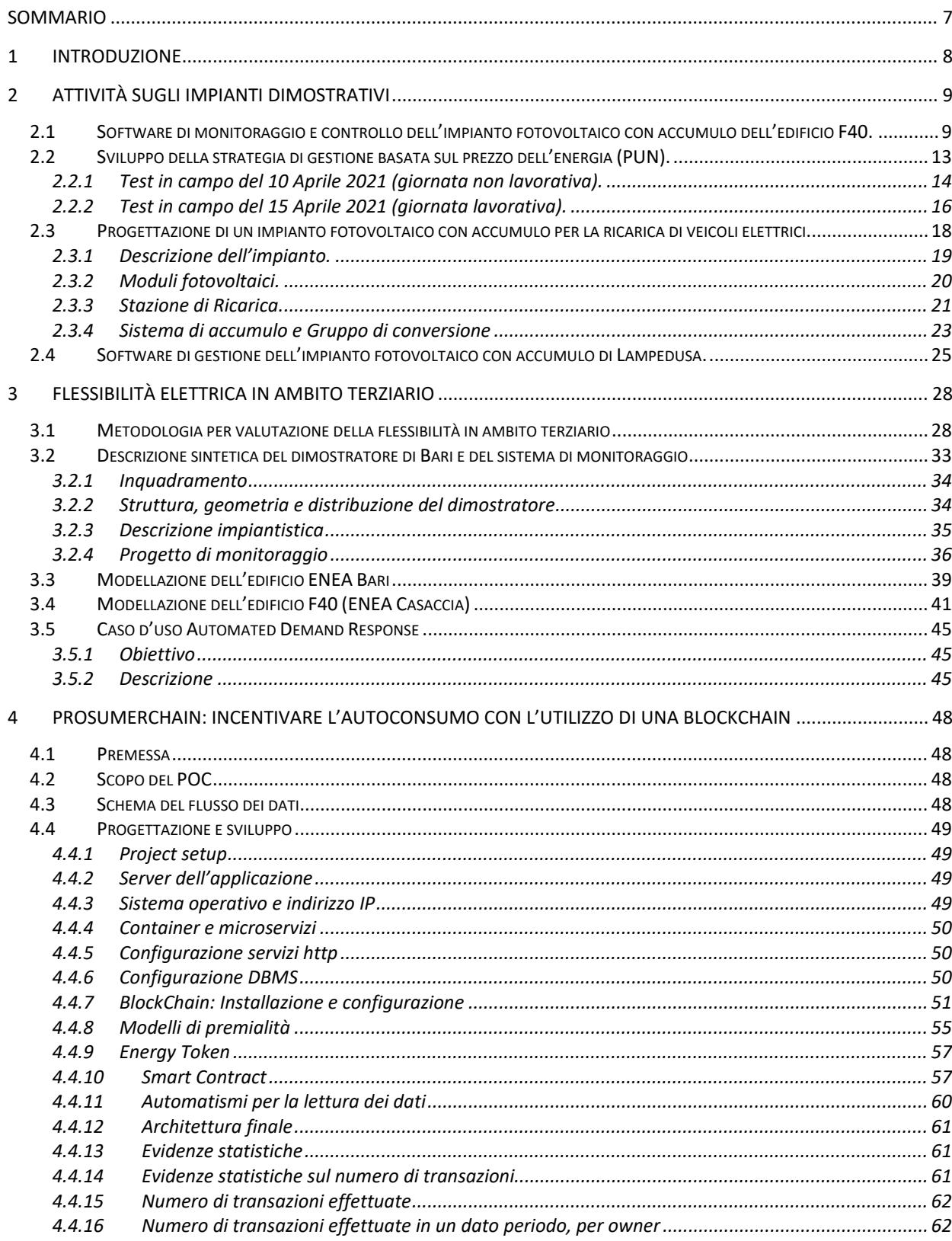

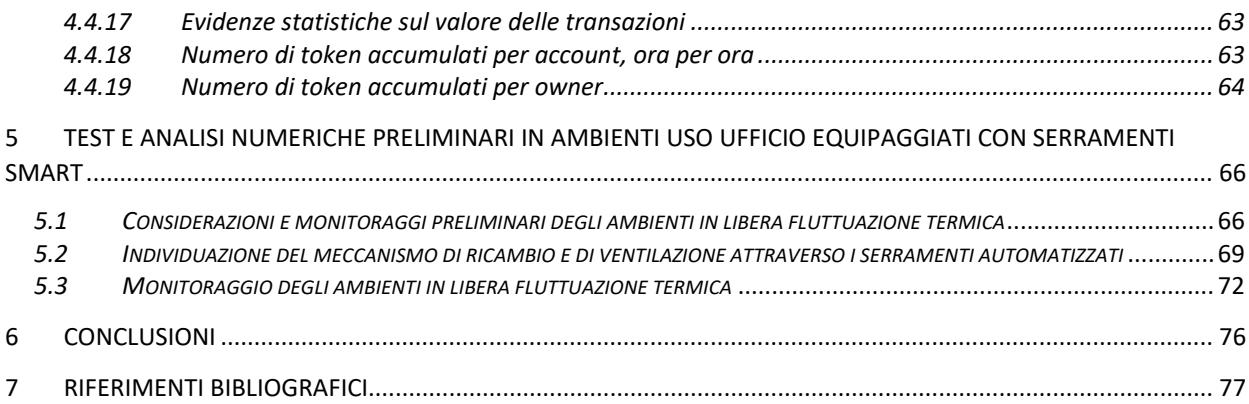

# Indice delle figure

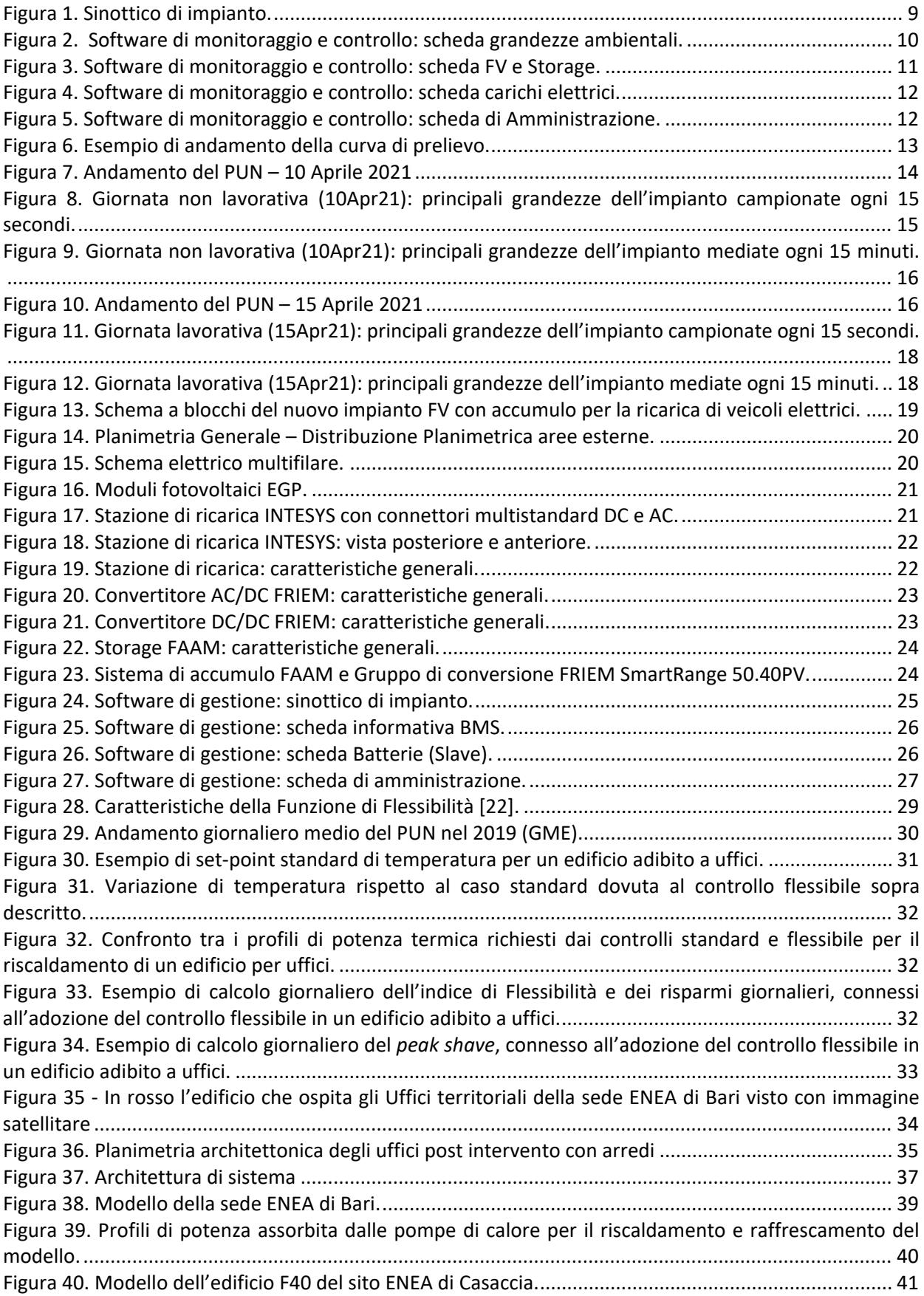

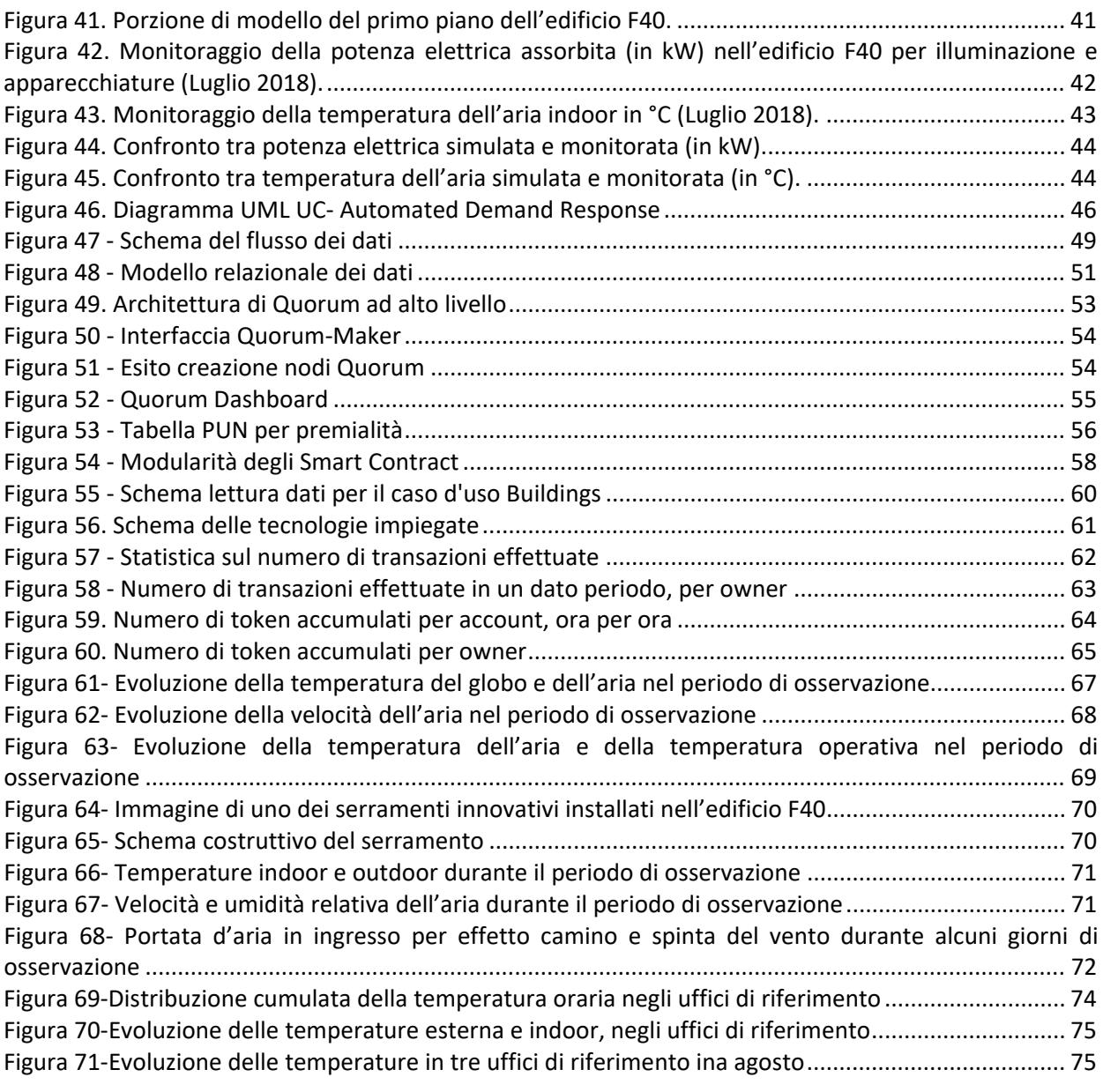

# Indice delle tabelle

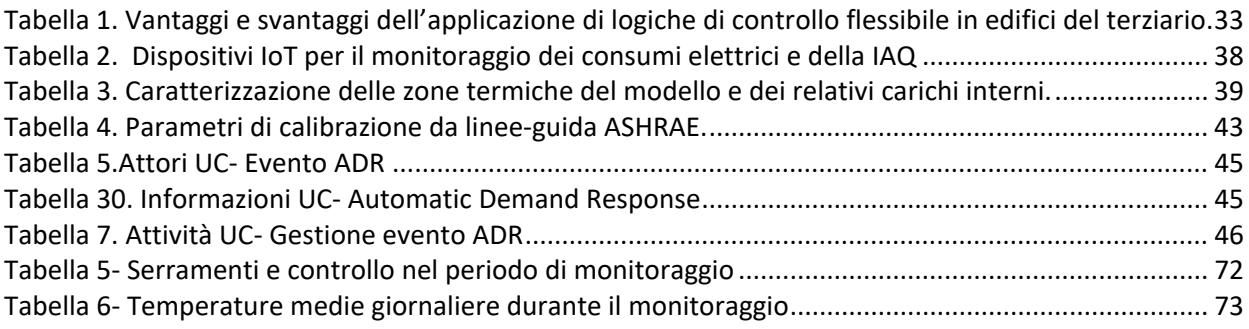

## <span id="page-6-0"></span>Sommario

Nella prima parte del documento sono illustrate le attività sugli impianti dimostrativi ed in particolare quelle sul Dimostratore dell'ed. F40 del CR Enea Casaccia per il quale, oltre a sviluppare il software di gestione e controllo, è stata anche implementata e provata in campo la strategia di gestione basata sul PUN. In previsione delle future attività del PTR, viene illustrata la progettazione del nuovo impianto FV con accumulo predisposto per la ricarica di veicoli elettrici che verrà realizzato nel CR Enea Casaccia.

Inoltre è stata introdotta una metodologia per la valutazione della flessibilità elettrica in ambito terziario e dei fattori che la influenzano, a tal fine sono stati predisposti dei modelli per la simulazione del comportamento flessibile di due edifici in differenti contesti geografici: Roma e Bari, per quest'ultimo è stato progettato un sistema di monitoraggio per consentire di testare scenari di flessibilità elettrica in un edificio full electric. Inoltre è stato definito il caso d'uso relativo alla flessibilità del demand response riferito al dimostratore smart building F40 ed i relativi requisiti per l'interfacciamento con il gestore della rete elettrica per consentirne il test in un contesto reale nella prossima annualità.

E' stato anche sviluppato un primo Proof-of-Concept basato su tecnologia BlockChain denominato ProsumerChain a partire dai dati energetici monitorati presso il dimostratore realizzato presso l'edificio F40 preso come caso esemplare di partecipazione ad una comunità energetica, l'obiettivo è quello di impiegare queste nuove tecnologie per incentivare l'autoconsumo di energia rinnovabile e la gestione flessibile degli edifici.

Infine, sempre presso lo smart building F40 sono stati effettuati dei test di gestione dei serramenti intelligenti al fine di analizzare la risposta termica dell'edificio in regime di ambiente climaticamente controllato, ovvero in libera fluttuazione termica.

# <span id="page-7-0"></span>1 Introduzione

Il presente lavoro si colloca all'interno del WP1 (Local Energy District) del PTR 19-21 di cui all' AdP MiSE - ENEA ed in particolare sviluppa una serie di nuove tecnologie mirate a fornire i servizi aggregati per Smart Building di seconda generazione, tra cui flessibilità, efficienza energetica ed integrazione tra rete elettrica ed edificio. Il ricorso a tali tecnologie trova e troverà piena applicazione nelle nascenti comunità energetiche dove la partecipazione attiva del cittadino/edificio attivo costituisce un elemento decisivo per il loro successo.

Le attività descritte nel presente report sono relative ai test effettuati sull'edificio sul prototipo di smart building di nuova generazione realizzato in Casaccia, in particolare la sperimentazione di strategia di gestione basata sul prezzo dell'energia (PUN). Inoltre è stato progettato un nuovo impianto Fotovoltaico con accumulo come dimostrativo sperimentale per ulteriori test da effettuarsi in futuro.

Poiché con le nuove logiche di generazione distribuita bidirezionale, la domanda energetica non è più concepita come fissata, ma bensì adattabile alla potenza disponibile è stato avviato lo studio di una metodologia per la valutazione della flessibilità elettrica in ambito terziario, a tal fine sono stati predisposti dei modelli per la simulazione del comportamento flessibile di due edifici: Roma e Bari, per quest'ultimo è stato progettato un sistema di monitoraggio per test delle logiche in via di sviluppo.

Inoltre è stato definito il caso d'uso relativo alla flessibilità del demand response riferito al dimostratore smart building F40 ed i relativi requisiti per l'interfacciamento con il gestore della rete elettrica per consentirne il test in un contesto reale nella prossima annualità.

E' stato anche sviluppato un primo Proof-of-Concept basato su tecnologia BlockChain denominato ProsumerChain utilizzando l'edificio F40 come caso d'uso per incentivare l'autoconsumo di energia rinnovabile e la gestione flessibile degli edifici.

Infine sono stati effettuati dei test di gestione intelligente dei serramenti sempre all'interno dello stesso edificio F40 al fine di analizzare la risposta termica dell'edificio in regime di libera fluttuazione termica.

# <span id="page-8-0"></span>2 Attività sugli impianti dimostrativi

Gli impianti che sono stati oggetto di attività sperimentali sono l'impianto fotovoltaico con accumulo dell'edificio F40 del CR Enea Casaccia e l'impianto fotovoltaico con accumulo della stazione ENEA di Osservazioni Climatiche dell'isola di Lampedusa. E' stata inoltre effettuata la progettazione di un terzo impianto fotovoltaico con accumulo a servizio dell' area F50 della Casaccia che sarà predisposto anche per la ricarica di veicoli elettrici. Per l'impianto dell'ed. F40 è stato rilasciato il software di monitoraggio e controllo ed implementata e testata in campo la strategia di gestione dell'accumulo basata sul prezzo dell'energia (PUN). Per l'impianto di Lampedusa, è stato rilasciato il sw di monitoraggio e controllo e sviluppata una prima strategia di gestione dell'accumulo.

### <span id="page-8-1"></span>*2.1 Software di monitoraggio e controllo dell'impianto fotovoltaico con accumulo dell'edificio F40.*

L'impianto dell'ed. F40 ha una potenza fotovoltaica di 18 kWp e un accumulo al litio di 12 kWh. Si tratta di un sistema commerciale<sup>[1](#page-8-3)</sup> prodotto da ABB per il quale il costruttore ha reso disponibili ad ENEA i Registri Modbus necessari al suo monitoraggio e controllo. Grazie a ciò è stato possibile per ENEA comandare gli accumuli coerentemente con la strategia di gestione desiderata.

Per i dettagli sull'impianto, sul suo sistema di Smart Metering e sull'EMS si rimanda al Report citato in bibliografia [\[1\] .](#page-76-1) Nel corso di questa annualità è stato sviluppato in ambiente Labview il software necessario al monitoraggio e controllo dell'impianto. Il software gira sul PC di cabina, ma potrebbe essere installato su un qualsiasi PC dotato di accesso internet. A titolo esemplificativo, vengono di seguito riportati alcuni screenshot del software. La [Figura 1,](#page-8-2) riporta il *sinottico di impianto* ossia la rappresentazione grafica e sintetica dei principali sottosistemi dell'impianto con le principali grandezze elettriche ed ambientali visualizzate in tempo reale. E' anche possibile selezionare a piacimento i carichi elettrici che si desidera associare all'impianto in modo da aumentarne la flessibilità d'uso.

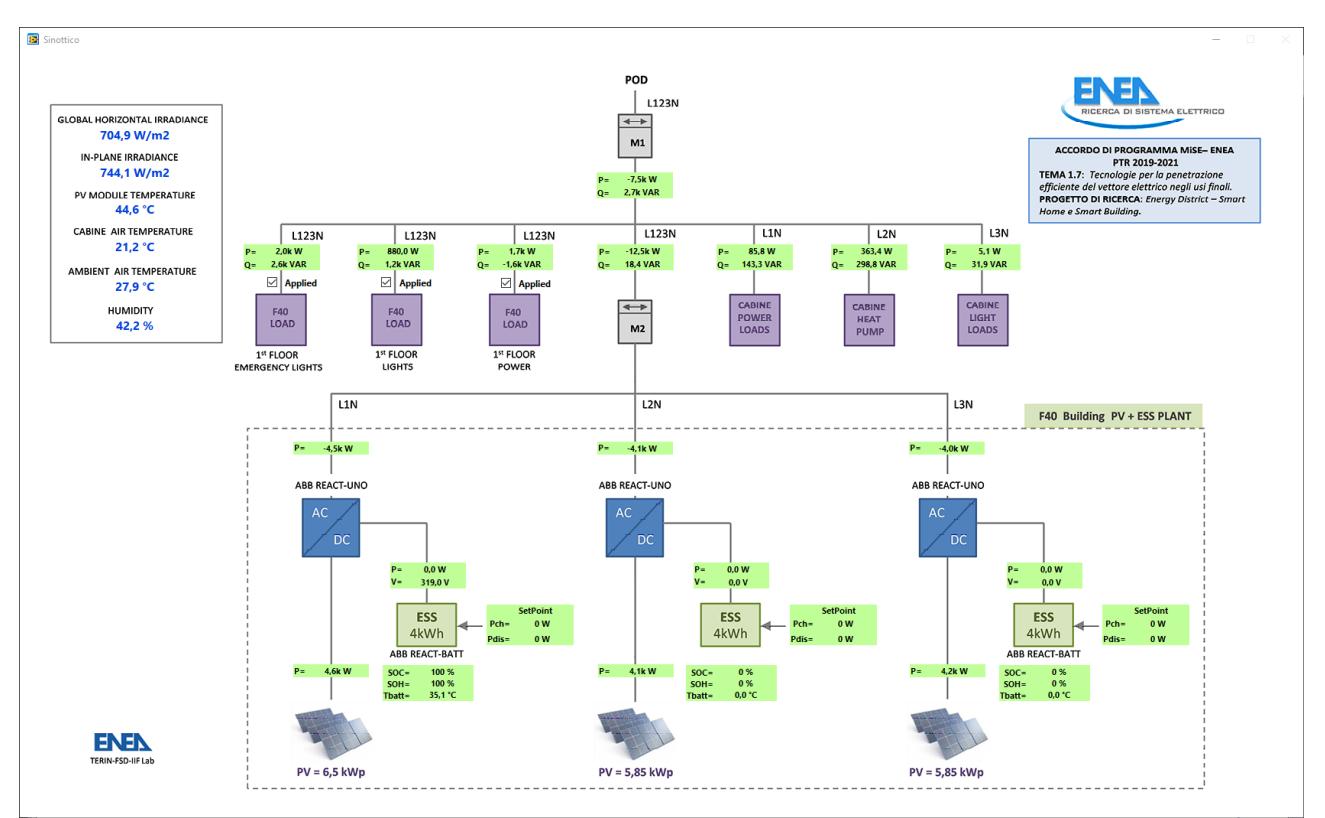

**Figura 1. Sinottico di impianto.**

<span id="page-8-3"></span><span id="page-8-2"></span><sup>1</sup> ABB REACT1 4.6 TL

Il software di monitoraggio e controllo dispone di una serie di schede informative dell'impianto (*Enviromental data*, *PV+ESS,* ….) dove è possibile analizzare, con una risoluzione temporale di 1 s, l'andamento delle relative grandezze nel corso delle ultime 24 h. E' anche possibile selezionare e confrontare tra loro due o più grandezze per scopi diagnostici (scheda *Comparisons*). Grazie alla scheda di controllo *Administration* [\(Figura 5\)](#page-11-1) è inoltre possibile selezionare, in modo indipendente per i 3 REACT, le strategie di gestione che si intendono attuare nonché definire i parametri degli accumuli come ad esempio i limiti di SOC ammessi, le massime potenze erogabili/assorbibili e così via. Differentemente dal prodotto commerciale, sempre grazie al supporto di ABB, gli accumuli possono essere caricati anche dalla Rete e non solo dal fotovoltaico. Tale possibilità è stata usata nella strategia di gestione basata sul PUN e denominata "Prelievo concordato" che verrà descritta nel seguito.

La [Figura 2](#page-9-0) riporta le grandezze ambientali dell'impianto ed in particolare, l'irradianza globale (GHI) sul piano orizzontale e sul piano dei moduli, la temperatura ambiente e l'umidità relativa (grandezze fornite dalla stazione meteo associata all'impianto) e la temperatura dei moduli fotovoltaici fornita da un sensore PT100 posto a contatto con la faccia posteriore di un modulo fotovoltaico campione.

Nella figura è riportata anche la temperatura della cabina F40 che contiene gli accumuli e gli inverter fotovoltaici, nonché l'EMS e il sistema di smart metering. Tale grandezza è utile da tenere sotto controllo per evitare sovratemperature o sottotemperature della cabina F40 che potrebbero causare limitazioni di potenza sugli accumuli<sup>[2](#page-9-1)</sup>.

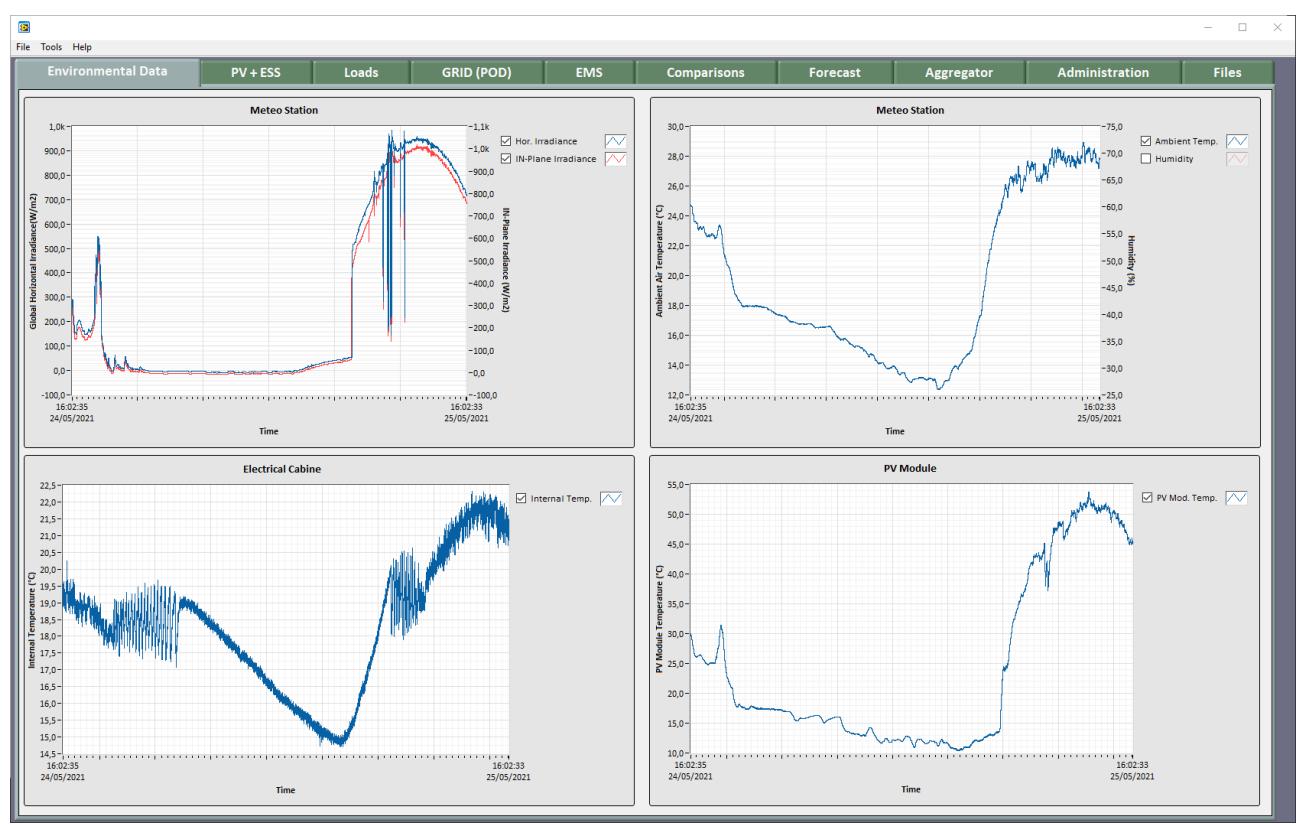

**Figura 2. Software di monitoraggio e controllo: scheda grandezze ambientali.**

<span id="page-9-0"></span>Per ciò che concerne le apparecchiature di potenza, ovvero gli inverter fotovoltaici e gli accumuli, grazie al sistema di SMART Metering di cui l'impianto è dotato, è possibile visualizzare in tempo reale per ciascuno dei 3 REACT1, tutte le potenze in gioco nonché la tensione e il SOC degli accumuli [\(Figura 3](#page-10-0)<sup>[3](#page-9-2)</sup>).

<span id="page-9-1"></span><sup>2</sup> La cabina F40 è dotata di una pompa di calore aria-aria.

<span id="page-9-2"></span><sup>&</sup>lt;sup>3</sup> La figura riporta il caso in cui gli accumuli del React L2 e React L3 erano stati temporaneamente scollegati.

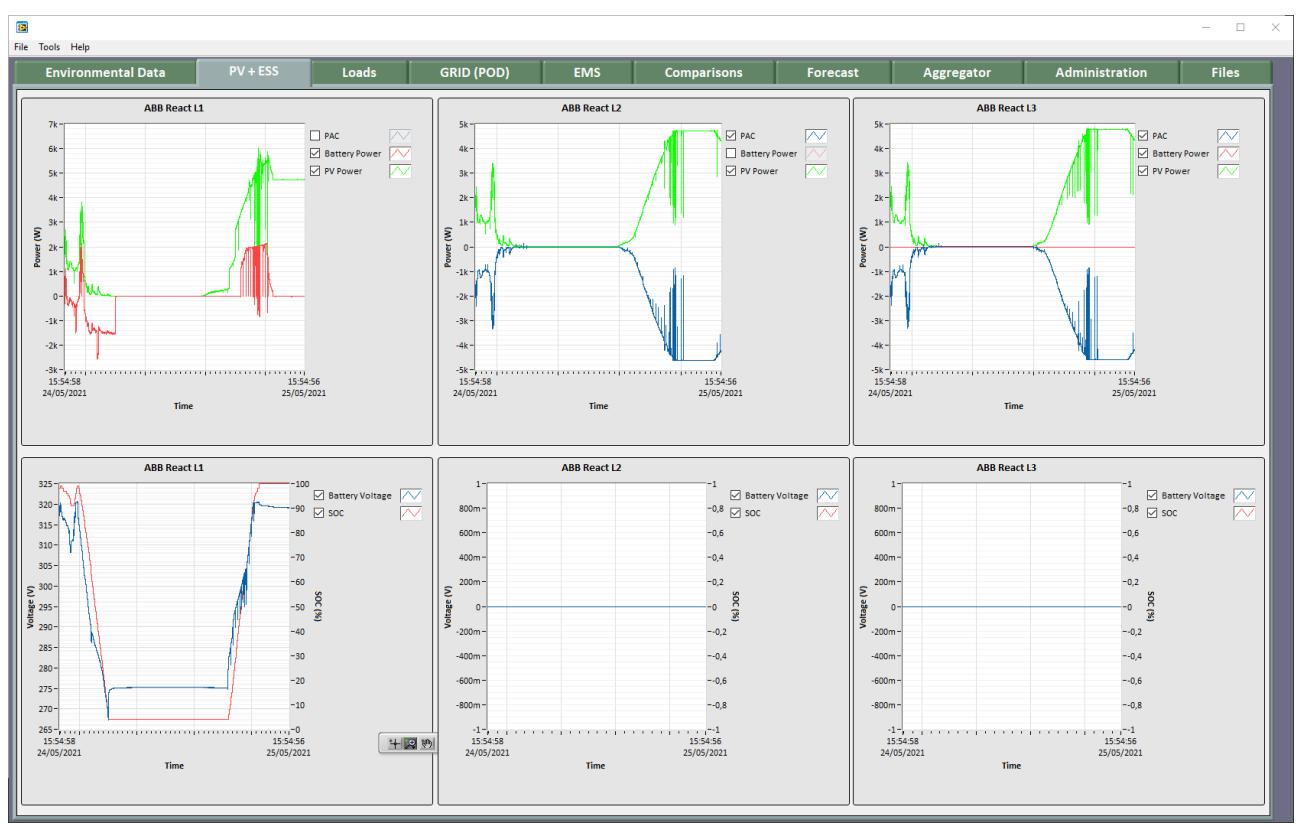

**Figura 3. Software di monitoraggio e controllo: scheda FV e Storage.**

<span id="page-10-0"></span>Riguardo ai carichi elettrici, sono stati considerati due tipi di carichi, quelli del 1° piano dell'ed.F40 e i carichi di cabina F40 [\(Figura 4\)](#page-11-0).

Nel caso del 1° piano dell'F40 avremo i carichi:

- Luci normali
- Luci di emergenza
- Forza motrice

Nel caso della cabina F40 avremo i carichi:

- Pompa di calore
- Altri carichi di cabina (PC, EMS, Luci, Switch ethernet)

La scheda *Administration* è il cuore del software di monitoraggio e controllo perché consente di specificare come i singoli accumuli (REACT) dovranno essere gestiti. La [Figura 5](#page-11-1) riporta l' esecuzione della strategia "Prelievo concordato" per ciascuno dei tre REACT1. Sono state sviluppate anche altre strategie come il classico "autoconsumo" o il "peak-shaving" ma non verranno presentate nel Report in quanto esulano dalle attività di questa annualità del PTR. Il sw di gestione consente anche di selezionare una modalità manuale degli accumuli mediante la quale si potrà dare dei setpoint di carica e scarica fissi e non più emessi da un algoritmo specifico che gira su un EMS.

Dal punto di vista della sicurezza è bene sottolineare che qualsiasi comando verso gli accumuli (setpoint di potenza) sarà vagliato e validato dal rispettivo BMS che avrà quindi sempre "l'ultima parola" intervenendo in modo opportuno qualora si tenti di usare gli accumuli in modo improprio.

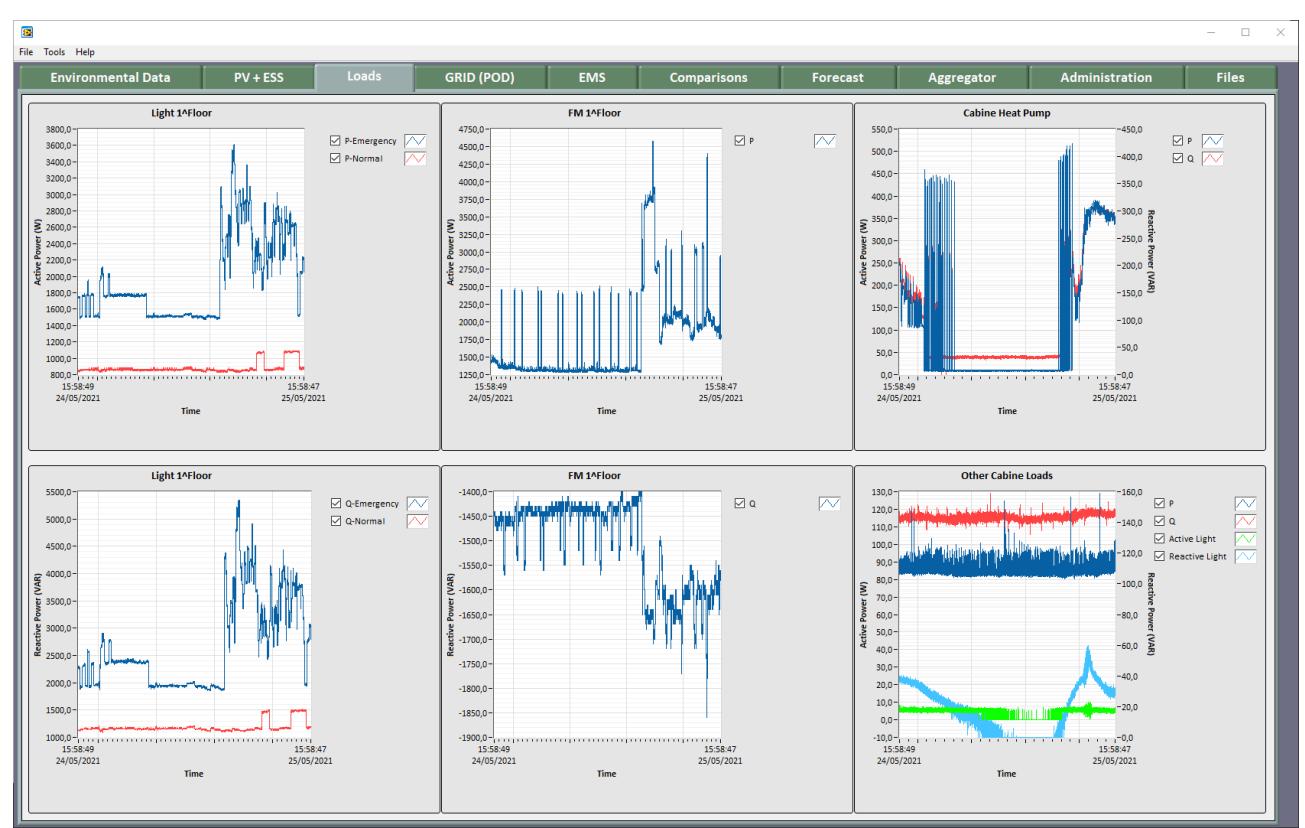

**Figura 4. Software di monitoraggio e controllo: scheda carichi elettrici.**

<span id="page-11-0"></span>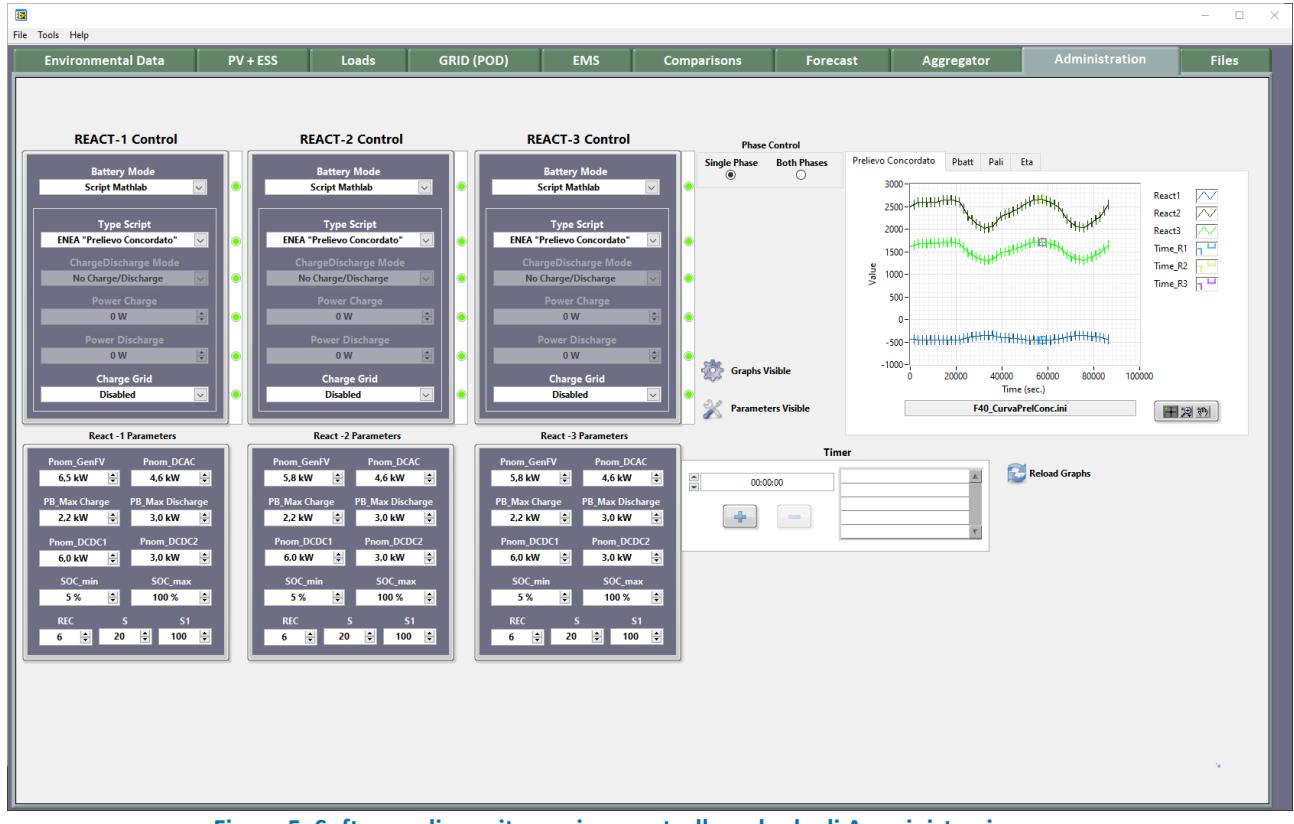

**Figura 5. Software di monitoraggio e controllo: scheda di Amministrazione.**

<span id="page-11-1"></span>La scheda "Forecast", al momento vuota, verrà riempita con le previsioni a 24h della produzione FV e dei carichi elettrici nel corso della annualità 2021 del PTR (3° annualità). Le previsioni del FV e del carico saranno utilizzate dalle future strategie di gestione dell'impianto, come l'ADR (Automated Demand Response) il cui sviluppo è anch'esso previsto nella annualità 2021 del PTR.

#### <span id="page-12-0"></span>*2.2 Sviluppo della strategia di gestione basata sul prezzo dell'energia (PUN).*

Questa strategia di gestione è stata sviluppata e simulata nell'ambito del PAR 2016 [\[2\]](#page-76-2) e permette di modulare la domanda di energia a seconda del suo prezzo (PUN). Dato un certo fabbisogno energetico giornaliero dell'utente, la strategia consente di prelevare maggiormente dalla Rete quando il PUN è basso, e in misura minore quando il PUN è alto. La strategia di gestione che ne deriva è stata chiamata "Prelievo Concordato"[4](#page-12-2) . La relativa Curva di Prelievo (CP), ossia la domanda, sarà funzione della curva di carico dell'utente, del profilo di produzione fotovoltaico e dal PUN. La presenza dello Storage elettrico, opportunamente gestito, è fondamentale per assicurare quanto più possibile il rispetto della Curva di Prelievo CP. La Curva di Prelievo è stata così calcolata:

$$
\text{CP (h)} = \frac{1}{\text{PUN (h)}} * \left( \sum_{i=1}^{24} \text{E}_{\text{load}(i)} - \sum_{i=1}^{24} \text{E}_{\text{PV}(i)} \right) / \sum_{i=1}^{24} \frac{1}{\text{PUN}(i)}
$$

Dove:

- $h$  : è l'ora del giorno  $(1..24)$ ;
- $E_{\text{Load (i)}}$  : è l'energia oraria richiesta dai carichi;
- $E_{PV (i)}$  : è l'energia oraria prodotta dall'impianto fotovoltaico.

Nella figura seguente è riportato un possibile andamento della Curva di Prelievo insieme alle curve da cui dipende. Per semplicità di trattazione è stato raffigurato solo il carico elettrico corrispondenti alle "*Luci 1°piano*".

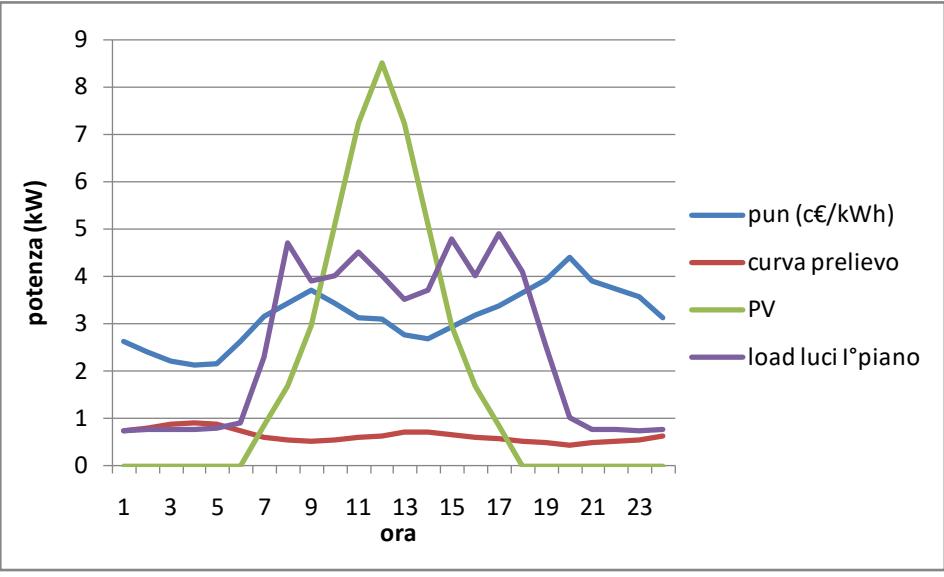

**Figura 6. Esempio di andamento della curva di prelievo.**

<span id="page-12-1"></span>La strategia di gestione è stata testata in campo sull'impianto fotovoltaico con accumulo dell'ed. F40 per due giornate, una non lavorativa (10 Aprile 2021) e una infrasettimanale (15 Aprile 2021) in modo da verificare il corretto funzionamento con differenti profili di carico. Poiché la capacità di accumulo dello

<span id="page-12-2"></span><sup>4</sup> E' stato scelto questo nome perché lo scenario di riferimento è quello in cui Prosumer dotati di un impianto FV con accumulo interagiscono con un Aggregatore per concordare una propria curva di prelievo giornaliera.

storage (12kWh) è troppo piccola se rapportata alla potenza nominale dell'impianto fotovoltaico (18 kWp), al fine di dimostrare la reale efficacia della strategia di gestione "prelievo concordato" si è scelto di scollegare i campi FV delle sezioni 2 e 3 dell'impianto FV, sezionando anche una delle 2 stringhe della sezione 1 dell'impianto FV. Viceversa i sistemi di accumulo delle sezioni 2 e 3 sono stati regolarmente collegati e disponibili per le prove in campo. In questo modo, si è declassato l'impianto trasformandolo in un impianto FV da 3 kWp con 12 kWh di accumulo. Il rapporto Capacità/Potenza FV che ne consegue, apri a 4, garantisce sufficiente flessibilità nella gestione dello Storage. Per ciò che concerne il carico applicato all'impianto, si è scelto di utilizzare solo le luci normali e di emergenza dato che includere anche la forza motrice avrebbe comportato un carico eccessivo e l'impossibilità di garantire per l'intera giornata il successo della strategia di gestione.

#### <span id="page-13-0"></span>2.2.1 Test in campo del 10 Aprile 2021 (giornata non lavorativa).

Il PUN ottenuto dal GME è riportato nella figura seguente. Nel corso della giornata, si registrano variazioni di prezzo relativamente contenute pari a 50-70 €/MWh.

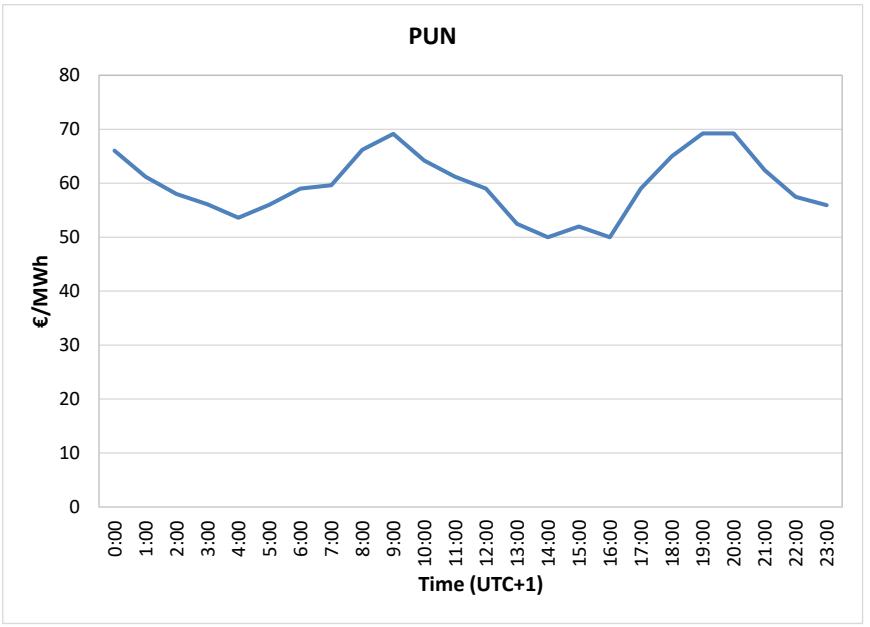

**Figura 7. Andamento del PUN – 10 Aprile 2021**

<span id="page-13-1"></span>Essendo un Sabato, il carico elettrico è stato sostanzialmente piatto, l'unico carico presente erano le luci di emergenza e le luci normali. La giornata ha avuto un soleggiamento intermittente la mattina, e pomeriggio con maggiori coperture nuvolose. Nel corso della giornata, la potenza FV ha raggiunto picchi prossimi alla potenza nominale dell'impianto FV "declassato" mentre il SOC ha oscillato tra il 40-95%. Importante è il confronto tra la curva "Prelievo Concordato", ovvero quella per la quale l'utente si era impegnato, e la curva "Prelievo Reale". La perfetta coincidenza tra le due curve è la prova del corretto funzionamento della strategia. Nel caso specifico rappresentato in [Figura 8,](#page-14-0) le due curve sostanzialmente si sovrappongono ad eccezione di un breve intervallo a ridosso delle ore 10:00 in cui l'elevata variabilità del soleggiamento ha prodotto dei picchi indesiderati nel "prelievo reale". Altri picchi, meno importanti, sono visibili nel corso della giornata e sono dovuti all'algoritmo di ricerca del MPP<sup>[5](#page-13-2)</sup> dell' inverter FV della sezione 1 di impianto.

<span id="page-13-2"></span><sup>5</sup> MPP: Maximum Power Point

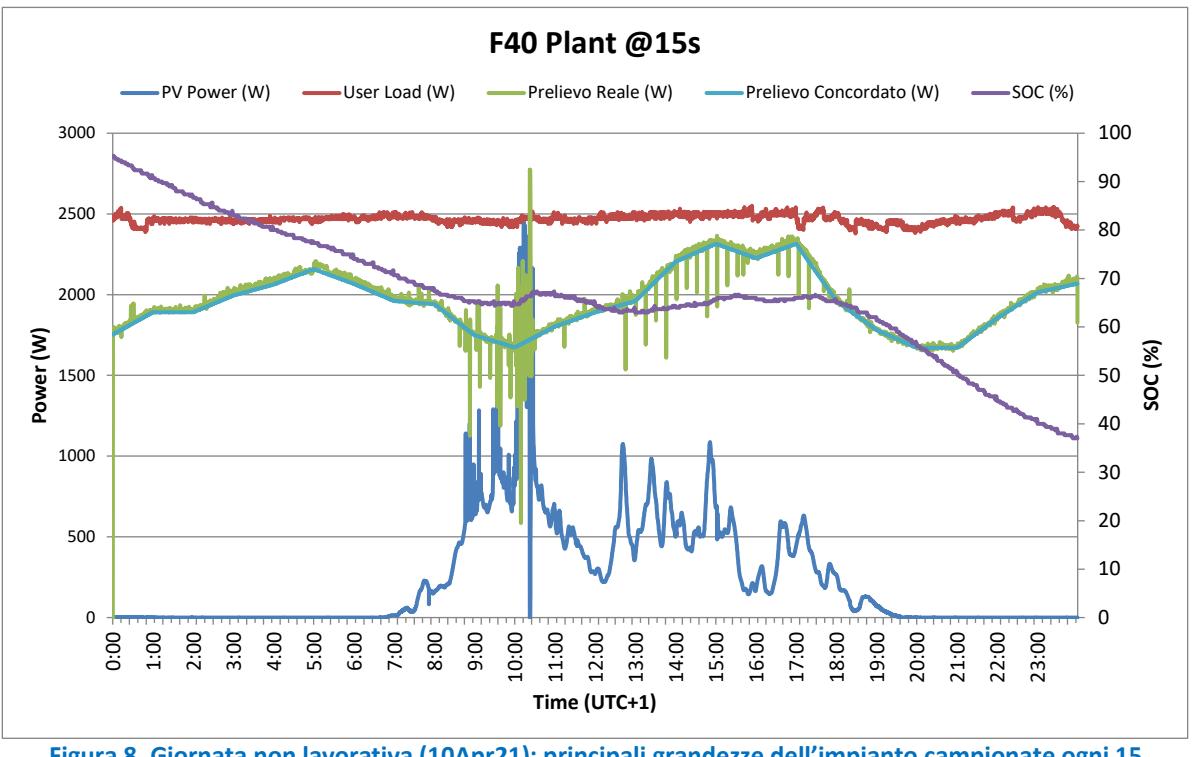

<span id="page-14-0"></span>**Figura 8. Giornata non lavorativa (10Apr21): principali grandezze dell'impianto campionate ogni 15 secondi.**

La figura precedente, riporta grandezze campionate ogni 15 secondi e ciò perché si voleva avere piena evidenza di transitori di potenza presenti sull'impianto. Un intervallo così ridotto, nella realtà non viene preso in considerazione da un Aggregatore che viceversa vuole garanzie circa il rispetto delle curve "promesse" più a lungo termine, ad esempio a 15 minuti. Ciò spiega il motivo della presenza della [Figura](#page-15-1)  [9,](#page-15-1) ottenuta dalla figura precedente mediando a 15 minuti i valori delle varie grandezze. L[a Figura 9](#page-15-1) mostra quindi un ottima sovrapposizione tra le due curve "Prelievo Concordato" e "Prelievo Reale" a dimostrazione del corretto funzionamento della strategia di gestione per la giornata in esame.

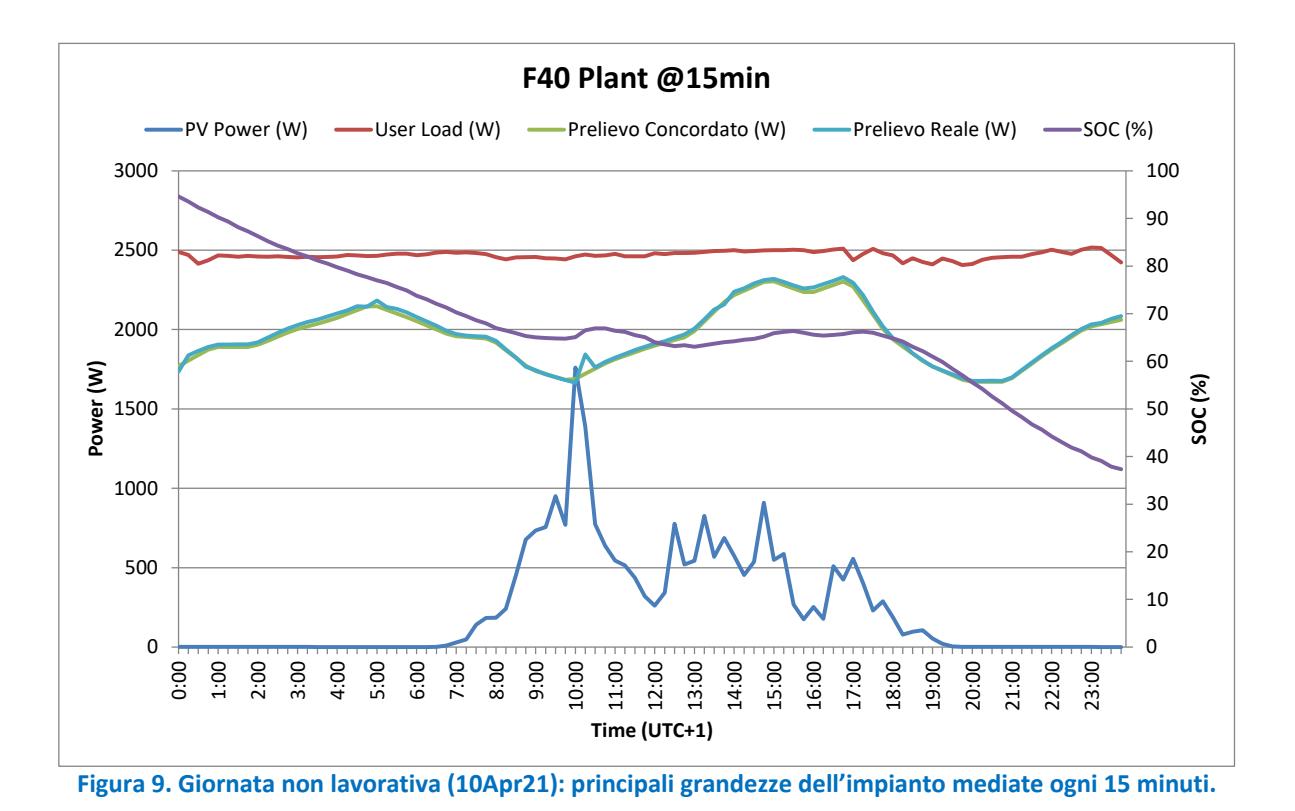

<span id="page-15-1"></span>Per concludere l'analisi, vale la pena evidenziare come l'andamento della curva di prelievo concordata sia inversamente proporzionale all'andamento del PUN, come era lecito attendersi.

#### <span id="page-15-0"></span>2.2.2 Test in campo del 15 Aprile 2021 (giornata lavorativa).

Non essendo sufficiente testare l'impianto soltanto nei weekend si è proceduto a selezionare una giornata con presenza di persone negli uffici. Per la giornata del 15 Aprile si registra il PUN di [Figura 10.](#page-15-2) La variabilità del prezzo è stata molto più marcata rispetto al 10 Aprile passando da poco più di 60 €/MWh a fino a circa 115 €/MWh.

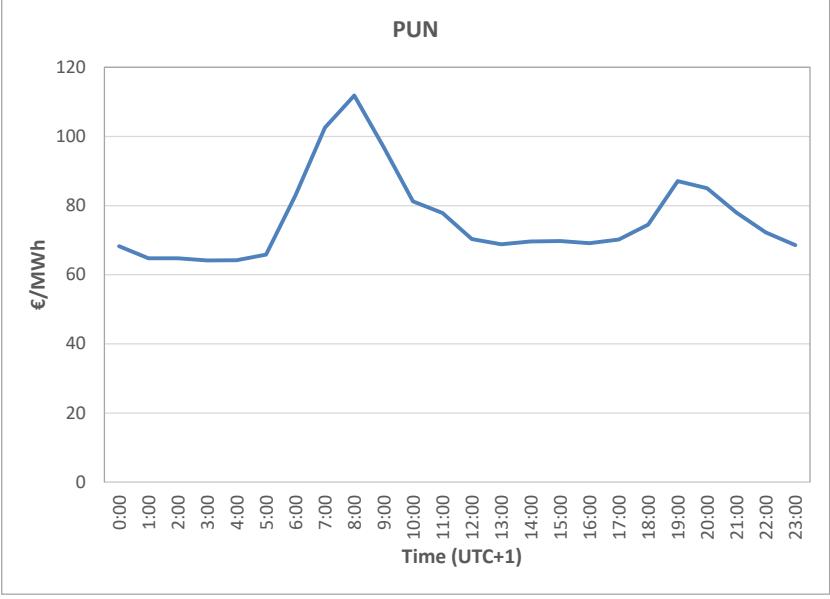

<span id="page-15-2"></span>**Figura 10. Andamento del PUN – 15 Aprile 2021**

I carichi selezionati sono rimasti gli stessi ma il profilo di carico è naturalmente cambiato, in modo particolare durante la prima mattinata in coincidenza con l'attività dell'impresa delle pulizie che, di norma, accende diversi punti luce per poter lavorare. Il carico complessivo, pur raggiungendo picchi di 4,5 kW,si è mantenuto relativamente contenuto nel corso della giornata dato che una parte del personale era in LAG (Lavoro Agile). Per ciò che concerne la parzializzazione dell'impianto fotovoltaico, anche per questa giornata si è proceduto a scollegare i campi FV della sezione 2 e 3 dell'impianto e parzialmente quella del campo 1. La capacità dello Storage è rimasta invece inalterata come per la giornata del 10 Aprile. Come è possibile notare dalla [Figura 11,](#page-17-1) che riporta l'andamento delle grandezze nel corso della giornata, la mattina è stata completamente soleggiata mentre nel pomeriggio si sono registrati valori di soleggiamento molto variabili. Complessivamente l'energia da FV è stata decisamente superiore a quella registrata nella giornata non lavorativa. Per ciò che concerne lo Storage, si evidenzia un andamento del SOC compreso tra il 30-90% con il minimo avuto dopo che i picchi legati all'attività dell'impresa di pulizia sono cessati. Anche per questa giornata si sono riscontrati dei transitori sul "Prelievo Reale" legati sia al comportamento dell'MPPT dell'inverter FV sia alle variazioni repentine di soleggiamento che hanno messo in difficoltà lo Storage dato il suo tempo di risposta non nullo.

La [Figura 11](#page-17-1) evidenzia bene questi transitori ma, così come per la giornata precedente del 10 Aprile, se si guarda ai valori Quartiorari [\(Figura 12\)](#page-17-2) risulta evidente la quasi perfetta sovrapposizione delle curve "Prelievo Concordato " e "Prelievo Reale" a dimostrazione dell'efficacia della strategia di gestione anche per la giornata lavorativa del 15 Aprile.

Dall'analisi di queste giornate emerge una necessità, del resto già evidenziata nel Report del PAR 2016 quando la strategia di gestione basata sul PUN fu simulata, ossia quella di disporre di una elevata capacità di Storage rispetto alla potenza del FV. Differentemente dalle strategie di gestione tradizionali (ad esempio l'autoconsumo) in cui il rapporto Capacità/Potenza FV generalmente assume valori compresi tra 1 e 2, nella strategia di gestione basata sul PUN è necessario avere molta più batteria pena l'incapacità da parte dell'impianto di seguire la curva di prelievo "promessa". Nel caso di specie tale rapporto è pari a 4 ma è consigliabile aumentarlo ulteriormente per far fronte a forti variabilità sul lato produzione e/o aumenti imprevisti del carico. Altra considerazione che va fatta riguarda la limitazione in potenza degli accumuli che in certe situazioni può far fallire la strategia potrebbe essere necessario richiedere allo Storage una erogazione/assorbimento di potenza superiore a quello ammesso dal BMS.

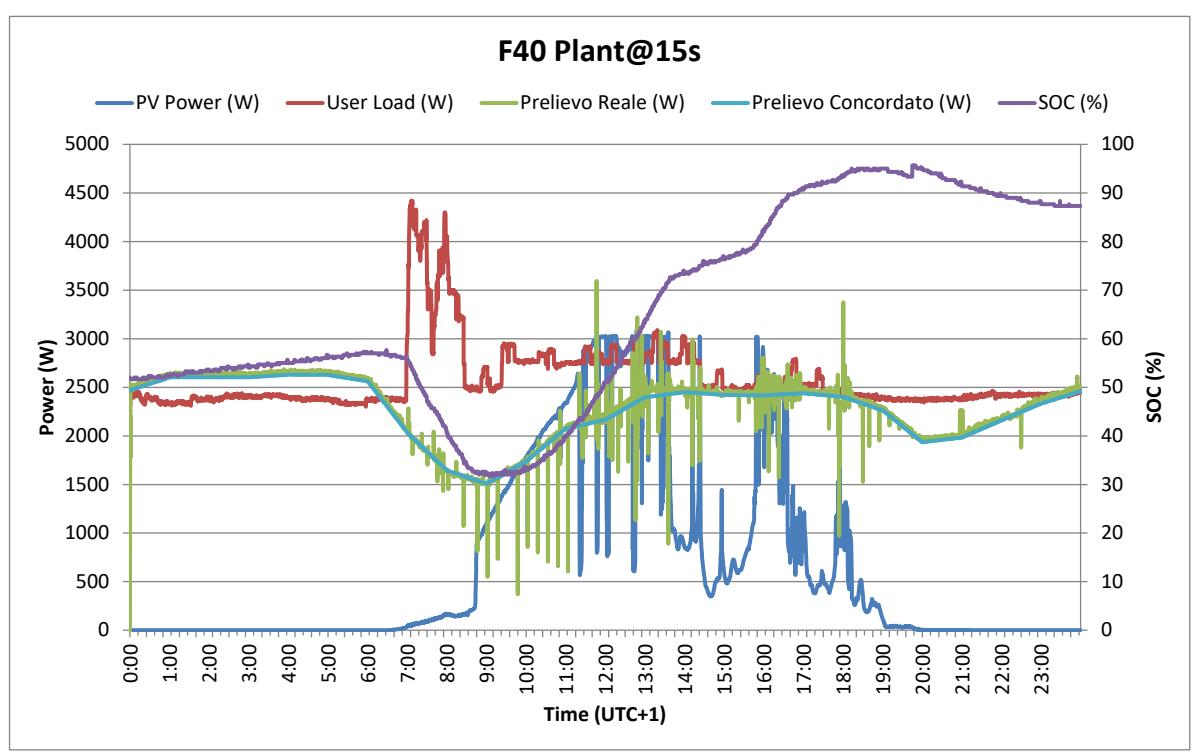

<span id="page-17-1"></span>**Figura 11. Giornata lavorativa (15Apr21): principali grandezze dell'impianto campionate ogni 15 secondi.**

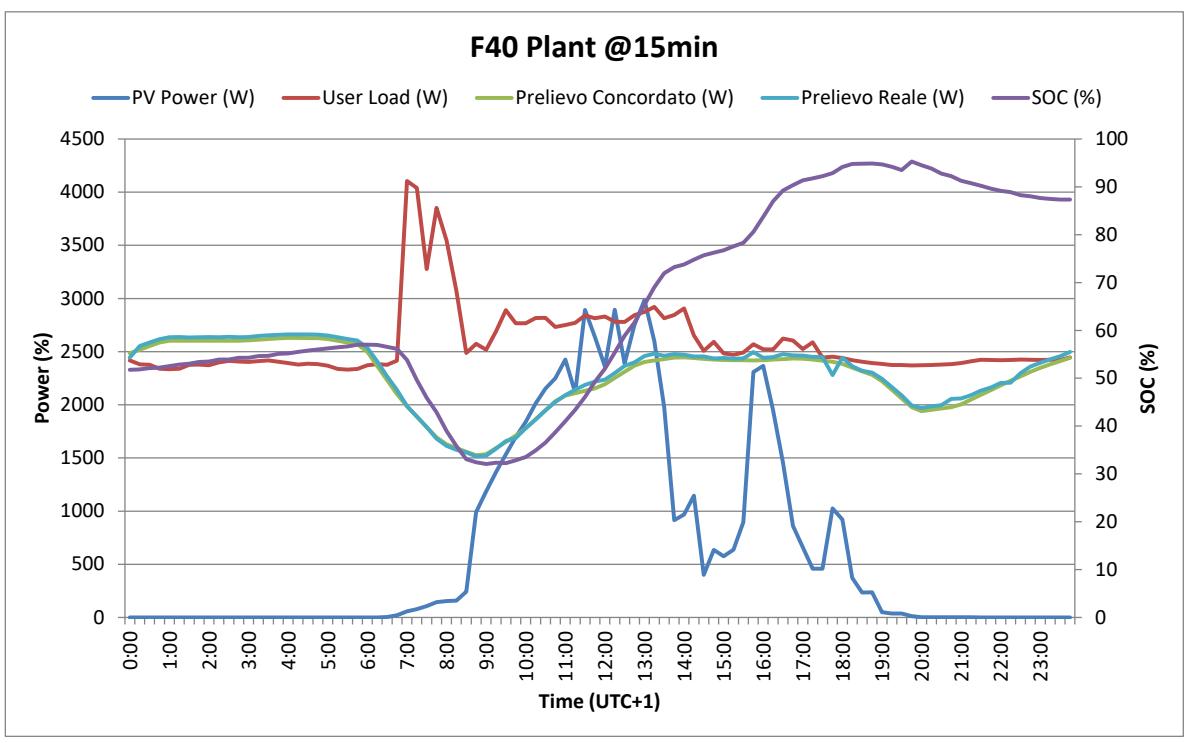

<span id="page-17-2"></span>**Figura 12. Giornata lavorativa (15Apr21): principali grandezze dell'impianto mediate ogni 15 minuti.**

Anche per questa giornata si nota come l'andamento della curva di prelievo concordata sia inversamente proporzionale all'andamento del PUN.

### <span id="page-17-0"></span>*2.3 Progettazione di un impianto fotovoltaico con accumulo per la ricarica di veicoli elettrici.*

#### <span id="page-18-0"></span>2.3.1 Descrizione dell'impianto.

Nell'ambito delle attività della seconda annualità del PTR2019-2021 è stata effettuata la progettazione di un impianto FV con accumulo predisposto per la ricarica di veicoli elettrici. L'impianto sarà a servizio dell'ed. F50 del CR ENEA Casaccia ed è stato concepito in modo da poter superare il limite di una infrastruttura di rete in quanto permetterà la ricarica veloce di EVs in presenza di forniture elettriche con potenze impegnate insufficienti. L'impianto si compone di un sistema sperimentale consistente in un insieme di convertitori di potenza, un pacco batteria al litio ferro fosfato da 40 kWh nominali e un campo fotovoltaico da 14,4 kWp. Parte integrante della fornitura è una Stazione di ricarica veloce a 50kW opportunamente customizzata dal costruttore su specifiche ENEA. Tutto l'impianto sarà controllato da un EMS sviluppato da ENEA che gestirà i flussi di energia a seconda della strategia di gestione desiderata. Lo schema a blocchi dell'impianto e il suo inserimento nella rete elettrica di utente è descritto nella figura seguente:

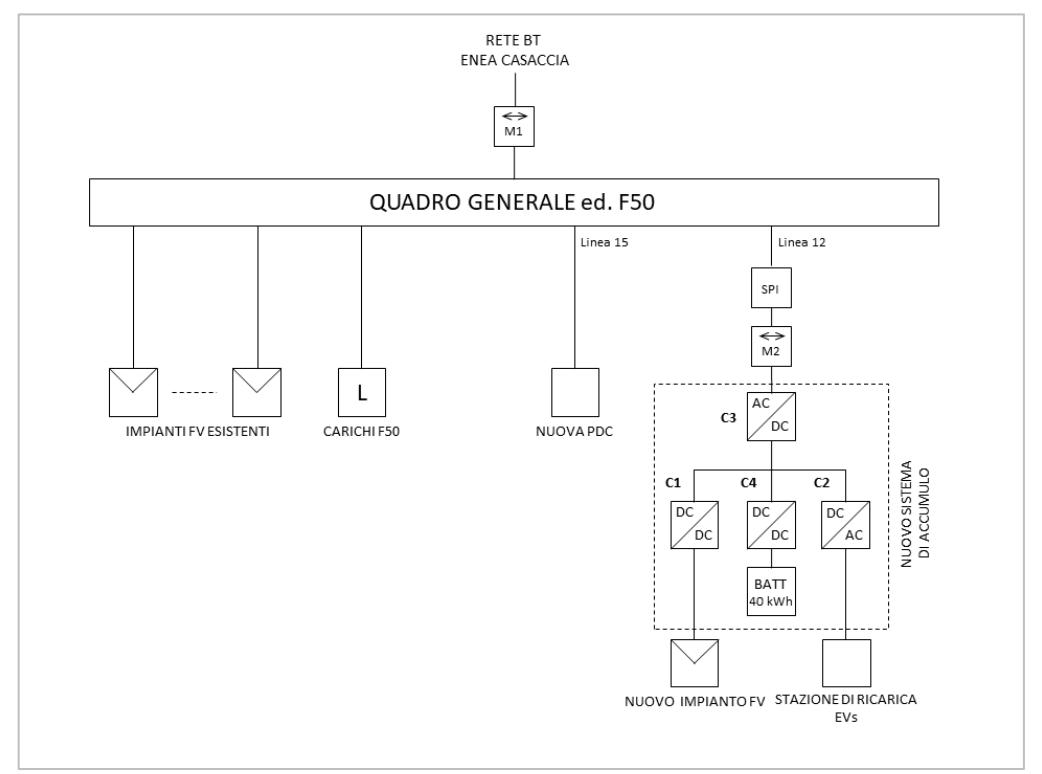

**Figura 13. Schema a blocchi del nuovo impianto FV con accumulo per la ricarica di veicoli elettrici.**

<span id="page-18-1"></span>Il sistema si compone di un convertitore DC/DC (Pn=15 kW) per la sezione fotovoltaica, di un convertitore DC/DC (Pn=40 kW) per il pacco batterie, di un armadio batterie, di un convertitore DC/AC (Pn=50 kVA) per la stazione di ricarica ed infine di un convertitore bidirezionale DC/AC (Pn=15 kVA) per l'immissione/prelievo di potenza nella rete di distribuzione interna dell'F50;

Saranno poi presenti un trasformatore 55kVA, lato stazione di ricarica, e un trasformatore 15kVA connesso mediante una linea dedicata al quadro elettrico generale QF50; all'esterno dell'edificio F50 sarà presente una stazione di ricarica per veicoli elettrici dotata di prese multistandard.

L'area interessata all'installazione dei moduli fotovoltaici è un terreno in leggera pendenza, nei pressi dell'edificio F50, dove già esiste un impianto fotovoltaico precedentemente installato: il terreno lascia ampia libertà di posizionamento del nuovo impianto essendo libero da edifici e/o corpi ombreggianti che limiterebbero l'installazione.

il nuovo impianto verrà posizionato dietro quello esistente costituendo in tal modo una seconda fila di moduli. I moduli fotovoltaici ENEL GREEN POWER bifacciali vetro-vetro da 400W, con celle in eterogiunzione di silicio, saranno installati su una struttura di sostegno realizzata mediante profilati in alluminio anodizzato e acciaio inox tenuti fra loro mediante bulloneria in acciaio inox, con piedi regolabili

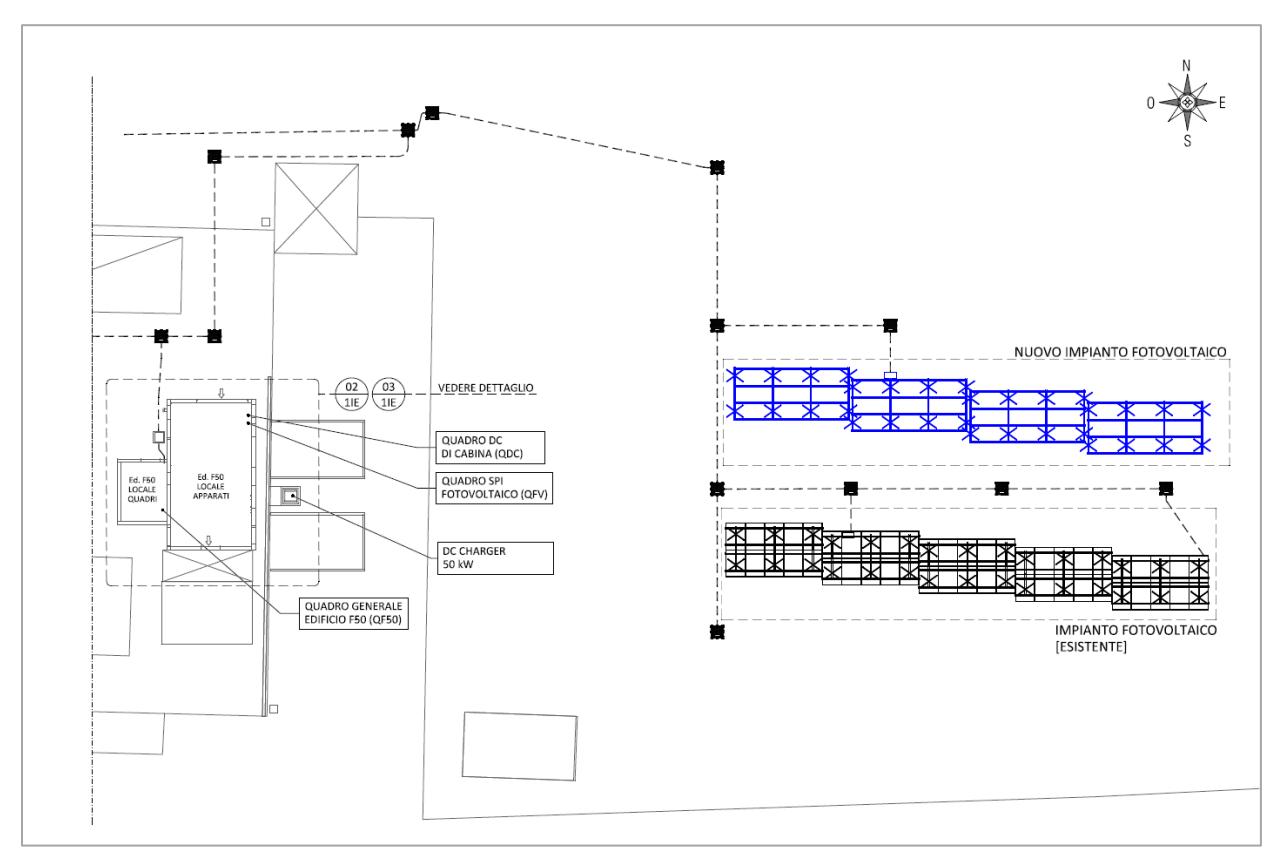

in altezza, ancorata al terreno per mezzo di n. 3+3 gruppi di inserti obliqui di fondazione vibro infissi nel terreno con ausilio dì utensile elettrico.

**Figura 14. Planimetria Generale – Distribuzione Planimetrica aree esterne.**

<span id="page-19-1"></span>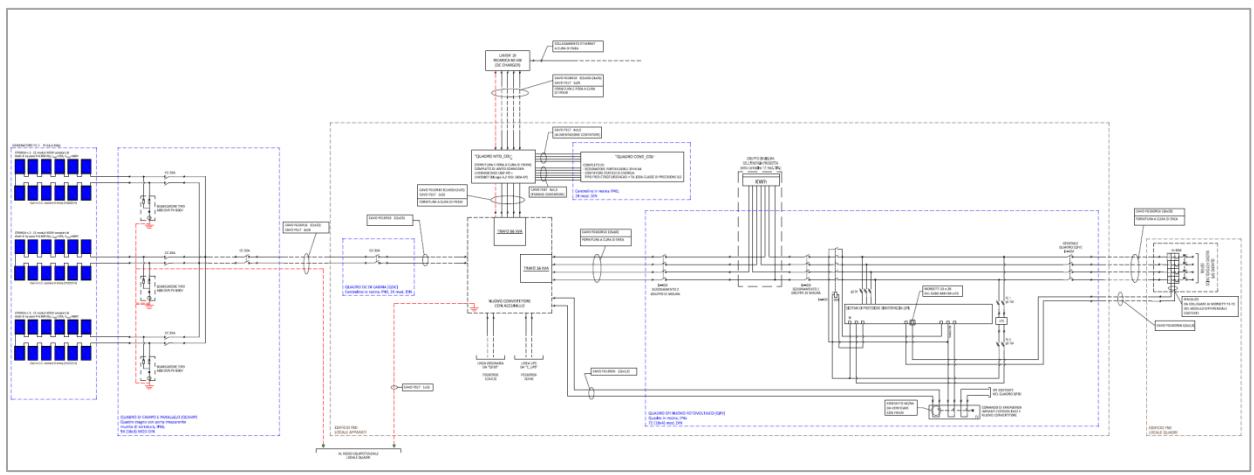

**Figura 15. Schema elettrico multifilare.**

#### <span id="page-19-2"></span><span id="page-19-0"></span>2.3.2 Moduli fotovoltaici.

I moduli fotovoltaici che verranno utilizzati sono prodotti da Enel Green Power con cui ENEA ha collaborato nell'ambito del progetto europeo Ampere che aveva come obiettivo la realizzazione di una linea di produzione di celle bifacciali in eterogiunzione di silicio con efficienze che si stima potranno arrivare sino al 24,5%. L'utilizzo delle celle bifacciali permette di catturare la luce solare anche dal retro e ottenere una maggiore produzione annua di energia elettrica di circa il 15-20% rispetto ai pannelli tradizionali mono-facciali. Il modulo prescelto avrà una potenza @BSTC di circa 400 W.

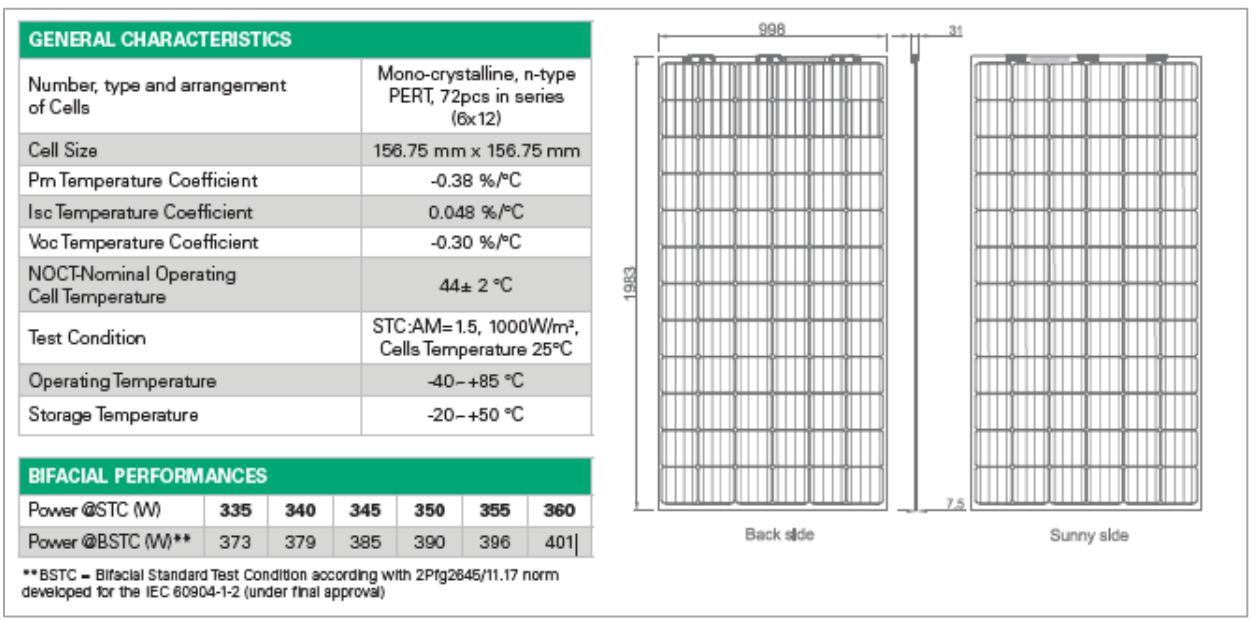

**Figura 16. Moduli fotovoltaici EGP[6](#page-20-3) .**

<span id="page-20-1"></span>I moduli sono frameless, pertanto richiedono particolare attenzione nella scelta della struttura di sostegno e dei morsetti di fissaggio in modo da ridurre al minimo gli stress meccanici trasmessi ai moduli.

#### <span id="page-20-0"></span>2.3.3 Stazione di Ricarica.

La stazione di ricarica utilizzerà sistemi multistandard progettati per la ricarica rapida dei veicoli più recenti. L'unità avrà la seguente configurazione:

• Vmax = 500 Vdc, Imax = 125 Adc tra 150V e 400V

L'unità sarà compatibile con gli standard CHAdeMO e CCS in DC e con lo standard AC Type 2 in AC.

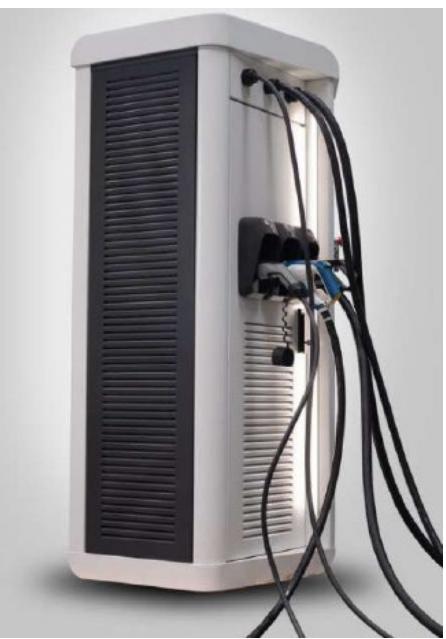

**Figura 17. Stazione di ricarica INTESYS con connettori multistandard DC e AC.**

<span id="page-20-3"></span><span id="page-20-2"></span><sup>6</sup> Dati preliminari.

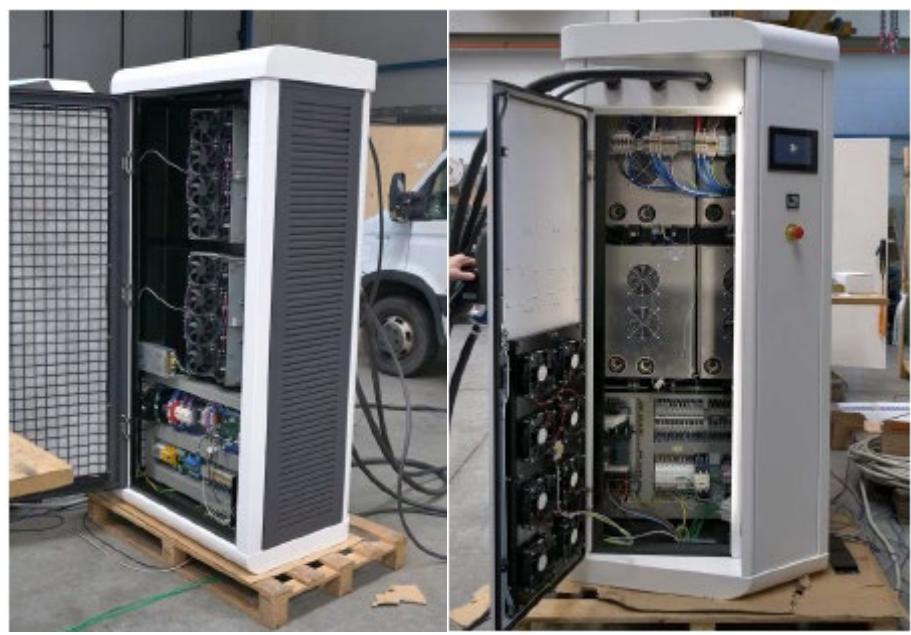

**Figura 18. Stazione di ricarica INTESYS: vista posteriore e anteriore.**

<span id="page-21-0"></span>

| <b>Tipo</b>            |                                                                       | CHAdeMO + CCS COMBO 2 + AC type2                                                                                                    |  |  |  |  |
|------------------------|-----------------------------------------------------------------------|----------------------------------------------------------------------------------------------------|--|--|--|--|
| Modello                |                                                                       | DC50-500                                                                                                    |  |  |  |  |
| Dimensioni massime     |                                                                       | 700D x 904W x 1915H (mm)                                                                                                    |  |  |  |  |
|                        |                                                                       | *Conformità ADA su richiesta                                                                                                    |  |  |  |  |
| Ingresso<br>AC.        | Tensione                                                              | Trifase+Neutro 4 fili, AC 400V +/- 10%                                                                                                    |  |  |  |  |
|                        | Frequenza                                                             | 50 Hz                                                                                                    |  |  |  |  |
|                        | Fattore di potenza                                                    | Oltre 0.98 @ 400Vac e a Potenza nominale (THD<5%)                                                                                                    |  |  |  |  |
|                        | Richiesta di corrente<br>@ DC 50kW + AC 22 kW<br>di potenza in uscita | 120A<br>Corrente di spunto pari a 210A @ 400Vac                                                                                                    |  |  |  |  |
| Uscita DC              | Max. Voltage                                                          | Configurazione a) 500 Vdc<br>$\Omega$<br>Configurazione b) 800 Vdc                                                                                                    |  |  |  |  |
|                        | Max. Current                                                          | Configurazione a) 125 Adc<br>$\Omega$<br>Configurazione b) 70 Adc                                                                                                    |  |  |  |  |
|                        | Max. Power                                                            | 50 KW                                                                                                    |  |  |  |  |
| Uscita AC              | Max. Voltage                                                          | 400 Vac                                                                                                    |  |  |  |  |
|                        | Max. Current                                                          | 32 Aac                                                                                                    |  |  |  |  |
|                        | Max. Power                                                            | 22 kW                                                                                                    |  |  |  |  |
| Temperatura d'utilizzo |                                                                       | -25 $^{\circ}$ C to +45 $^{\circ}$ C                                                                                                    |  |  |  |  |
| Funzioni di protezione |                                                                       | Protezione dall'inversione di polarità<br>Protezione da cortocircuito<br>Protezione da sovratemperatura<br>Protezione da sovratensione / sottotensione<br>Rilevamento di guasti a terra |  |  |  |  |
| Altre caratteristiche  |                                                                       | Vedere schede tecniche ed opuscoli                                                                                                    |  |  |  |  |
|                        |                                                                       |                                                                                                    |  |  |  |  |

**Figura 19. Stazione di ricarica: caratteristiche generali.**

<span id="page-21-1"></span>La stazione di ricarica sarà resa completamente accessibile dal costruttore Intesys il quale fornirà ad ENEA i protocolli di comunicazione necessari a poterla monitorare e controllare. Verranno inoltre garantite funzionalità avanzate non disponibili nei prodotti commerciali come la possibilità di inviare opportuni setpoint di potenza sul connettore DC nonché l'implementazione di logiche di rinegoziazione della potenza tra veicolo elettrico e stazione di ricarica. Tutto ciò costituirà la base tecnico scientifica su cui impostare le attività future.

#### <span id="page-22-0"></span>2.3.4 Sistema di accumulo e Gruppo di conversione

Lo sviluppo, l'ingegneria e la costruzione è stato affidato a FRIEM SpA, con ENEA che ha stabilito le relative specifiche tecniche. FRIEM si è inoltre interfacciata con il produttore del sistema di accumulo, l'italiana FAAM SpA, in modo da integrare lo Storage con le proprie apparecchiature e fornire l'intero sistema chiavi in mano. Il gruppo di conversione è costituito da 4 convertitori, tra cui un inverter bidirezionale lato rete, un inverter lato stazione di ricarica e due convertitori DC/DC uno per il FV e l'altro, bidirezionale, per lo Storage.

Di seguito le principali caratteristiche tecniche dei convertitori.

| <b>Bidirectional Inverter HYCon-Line</b> |                   |     |                  |      |      |      |      |  |
|------------------------------------------|-------------------|-----|------------------|------|------|------|------|--|
| HYCon 10                                 | 70                | 140 | 210              | 280  | 350  | 420  |      |  |
| <b>AC Side</b>                           |                   |     |                  |      |      |      |      |  |
| Voltage range (Phase-Phase) (1)          | V                 |     | 200 - 400 (±10%) |      |      |      |      |  |
| Hz<br>Frequency                          |                   |     | 50/60            |      |      |      |      |  |
| Power @ 400 V (Phase-Phase)              | kW                | 70  | 140              | 210  | 280  | 350  | 420  |  |
| Rated current @ 40°C                     | А                 | 100 | 200              | 300  | 400  | 500  | 600  |  |
| DC Side                                  |                   |     |                  |      |      |      |      |  |
| Charging Voltage Range @ VnAc<br>V       |                   |     | 1,51 x VAC - 885 |      |      |      |      |  |
| Maximum current @ 40°C                   | А                 | 110 | 220              | 330  | 440  | 550  | 660  |  |
| Maximum number of DC connections         | $\sim$            |     | 2                | 3    | 4    | 5    | 6    |  |
| <b>General Information</b>               |                   |     |                  |      |      |      |      |  |
| Weight (1)                               | kg                | 290 | 580              | 870  | 1160 | 1450 | 1740 |  |
| Width                                    | mm                | 550 | 1100             | 1650 | 2200 | 2750 | 3300 |  |
| Height                                   |                   |     | 2200             |      |      |      |      |  |
| Depth                                    |                   |     | 825              |      |      |      |      |  |
| Air Flow                                 | m <sub>3</sub> /h | 700 | 1400             | 2100 | 2800 | 3500 | 4200 |  |
| Standby consumption                      |                   | 50  | 100              | 150  | 200  | 250  | 300  |  |

**Figura 20. Convertitore AC/DC FRIEM: caratteristiche generali.**

<span id="page-22-1"></span>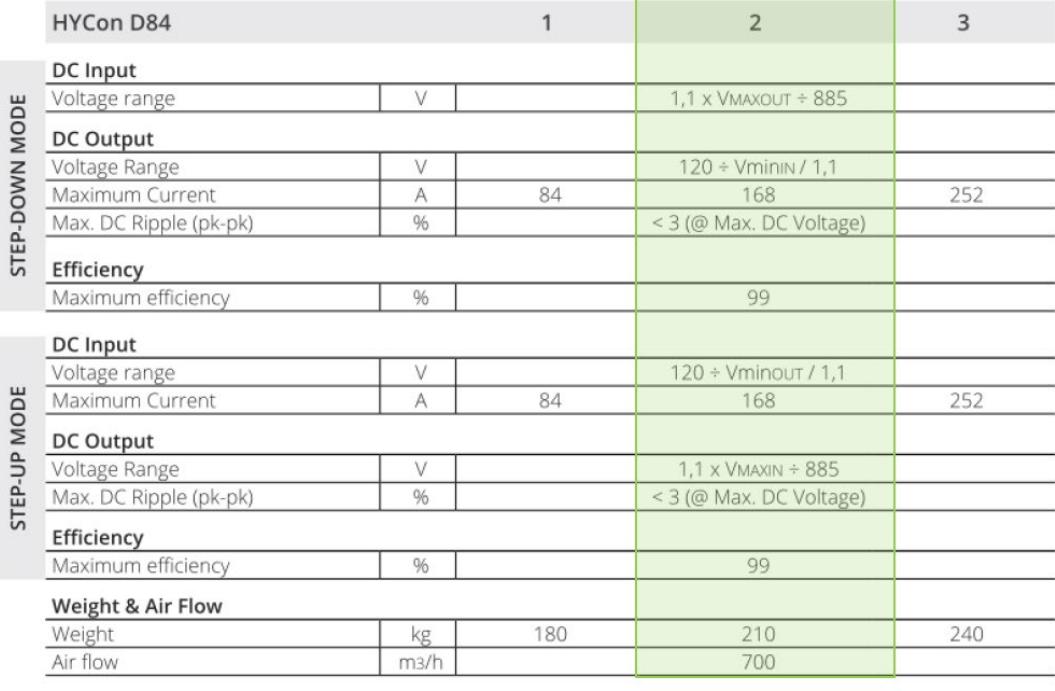

<span id="page-22-2"></span>**Figura 21. Convertitore DC/DC FRIEM: caratteristiche generali.**

Per ciò che concerne il sistema di accumulo, la scelta è caduta sul LiFePO4 per la sua capacità di erogare/assorbire elevate correnti, rapportate alla capacità nominale, e per l'alto numero di cicli (> 4000). Di seguito la scheda tecnica dello storage.

| LC <sub>01</sub>        |                        |
|-------------------------|------------------------|
| Chimica                 | LiFePO,                |
| Capacità Nominale       | 40 Ah                  |
| Energia Nominale        | 130 Wh                 |
| Tensione Nominale       | 3.2 V DC               |
| Dimensioni (s x l x l ) | 12 x 194 x 218 mm      |
| Peso                    | 0.95 kg                |
| I Si4880                |                        |
| Tipo di cella           | LC01                   |
| Capacità Nominale       | 80 Ah                  |
| Energia Nominale        | 4.1 kWh                |
| Tensione Nominale       | 51.2 V DC              |
| Dimensioni (Lx h x l )  | 644 x 173.5 x 432.5 mm |
| Peso                    | 65 kg                  |
| LRi10                   |                        |
| Tipo di cella           | LC01                   |
| Capacità Nominale       | 80Ah*                  |
| Energia Nominale        | 41 kWh *               |
| Tensione Nominale       | 400 ÷ 800 V DC         |
| Dimensioni (Lx h x l )  | 600 x 2112 x 740 mm *  |
| Peso                    | 700 kg *               |
|                         |                        |

**Figura 22. Storage FAAM: caratteristiche generali.**

<span id="page-23-0"></span>L'intero sistema è riportato nella figura seguente in cui si possono riconoscere da sx verso sx nell'ordine: il convertitore AC/DC lato rete, il convertitore DC/DC dello storage, il convertitore DC/DC del fotovoltaico, il convertitore AC/DC che alimenta la stazione di ricarica e il sistema di accumulo da 40 kWh. Il sistema di accumulo permette la scarica a 2C (160 A) e la carica a 1C (80 A).

<span id="page-23-1"></span>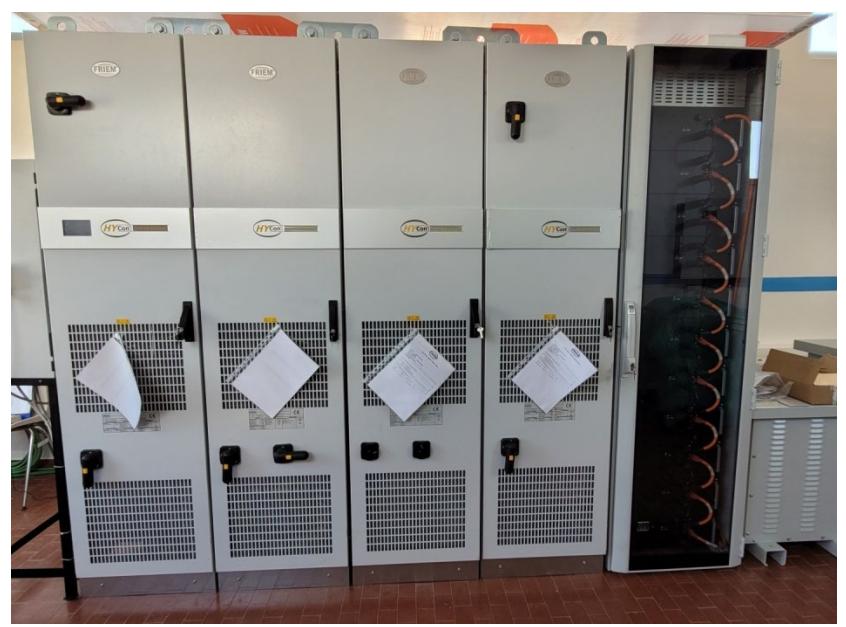

**Figura 23. Sistema di accumulo FAAM e Gruppo di conversione FRIEM SmartRange 50.40PV.**

### <span id="page-24-0"></span>*2.4 Software di gestione dell'impianto fotovoltaico con accumulo di Lampedusa.*

Nel corso della presente annualità è stata implementata una prima versione del software di gestione dell'impianto di Lampedusa<sup>[7](#page-24-2)</sup>. E' stata inoltre sviluppata la strategia di gestione dell'autoconsumo, con la possibilità di fissare a piacimento i paramenti SOCmin e SOCmax del sistema di accumulo. Lo Storage, che fa parte di un Compensatore trifase (Grid Equalizer system) prodotto dalla società EEI SpA, è composto da 6 batterie Kokam a Litio polimeri da 44,V e 70 Ah nominali. E' in programma lo sviluppo di ulteriori strategie di gestioni mirate alla specificità del carico elettrico del laboratorio ENEA cui l'impianto è collegato che utilizzeranno le previsioni a 24h del carico e della produzione FV.

Analogamente agli altri impianti dimostrativi, il software si compone di un *sinottico di impianto* che consente di avere una visione d'insieme sul funzionamento del sistema e di una serie di schede informative di dettaglio tra cui quelle più significative sono:

- BMS Info
- BMS Batteries
- Admin

La scheda *BMS Info* [\(Figura 25\)](#page-25-0) riporta una panoramica delle grandezze più importanti del sistema di accumulo unitamente al suo stato di funzionamento. Sono indicate le informazioni rilevanti dal punto di vista della sicurezza come ad esempio le tensioni e temperature minime e massime delle batterie e celle nonché eventuali warning e/o allarmi. Il software evidenzia anche eventuali sbilanciamenti fra batterie nonché lo stato dei convertitori (AFE e Booster). E' possibile così controllare se la macchina è in marcia o in fault e, nel caso, capirne la causa.

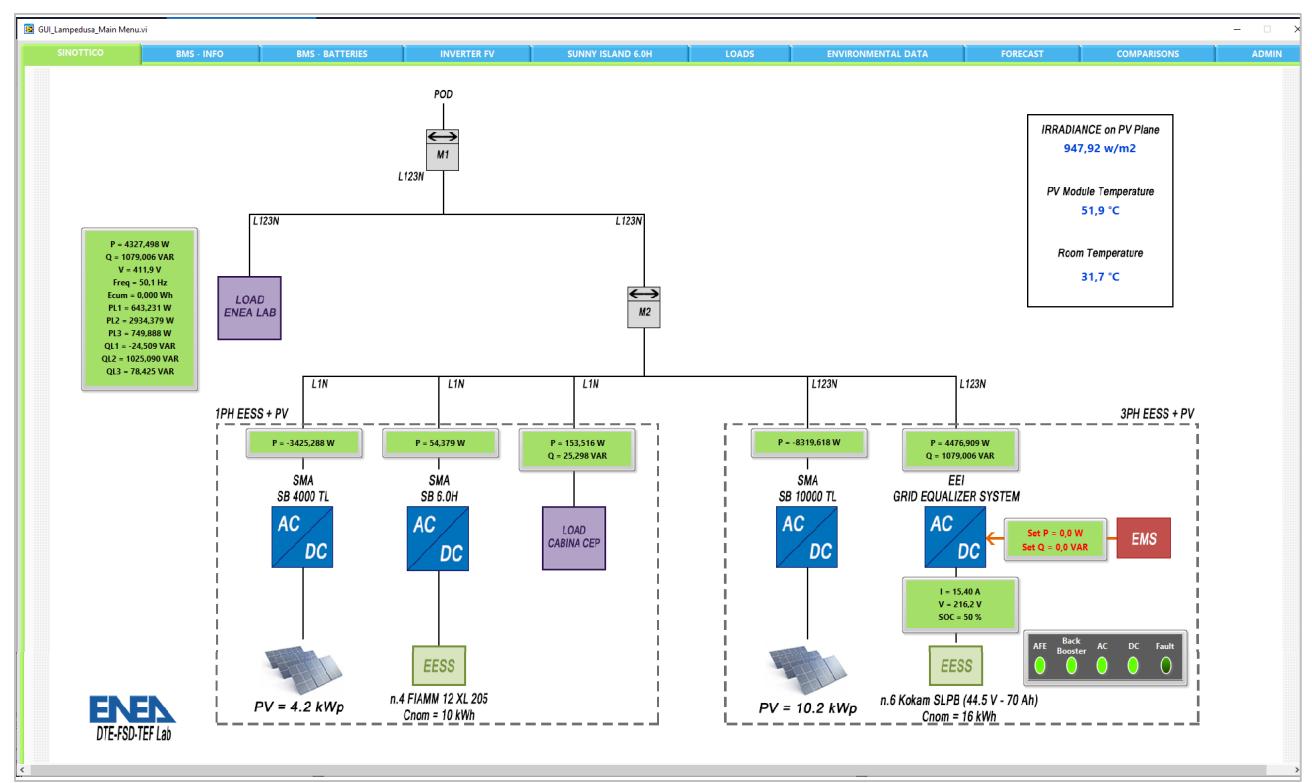

**Figura 24. Software di gestione: sinottico di impianto.**

<span id="page-24-2"></span><span id="page-24-1"></span> $7$  L'impianto di Lampedusa è descritto nel Report [1]

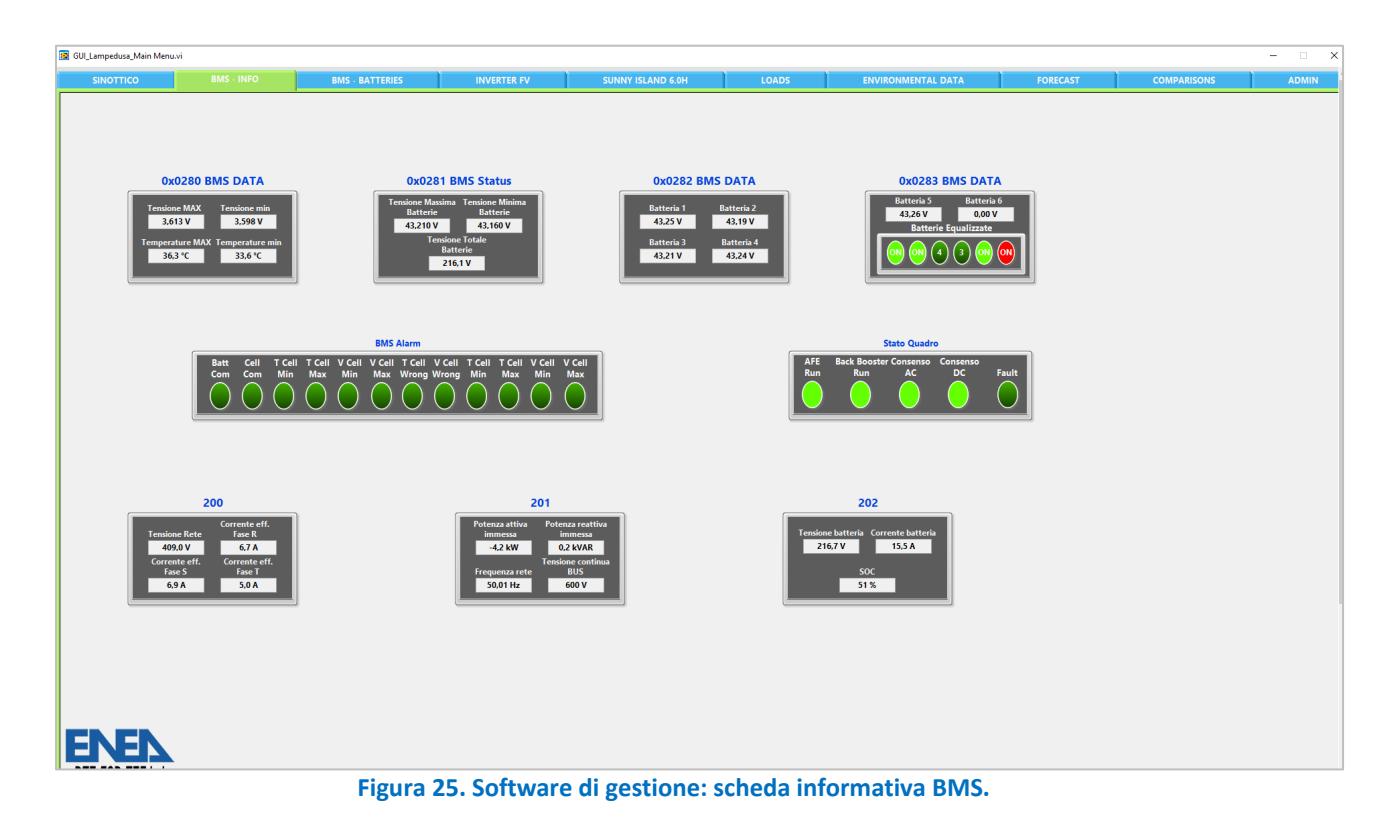

<span id="page-25-0"></span>La scheda *BMS Batteries* mostra invece lo stato delle batterie[8](#page-25-2) ed in particolare la tensione e la temperatura di tutte le celle al litio che ne fanno parte. In questo modo è possibile vedere all'istante

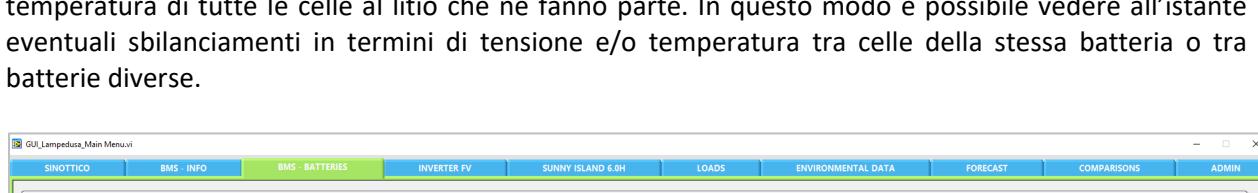

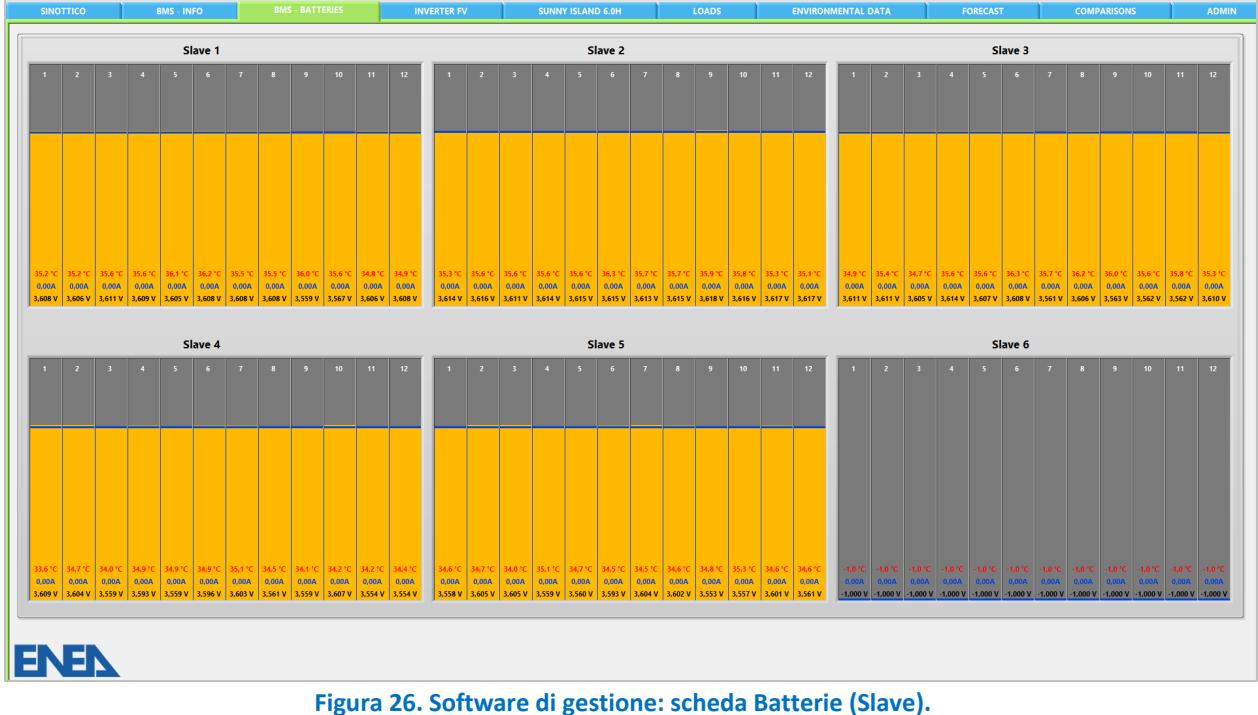

<span id="page-25-2"></span><span id="page-25-1"></span><sup>8</sup> La batteria n.6 (Slave 6) della [Figura 8](#page-25-1) non compare perché scollegata dal resto delle batterie in quanto in quel momento era guasta.

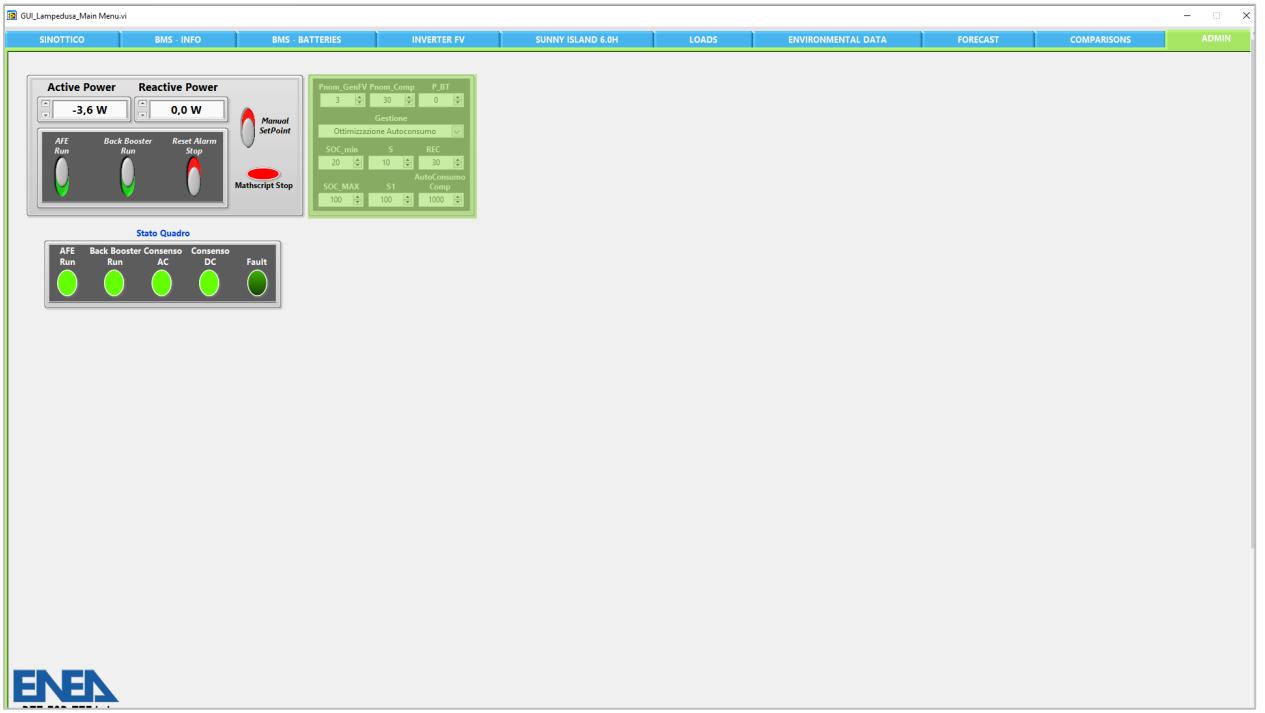

**Figura 27. Software di gestione: scheda di amministrazione.**

<span id="page-26-0"></span>Con la scheda *Admin* è infine possibile selezionare la strategia di gestione desiderata (nel caso specifico "ottimizzazione autoconsumo") oppure scegliere di caricare/scaricare le batterie manualmente stabilendo i relativi setpoint di potenza attiva e reattiva che il compensatore dovrà scambiare con la rete. Con tale scheda è anche possibile mettere in marcia, per il momento manualmente ma è in programma di rendere l'operazione automatica, l'AFE e il Booster e, se necessario, resettare eventuali allarmi che dovessero verificarsi.

# <span id="page-27-0"></span>3 Flessibilità elettrica in ambito terziario

### <span id="page-27-1"></span>*3.1 Metodologia per valutazione della flessibilità in ambito terziario*

La transizione sostenibile verso un sistema energetico a zero emissioni climalteranti dipende dalla penetrazione di tecnologie basate su fonti energetiche rinnovabili fluttuanti, come l'eolico e il solare [\[4\]](#page-76-3)  [\[5\] .](#page-76-4) Ciò richiede un cambio di paradigma nei sistemi di alimentazione energetica, che tradizionalmente si basano su grandi unità di generazione centralizzata. Con le nuove logiche di generazione distribuita bidirezionale, la domanda energetica non è più concepita come fissata, ma bensì adattabile alla potenza disponibile [\[6\]](#page-76-5) [\[7\] .](#page-76-6) Questo cambio di prospettiva implica un ampio utilizzo di sistemi di controllo avanzati per consentire una domanda flessibile, attraverso tecnologie di risposta alla domanda e una corretta integrazione dei sistem[i\[8\] .](#page-76-7) In questo contesto gli edifici flessibili possono fornire servizi di rete e quindi accelerare la transizione. Il potenziale per l'utilizzo di un edificio per la gestione della domanda è definito come la sua flessibilità energetic[a\[9\] ,](#page-76-8) che è influenzata da diversi fattor[i \[10\] :](#page-76-9)

- Le caratteristiche termo-fisiche dell'edificio come massa termica, grado di isolamento e rapporto di forma;
- I sistemi impiantistici (di riscaldamento, condizionamento e ventilazione), di generazione locale e di stoccaggio;
- I sistemi di controllo in grado di consentire interazioni con l'occupante, nonché la possibilità di rispondere e reagire a segnali esterni (come il clima esterno o il prezzo dell'elettricità);
- La destinazione d'uso, il comportamento degli occupanti e i requisiti di comfort.

In funzione delle caratteristiche dell'edificio, esiste un potenziale di flessibilità già sfruttabile (attraverso, ad esempio, l'accumulo termico nelle strutture edilizie [\[11\] \)](#page-76-10), che può essere ulteriormente incrementato attraverso l'impiego di impianti di condizionamento elettrici, interfacciati a sistemi locali di generazione rinnovabile e a batterie di accumulo [\[12\] .](#page-76-11)

L'uso dei controlli predittivi basato sulla modellazione dell'edificio è oggi considerato come un'interessante opportunità per ottimizzare il funzionamento del sistema edificio-impianto, atto a garantire i requisiti di comfort [\[13\] L](#page-76-12)e strategie utilizzate per definire il controllo ottimale possono prendere in considerazione diversi parametri. Per gli edifici normalmente si valuta il consumo energetico, le emissioni climalteranti o il costo global[e \[14\] .](#page-76-13) Ovviamente non è detto che una determinata routine di controllo possa ottimizzare più parametri contemporaneamente.

Come per il calcolo del consumo energetico di un edificio, la caratterizzazione della flessibilità energetica richiede una modellazione dinamica dettagliata del sistema edificio-impianto, in grado di includere i vincoli tecnici, il comportamento degli occupanti e tutte le principali condizioni di contorno [\[15\]](#page-76-14) [\[16\]](#page-76-15) [\[17\] .](#page-76-16)

L'idea di controllare il bilancio termo-energetico di un edificio utilizzando segnali di prezzo risale ai primi anni '80 del secolo scorso [\[18\] e](#page-76-17) nel tempo ha trovato sempre più applicazioni. In [\[19\] ,](#page-76-18) gli autori hanno suggerito l'uso di strumenti di analisi delle serie temporali per quantificare la flessibilità degli edifici come risposta al prezzo dell'elettricità e hanno dimostrato come questo segnale di penalità possa essere utilizzato per spostare la domanda energetica dalle ore di picco ad altri momenti della giornata. In [\[20\] ,](#page-77-0) un metodo basato sull'ottimizzazione inversa è stato utilizzato per stimare la flessibilità utilizzando dati reali e una sperimentazione pilota [\[21\]](#page-77-1) con riscaldamento elettrico ha dimostrato che un sistema di comunicazione basato sul segnale di prezzo può produrre una risposta alla domanda prevedibile e affidabile.

Caratterizzare la flessibilità energetica in modo strutturale è impegnativo in quanto coinvolge molti aspetti [\[22\] .](#page-77-2) Alcuni autori [\[23\] h](#page-77-3)anno proposto una caratterizzazione della flessibilità energetica e dell'accumulo di energia termica nelle strutture edilizie, basata su tre parametri principali: capacità di stoccaggio, efficienza di stoccaggio e capacità di spostamento della potenza. Altri autori [21], indagando la flessibilità di una piscina riscaldata con pompa di calore, ne propongono invece altri (come il tempo necessario prima che l'elettricità sia tornata al carico di base). Gli autori di [\[25\] h](#page-77-4)anno ritenuto eccessivamente complicati questi approcci e hanno introdotto una caratterizzazione semplificata che tenesse però conto delle dinamiche del sistema (a differenza di altri approcc[i\[26\]](#page-77-5) [\[27\] \)](#page-77-6). In riferimento alla raffigurazione d[i Figura 28,](#page-28-0) La 'Funzione Flessibilità' (FF) così ottenuta ha le seguenti caratteristiche:

- τ (Tempo): il ritardo tra la regolazione del prezzo dell'energia e l'effetto sulla domanda di energia.
- Δ (Potenza): la variazione massima della domanda in seguito alla modifica della penalità.
- $\alpha$  (Tempo): il tempo necessario dall'inizio della variazione della domanda fino a quando non raggiunge il livello più basso.
- β (Tempo): il tempo totale di diminuzione della domanda di energia.
- A (Energia): la quantità totale di riduzione della domanda di energia.
- B (Energia): la quantità totale di maggiore richiesta di energia.

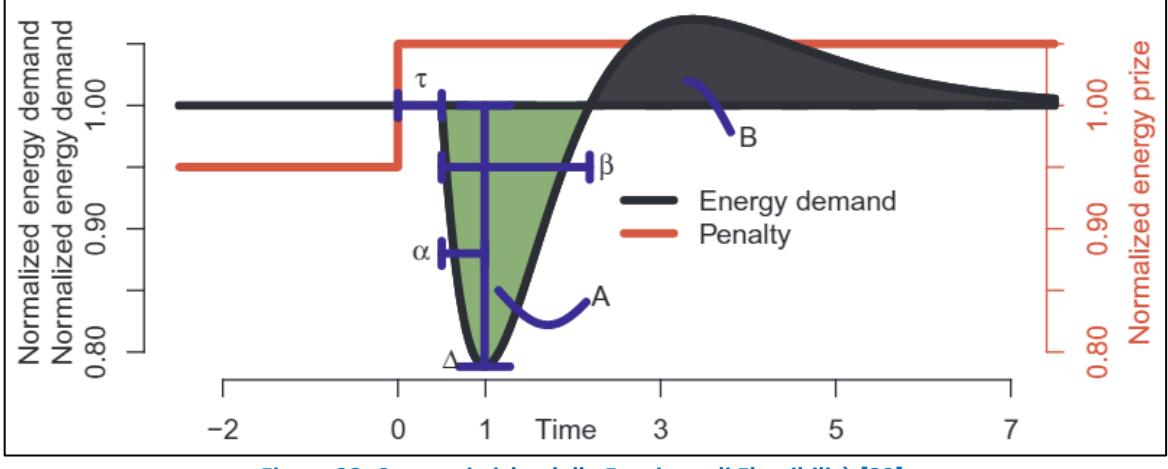

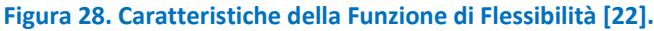

<span id="page-28-0"></span>A partire da questa funzione è possibile calcolare un Indice di Flessibilità (IF), che misura la reazione di un edificio (o di un gruppo di edifici) al segnale di penalità applicato. Ad esempio, un IF pari a zero indica che l'edificio non reagisce affatto al segnale, mentre un IF pari a 0.2 denota che il 20% del costo relativo alla penalità può essere risparmiato grazie alla flessibilità dell'edificio. Ciò presuppone ovviamente che il sistema in esame sia dotato di un controller [\[8\]](#page-76-7) [\[14\]](#page-76-13) [\[28\] o](#page-77-7) che intervenga una risposta manuale alle variazioni del segnale [\[29\] .](#page-77-8) L'indice di flessibilità contiene le informazioni essenziali per applicazioni particolari e può essere compreso e comunicato senza rilevanti approfondimenti tecnici.

Il calcolo dell'indice viene condotto attraverso i seguenti passi:

- Sia  $p_t$  la penalità sul consumo di energia al tempo t.
- Simulare il controllo dell'edificio in oggetto senza considerare la penalità e sia  $e_t^{st}$  il consumo standard di energia al tempo t.
- Simulare il controllo dell'edificio considerando la penalità e sia  $e_t^{flex}$  il consumo di energia corrispondente.
- Il costo operativo totale del controllo senza penalità è dato da  $\mathcal{C}_{standard} = \sum_{t=0}^{N} p_t \cdot e_i^S$
- Il costo operativo del controllo consapevole della penalità è dato da:  $\mathcal{C}_{flex}=\sum_{t=0}^{N}p_i\cdot e_i^{flex}$
- L'indice di Flessibilità si ottiene come:  $IF = 1 \frac{C_{flex}}{C_{standard}}$
- Il risparmio economico è dato da:  $S = C_{standard} C_{flex}$
- 

Si noti che questo calcolo può essere condotto per diversi intervalli temporali e quindi ricavare gli indicatori giornalieri, mensili e annuali.

Nello scenario delineato dal presente rapporto, il calcolo può essere condotto utilizzando come segnale di penalità il Prezzo Unico Nazionale (PUN) dell'energia elettrica. I dati relativi al Mercato del Giorno Prima (MGP) sono pubblicati regolarmente sul sito<sup>[9](#page-29-1)</sup> del Gestore del Mercato Elettrico (GME).

Come mostrato in [Figura 29,](#page-29-0) il PUN presenta tipicamente due picchi, in corrispondenza dell'inizio della giornata lavorativa e dell'ora di cena. Nel caso di edifici del terziario, la domanda di flessibilità si concentrerebbe quasi esclusivamente sul primo picco, con la possibilità di anticipare parte o la totalità del carico alle prime ore della mattina (tra le 4 e le 7 circa).

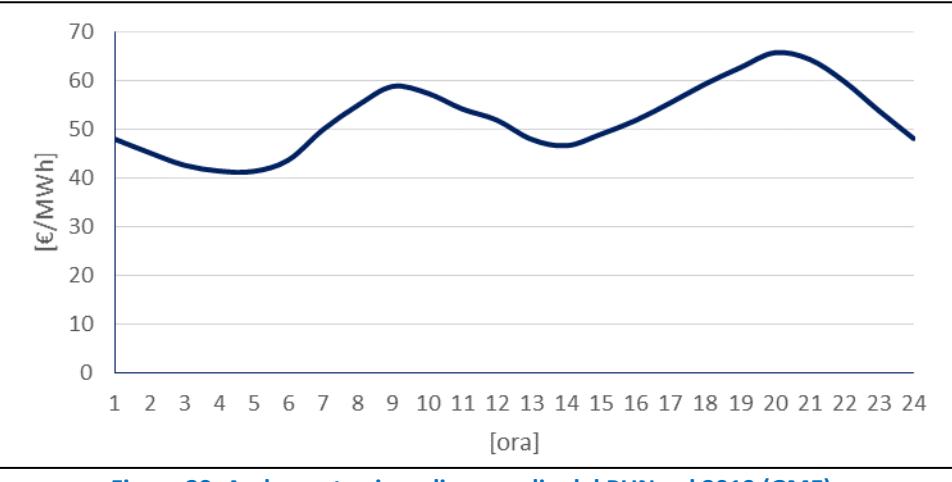

**Figura 29. Andamento giornaliero medio del PUN nel 2019 (GME).**

<span id="page-29-0"></span>Volendo immaginare un controllo predittivo dei carichi termici basato sulla valutazione della flessibilità di un edificio (o unità immobiliare), risulta necessario definire una funzione che esprima la temperatura di setpoint indoor in funzione del segnale di costo dato dal PUN (MGP) e di fattori contestuali (ad esempio delle previsioni meteorologiche). Prime applicazioni su un edificio del terziario dotato di pompe di calore hanno permesso di definire la seguente logica di controllo. Si noti che i valori numerici riportati sono indicativi e modificabili, in funzione del livello di comfort indoor che si ritiene più idoneo.

La temperatura di setpoint viene modificata per spostare il carico termico in corrispondenza dei valori minimi giornalieri del PUN. La temperatura di setpoint T<sub>setpoint</sub> all'ora i-esima viene modificata (aumentata in inverno e ridotta in estate) rispetto al valore standard T<sub>standard</sub> (ad esempio 21°C in inverno e 25°C in estate) se:

- il PUN all'ora i-esima è minore del primo quartile giornaliero del PUN;
- si prevede che l'edificio sia occupato 3 ore dopo.

Come:

$$
(T_{setpoint})_i = T_{standard} + f(T_{out, RM}) \frac{PUN_{min})_d}{PUN_i} \Delta T_{max}
$$

Con:

- $f(T_{out,RM})$ : funzione lineare della media mobile della temperatura esterna con valore compreso tra 0 e 1. In particolare:
	- $\circ$  in inverno vale 1 con T<sub>out,RM</sub> minima e 0 per valori uguali o superiori a 14°C.
	- o in estate vale 1 con  $T_{\text{out,RM}}$  massima e 0 per valori uguali o minori a 22°C.
- PUN<sub>min</sub>)<sub>d</sub>, valore minimo giornaliero del PUN.
- $\Delta T_{max}$  variazione massima rispetto al valore standard di riferimento (3°C in inverno e -2°C in estate).

<span id="page-29-1"></span><sup>9</sup> <https://www.mercatoelettrico.org/it/>

Qualora il setpoint risulti superiore o inferiore a valori che potrebbero comportare discomfort, dei valori limite vengono applicati (24°C in inverno e 23°C in estate).

La modifica non viene applicata se le condizioni ambientali esterne non sono critiche. In particolare se la media mobile della temperatura esterna è compresa tra 14°C e 22°C.

L'applicazione di questo controllo flessibile in funzione del PUN comporta una variazione rilevante della temperatura di setpoint rispetto a quella di un controllo standard [\(Figura 30\)](#page-30-0). Ad esempio:

- In inverno, 21°C durante l'occupazione e 17°C altrimenti;
- In estate, 25°C durante l'occupazione e 30°C altrimenti.

Come mostrato in [Figura 31,](#page-31-0) la variazione può anche superare i 6°C. Tipicamente ciò si verifica di prima mattina, in corrispondenza del minimo giornaliero del PUN, e comporta un carico/scarico termico delle strutture edilizie, che si ripercuote sulla richiesta di potenza termica nelle ore successive [\(Figura 32\)](#page-31-1).

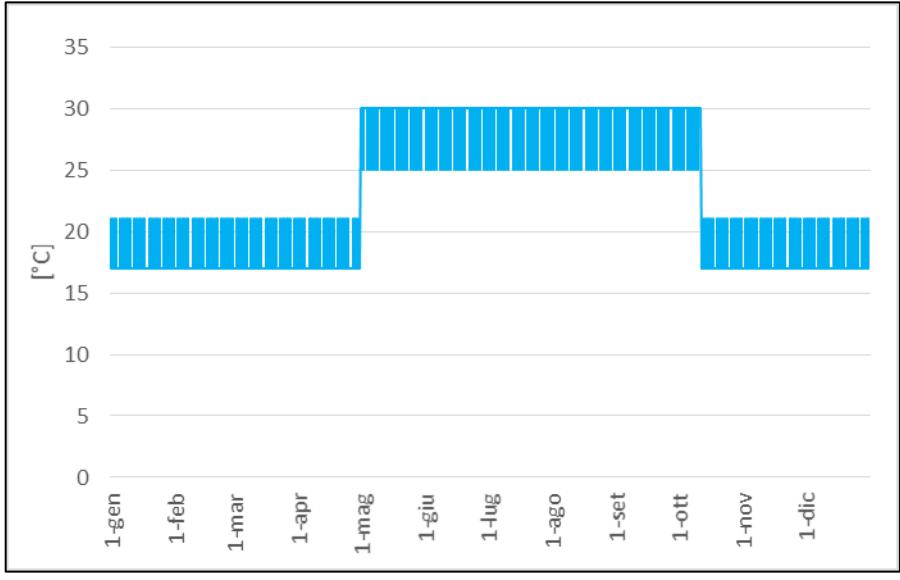

<span id="page-30-0"></span>**Figura 30. Esempio di set-point standard di temperatura per un edificio adibito a uffici.**

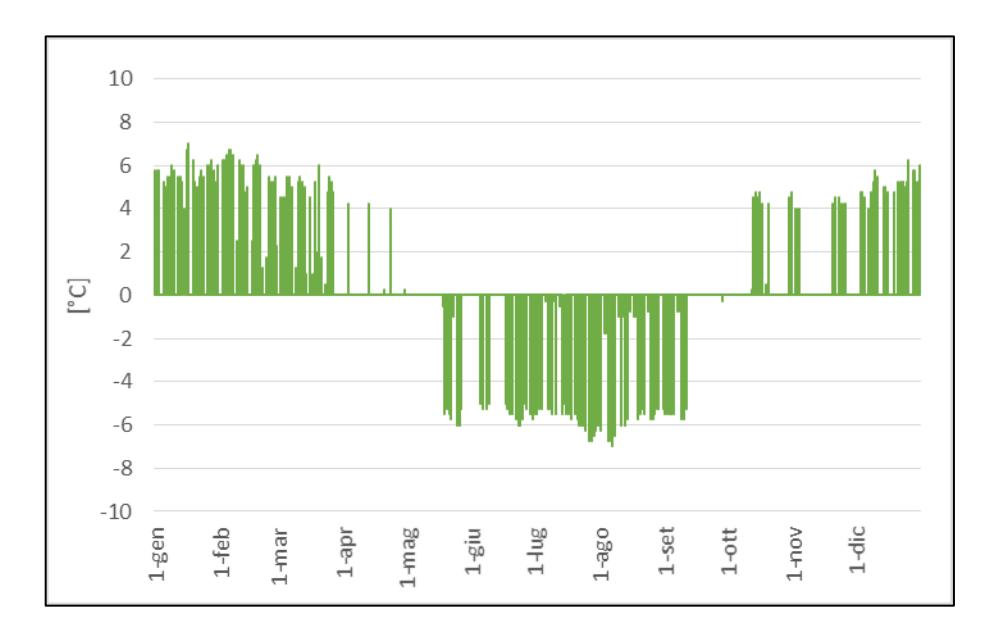

#### <span id="page-31-0"></span>**Figura 31. Variazione di temperatura rispetto al caso standard dovuta al controllo flessibile sopra descritto.**

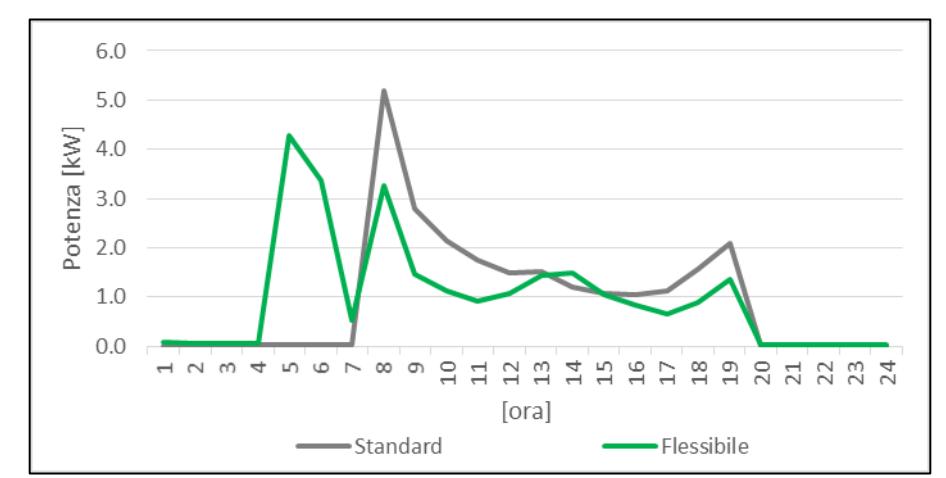

<span id="page-31-1"></span>**Figura 32. Confronto tra i profili di potenza termica richiesti dai controlli standard e flessibile per il riscaldamento di un edificio per uffici.**

Prime applicazioni di questo approccio [\(Figura 33\)](#page-31-2) di controllo flessibile evidenziano la possibilità di ottenere un discreto margine di flessibilità, soprattutto in edifici con elevate prestazioni dell'involucro edilizio (con basse dispersioni termiche e limitate infiltrazioni d'aria) e sistemi impiantistici in grado di incrementare l'inerzia termica dell'edificio (come recuperatori di calore e pannelli radianti).

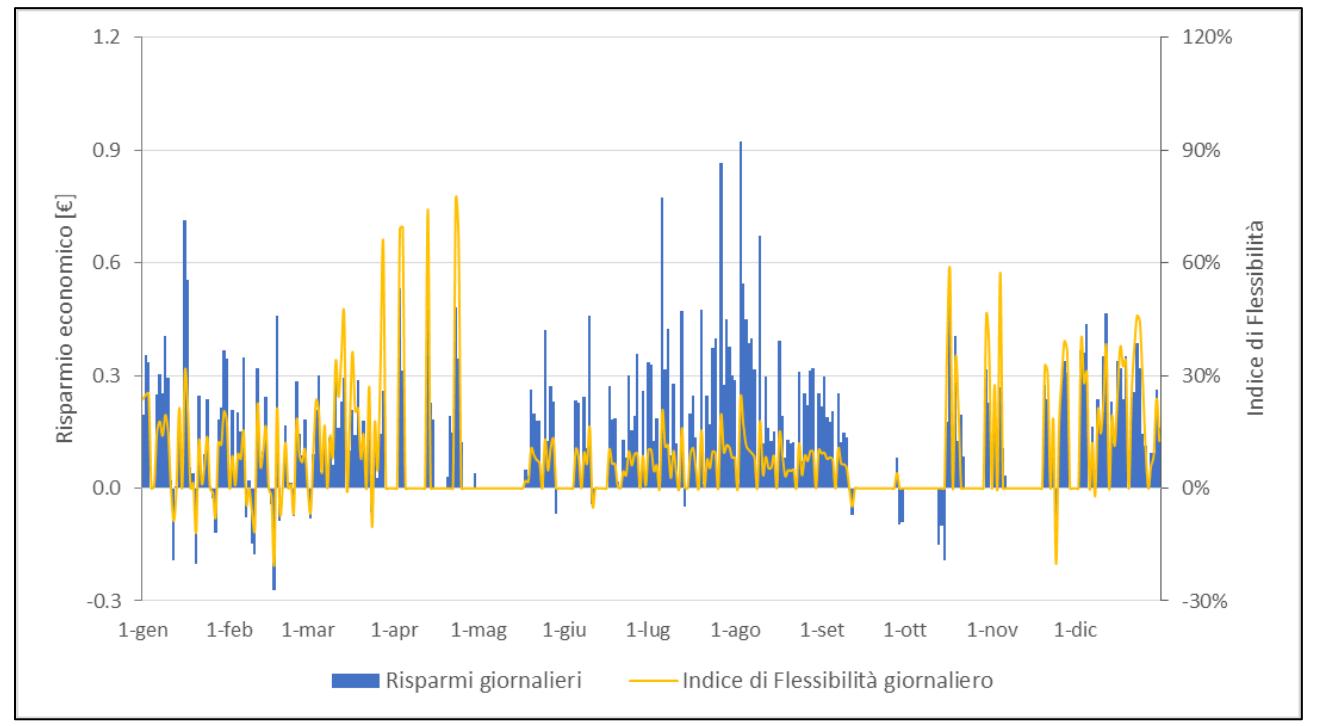

<span id="page-31-2"></span>**Figura 33. Esempio di calcolo giornaliero dell'indice di Flessibilità e dei risparmi giornalieri, connessi all'adozione del controllo flessibile in un edificio adibito a uffici.**

Oltre a tali indicatori, si ritiene che ulteriori analisi complementari possano supportare le attività di un eventuale soggetto aggregatore, nel coordinamento di più consumatori e *prosumers* per la promozione di logiche di razionalizzazione (di consumo e produzione locale), su cui basare negoziazioni di fornitura energetica. In particolare, si suggerisce di stimare preventivamente il *peak shave* giornaliero, ossia la riduzione percentuale di potenza richiesta dall'edificio nelle ore di picco del PUN [\(Figura 34\)](#page-32-1).

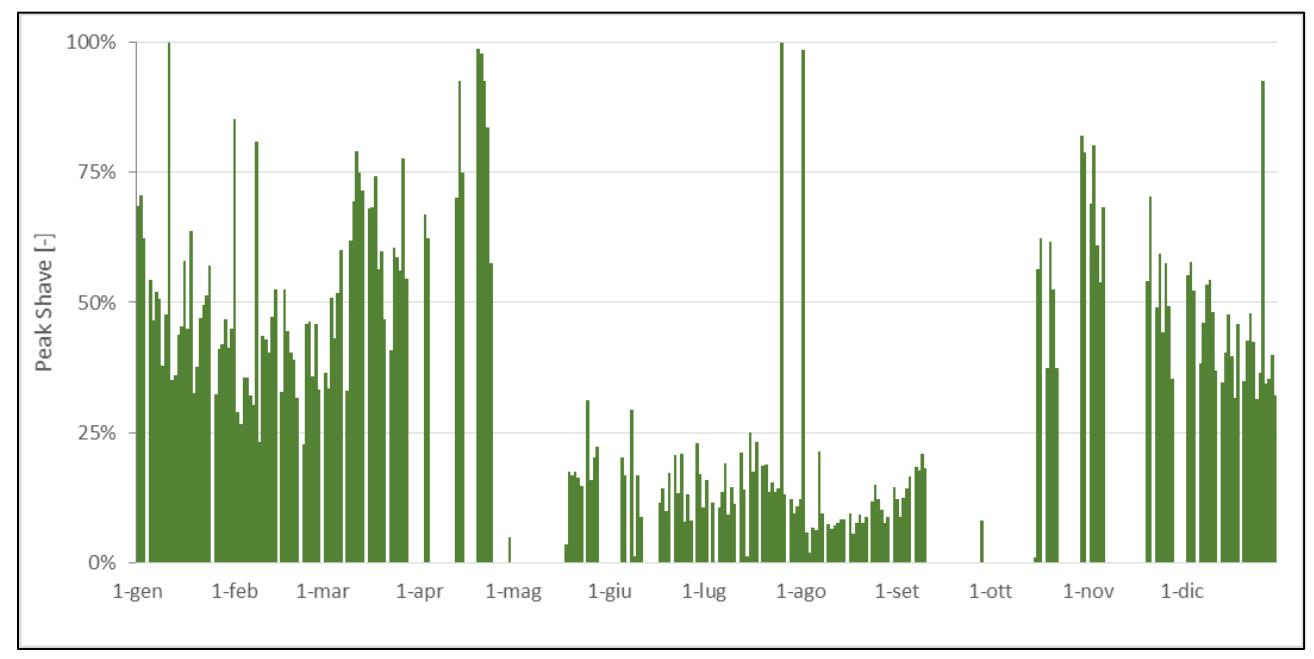

<span id="page-32-1"></span>**Figura 34. Esempio di calcolo giornaliero del** *peak shave***, connesso all'adozione del controllo flessibile in un edificio adibito a uffici.**

Infine, rispetto al settore residenziale, si segnala che l'applicazione di logiche di controllo flessibile in edifici del terziario presenta alcuni vantaggi e svantaggi. Essi vengono riassunti i[n Tabella 1.](#page-32-2)

<span id="page-32-2"></span>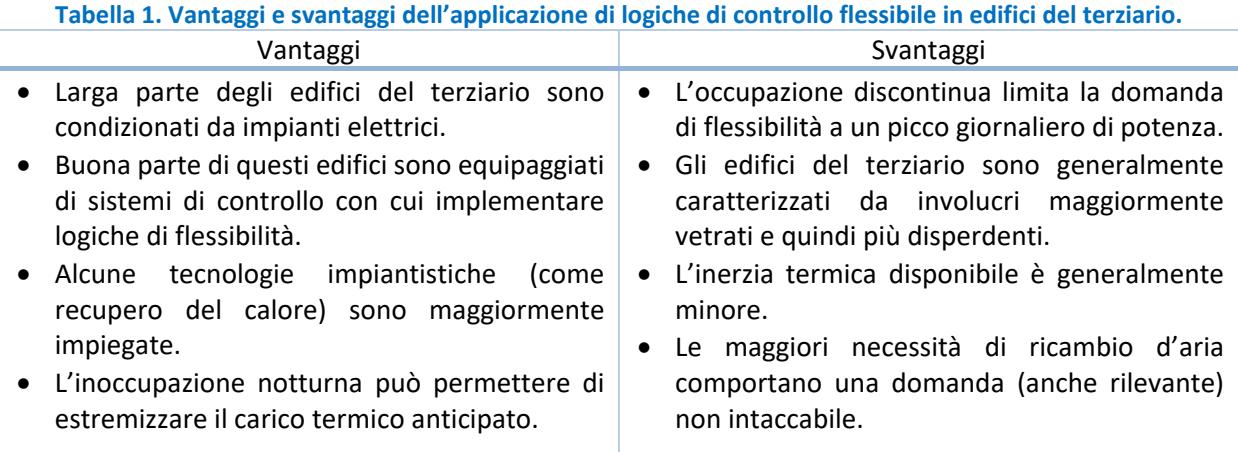

### <span id="page-32-0"></span>*3.2 Descrizione sintetica del dimostratore di Bari e del sistema di monitoraggio*

In questa annualità è stata progettato un nuovo dimostratore dislocato a Bari, *full electric*, attraverso il quale verranno condotti studi sulla flessibilità energetica nella prossima annualità. Le principali caratteristiche dell'edificio sono descritte in dettaglio nei paragrafi seguenti.

L'indagine si avvarrà inoltre di modellizzazioni e simulazioni dinamiche in funzione predittiva del sistema edificio-impianto e dei parametri indoor reali acquisiti dal sistema di monitoraggio in situ per analizzare i vincoli tecnici, insieme al comportamento degli occupanti e tutte le principali condizioni di contorno.

#### <span id="page-33-0"></span>3.2.1 Inquadramento

L'edificio in esame è la sede dell'ufficio territoriale di Bari dell'ENEA (Agenzia Nazionale per le Nuove Tecnologie, l'Energia e lo Sviluppo Economico Sostenibile), situato al settimo piano di un immobile di proprietà dell'Università di Bari in via Giulio Petroni 15/F, in Bari. Questa unità edilizia che ospita la sede territoriale del capoluogo pugliese, a seguito di un intervento di manutenzione straordinaria impiantistica ed edile interna, è caratterizzata da due macro elementi:

- Involucro opaco e trasparente, verticale e orizzontale esterno non coibentato, in una struttura a telaio, calcestruzzo armato e finestre a nastro.
- Erogazione energetica per la climatizzazione invernale ed estiva e il rifornimento di ACS (acqua calda sanitaria) oltre che naturalmente, per l'illuminazione indoor e per l'accensione dei terminali di lavoro, a carico del solo vettore elettrico.

Questa peculiarità rende l'unità edilizia particolarmente interessante al fine di una possibile valutazione del margine minimo di flessibilità energetica, proprio per le specifiche condizioni a contorno: involucro inefficiente energeticamente, assenza di energia prodotta da fonti rinnovabili, assenza di carichi energetici passivi dovuti alla localizzazione (ultimo piano ed assenza di edifici barriera nell' immediato intorno).

La descrizione dell'immobile a partire dalle sue caratteristiche geometrico-strutturali e dell'attuale sistema impiantistico ha lo scopo di descrivere il sistema di monitoraggio attualmente predisposto negli uffici di Bari.

#### <span id="page-33-1"></span>3.2.2 Struttura, geometria e distribuzione del dimostratore

Gli uffici, come già accennato, sono situati all' ultimo piano di uno stabile che si sviluppa su sette piani fuori terra per un'altezza complessiva di 31,50 mt, di pianta rettangolare (largh.15,45mt – lungh.56,60mt) del tipo in linea a doppio corpo di fabbrica, con prevalente asse longitudinale (stecca) ed orientamento nordest o sud-ovest degli uffici. (asse eliotermico). (**[Figura 35](#page-33-2)**) per circa 600,00 mq.

La struttura è del tipo a telaio in calcestruzzo armato a telaio (travi-pilastri) e tamponamenti in laterizio forato. L'involucro rivestito da intonaco, pitturazione e parziale rivestimento in laterizio, non ha tipo di coibentazione esterna (cappotto) od interna e presenta uno spessore di 30,00 cm. Analogamente il solaio di chiusura orizzontale esterna (copertura) è costituito da pignatte in laterizio e travetti in calcestruzzo, con massetto di copertura e guaina bituminosa, senza presenza di coibentazione (per uno spessore di circa 30,00 cm).

<span id="page-33-2"></span>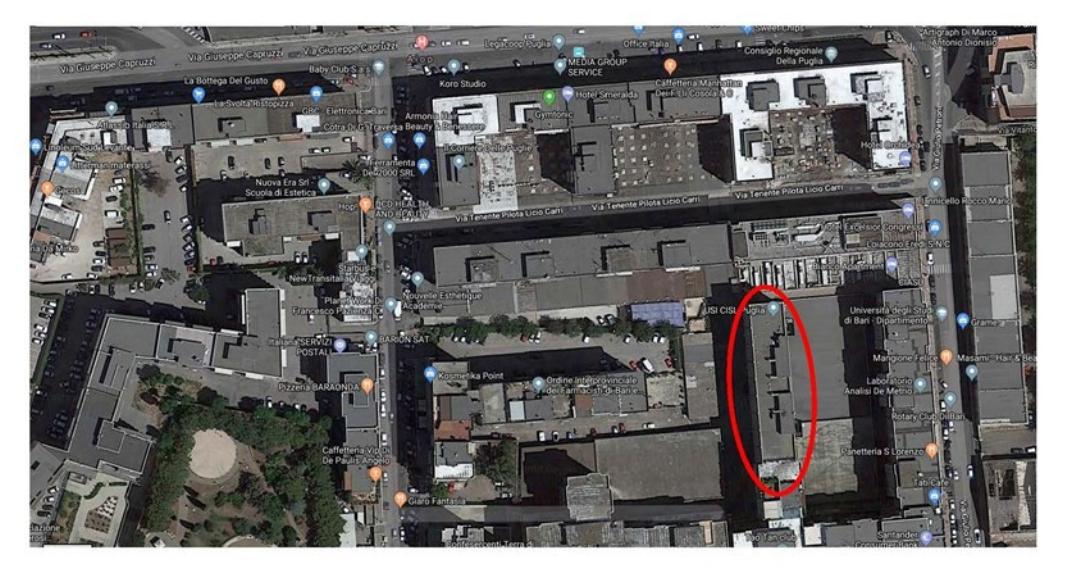

**Figura 35 - In rosso l'edificio che ospita gli Uffici territoriali della sede ENEA di Bari visto con immagine satellitare**

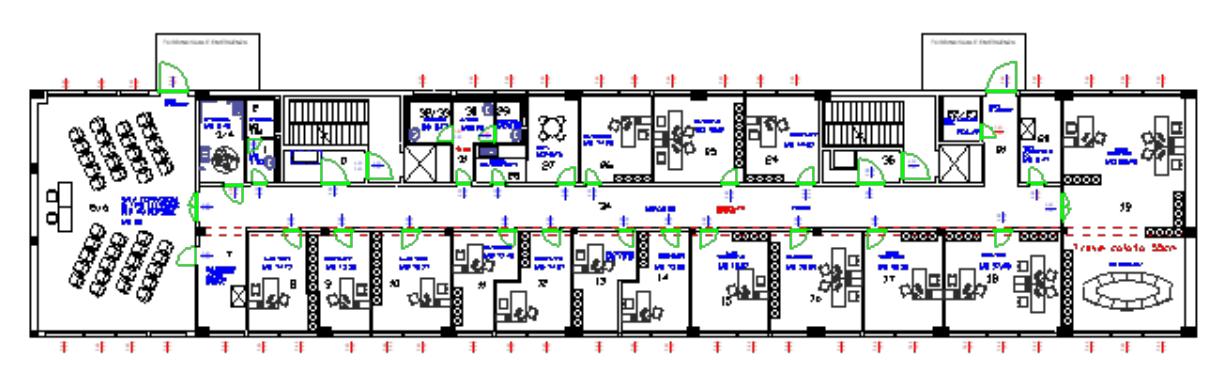

**Figura 36.** Planimetria architettonica degli uffici post intervento con arredi

L'ufficio è composto da [\(Figura 29\)](#page-29-0):

- 14 uffici di cui: 3 orientati a EST (nord-est) (2 singoli ed 1 doppio) e 11 orientati a Ovest (sudovest) (9 singoli, 1 doppio, 1 triplo);
- 1 sala riunioni e 1 sala formazione-convegni (doppio orientamento EST- OVEST);
- 2 blocchi bagni di cui 1 contenente servizi per disabili;
- 1 dinette, 1 sala server, 1 ripostiglio;

#### <span id="page-34-0"></span>3.2.3 Descrizione impiantistica

L'impianto è parzializzato in un quadro elettrico generale ed un sotto quadro elettrico di zona che nell'insieme sono in grado di disalimentare contemporaneamente tutte le utenze elettriche.

Le utenze elettriche sono protette e comandate dal quadro generale, che alimenta a sua volta il quadro secondario dedicato alle utenze elettriche di una zona degli uffici, (situati nel lato est dell'immobile).

Ai fini di una corretta progettazione del monitoraggio dei consumi elettrici sono stati identificati nel quadro elettrico i controlli sulle sotto-utenze, ovvero sulla base della suddivisione in diverse linee funzionali fra quadro di zona principale e secondario e riportate nell'elenco:

- Generale luci
- Linea luci (corridoio e uffici)
- Luci Bagni
- Luce emergenza
- Allarme
- Videocitofono
- Linea condizionatori
- Radiatori nei Bagni
- Scaldaacqua e asciugamani nei bagni
- F.M. generale prese
- Linea prese corridoio, spazi comuni e uffici
- F.M. corridoio
- F.M. prese pc
- Radiatori WC disabili
- Radiatori Wc2
- Rack

L'illuminazione artificiale negli ambienti garantisce un livello di illuminamento adeguato senza fenomeni di abbagliamento, nel rispetto dei valori di illuminamento minimi normativi (UNI-EN 12464-1, 2011) previsti per gli ambienti adibiti ad uffici e sulla base delle differente destinazioni d'uso:

- Corridoi e servizi: 100÷150 lux
- Uffici e aule: 400÷500 lux

Nell'illuminazione degli uffici e delle aule sono stati utilizzati apparecchi luminosi con ottiche dark-light a bassa luminanza. I calcoli illuminotecnici negli uffici e nel corridoio sono stati effettuati utilizzando il software DIAlux.

L'illuminazione d'emergenza nel corridoio è caratterizzata da lampade autonome dotate di batterie e mini inverter in modo da garantire un livello di illuminamento di sicurezza, per la durata di 1 ora, anche in assenza della tensione di rete. Sono presenti apparecchi di illuminazione di emergenza, predisposti per il funzionamento permanente, per la segnalazione delle uscite di sicurezza.

Le prese a disposizione per le utenze mobili sono di diverso tipo:

- Presa bipasso di servizio 10/16A+T da incasso
- Presa UNEL 10/16A+T universale con terra laterale e centrale per l'alimentazione e il sezionamento delle macchine di condizionamento autonomo
- Presa doppia bipasso 10/16A+T e UNEL 10/16A universale con terra laterale e centrale per l'alimentazione dei personal computer
- Alimentazione boiler con interruttore di sezionamento
- Presa UNEL 10/16A+T universale con terra laterale e centrale protetta dalle sovracorrenti da interruttore magnetotermico locale 2x10A per l'alimentazione dei rack impianto TP-TD.

La rete LAN è stata adeguata ad un corretto interfacciamento ai sistemi già presenti in ENEA,

presentando le seguenti caratteristiche, cosi sintetizzabili:

- Separazione dei servizi di fonia e dati cablati con ottimizzazione della qualità della distribuzione dei servizi annessi;
- due armadi rack di piccole dimensioni già utilizzati in ENEA per il router GARR (locale 20) (Rack\_A) ed uno nella Sala formazione (locale 5/6) con switch 24p e patch panel.(Rack\_B);
- Canalizzazione installata all'interno del controsoffitto del corridoio che connette tutti i locali dell'piano, e i dispositivi quali il lettore di badge, il citofono LAN e un AP e le postazioni di lavoro (PdL).

La distribuzione così realizzata è con topologia ad albero. Non un centro stella unico ma due distinti connessi da una dorsale in fibra e ciascuno dei due switch connette circa 15 punti presa, PdL (doppi, per il servizio di fonia e dati, AV e AC).

#### <span id="page-35-0"></span>3.2.4 Progetto di monitoraggio

Al fine di valutare il potenziale di flessibilità energetica dell'edificio in esame, questo sistema di monitoraggio preliminare consiste sia nella valutazione dei consumi energetici complessivi che a livello dei terminali di condizionamento invernale ed estivo (split) che delle postazioni di lavoro (pc). Ad esso viene associato il monitoraggio delle condizioni normative di comfort termo-igrometrico e della qualità dell'aria indoor. In questa prima fase si è tralasciato il monitoraggio luminoso dell'integrazione luce naturale ed artificiale ai fini della valutazione dei margini quantificabili in termini di consumi energetici complessivi associabili alla flessibilità.

Il sistema è stato ideato in funzione del non invasività a livello di cablaggio nella installazione della sensoristica prevista, al fine di garantire una esecuzione rapida e agile, utilizzando come rete di trasmissione dati la rete WIFI, che appositamente upgradata come rete dedicata ai dispositivi IOT.

Obiettivo di questo sistema di sensori è la integrazione tra la piattaforma software che funge da BEMS dell'edificio di Bari e la piattaforma IoT di ENEA, utilizzata anche per il monitoraggio e controllo dell'edificio F40.

Ai dati rilevati dal sistema di sensori installati sul "campo", potranno accedere sia gli utenti che gli amministratori/o ospiti della piattaforma. Gli utenti, mediante i loro dispositivi connessi alla rete potranno accedere ai dati, collegandosi alla piattaforma tramite un browser.

#### **Descrizione del sistema di sensori da installare**

Dal punto di vista architetturale il sistema viene realizzato come rappresentato in [Figura 37.](#page-36-0)
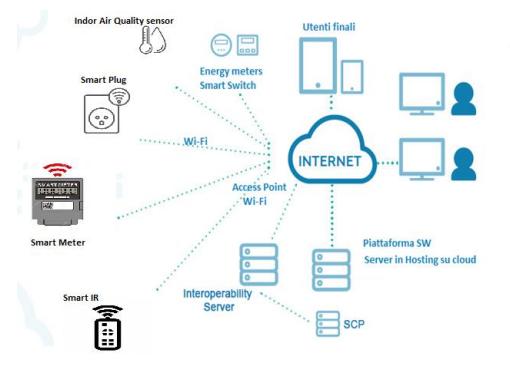

**Figura 37**. Architettura di sistema

Faranno parte del sistema, i seguenti componenti IoT connessi:

- Smart Plug da 2,5 kW e da 3,5 kW;
- Power meters wireless:
- Sensori di temperatura wireless;
- Sensori microclimatici multiparametrici;
- Ciabatte multipresa;
- Telecomando IR smart per controllo climatizzatori;

Il sistema software è costituito da due componenti: la piattaforma di monitoraggio ed il server di interoperabilità.

La piattaforma SW consentirà di monitorare lo stato di tutti gli interruttori, dei sensori e dei consumi energetici in tempo reale, consentirà la raccolta, catalogazione e visualizzazione dei dati e, correttamente configurata, di inviare notifiche di allerta in caso di eventuali anomalie.

Il server di interoperabilità, attraverso l'Agent di frontiera, tradurrà i dati ricevuti via MQTT nell'UrbanDataSet e li immetterà nella piattaforma ENEA, utilizzando i servizi esposti dalla stessa e consentendo così lo storage dei dati provenienti dai sensori nella piattaforma stessa.

### **Parco sensori**

L'idea che ha governato il progetto di monitoraggio è stata quella di dotare ogni ufficio di una dotazione minima per il monitoraggio sia dei consumi strettamente energetici che dei parametri microclimatici indoor, infatti ogni singolo ufficio viene dotato di:

- Ciabatta multi-presa intelligente;
- Smurt plug collegata alla ciabatta smart per il monitoraggio dei consumi della postazione di lavoro;
- Smart plug per la linea di alimentazione del Fan coil;
- Sensore multi-parametrico per le grandezze microclimatiche;
- Telecomando Infrarossi connesso per il controllo degli splitter AC;

La ciabatta multipresa smart è realizzata come una classica ciabatta multipresa e collegata ad una smart plug; questo modo sarà possibile monitorare i consumi e controllare in accensione/spegnimento i carichi ad essa collegati.

Inoltre l'obiettivo di monitorare i consumi elettrici complessivi ha richiesto la necessità di controllare sia la linea elettrica delle luci (negli spazi collettivi: corridoi, bagni, aree comuni quali dinette e aule formazione e riunioni) e nei singoli uffici, fino ai consumi elettrici del rifornimento di ACS (Acqua Calda Sanitaria) e dei radiatori elettrici dei bagni (non dotabili di smartpulg), attraverso l'installazione nei quadri elettrici di zona dei power meter connessi, forniti di pinza amperometrica esterna, che non interferisce con il normale funzionamento dell' impianto elettrico.

Di seguito si riportano le quantità, i modelli commerciali e le potenze dei dispositivi che costituiscono il sistema di monitoraggio installato.

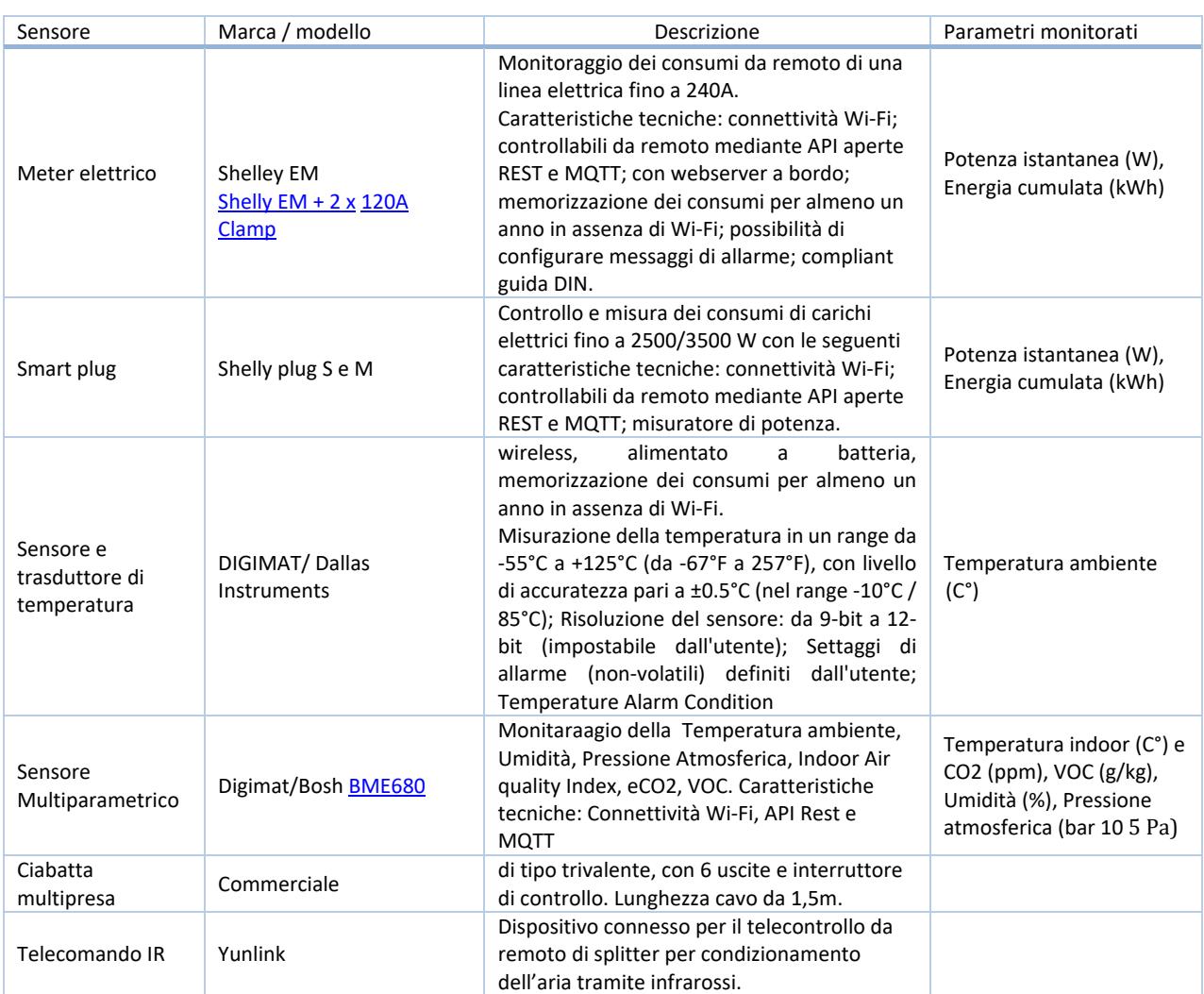

# **Tabella 2.** Dispositivi IoT per il monitoraggio dei consumi elettrici e della IAQ

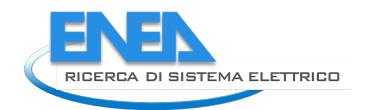

# *3.3 Modellazione dell'edificio ENEA Bari*

La sede ENEA di Bari è stata modellata in ambiente EnergyPlus<sup>[10](#page-38-2)</sup>, per poterne simulare il comportamento termo-energetico. L'edificio (o meglio, il piano) è stato suddiviso in 10 zone termiche, in funzione della disposizione degli spazi e delle diverse destinazioni d'uso:

- 4 zone a uso ufficio;
- Una a uso sala riunioni;
- 2 destinate ai servizi;
- 2 relative ai vani scale e ascensori;
- 1 corridoio che mette in comunicazione tutte le zone precedenti.

Sulla copertura sono state anche definite 2 zone di archivio, che sebbene non siano riscaldate né condizionate, possono avere un effetto termico su quelle sottostanti. Invece le superfici inferiori (pavimenti) sono state modellate come adiabatiche, ipotizzando che il piano sottostante (anch'esso destinato ad uffici) venga controllato termicamente in maniera del tutto analoga.

Come mostrato nel modello geometrico di [Figura 38,](#page-38-0) tutte le aperture esterne e interne sono state fedelmente riprodotte. I carichi interni riportati in [Tabella 3](#page-38-1) sono stati definiti a partire dalle ultime planimetrie disponibili e dalle specifiche dell'impianto di illuminazione.

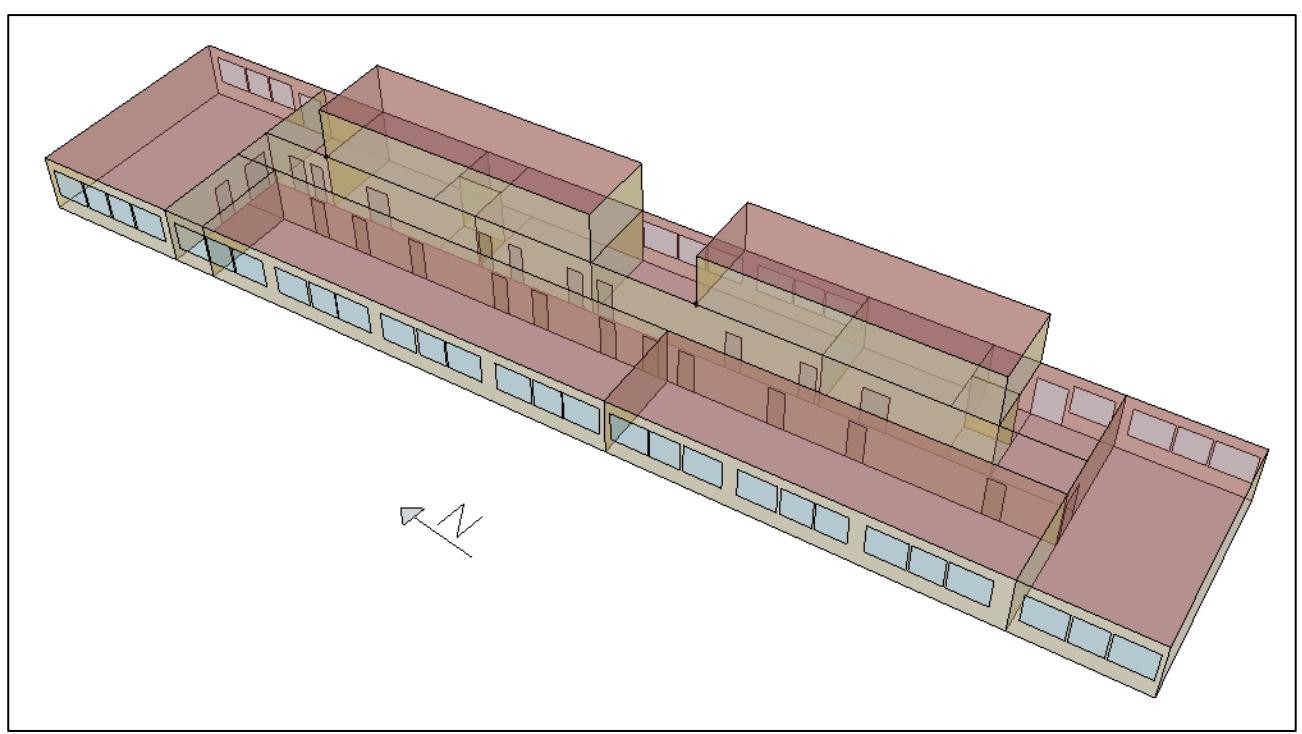

**Figura 38. Modello della sede ENEA di Bari.**

<span id="page-38-1"></span><span id="page-38-0"></span>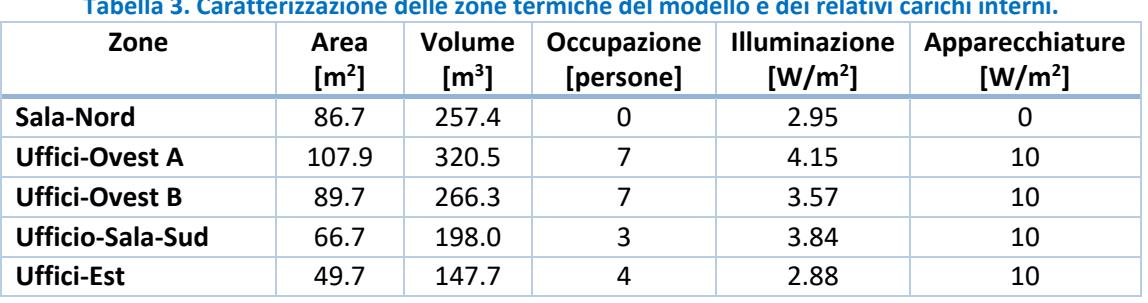

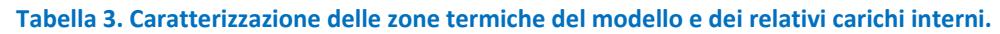

<span id="page-38-2"></span><sup>10</sup> <https://energyplus.net/>

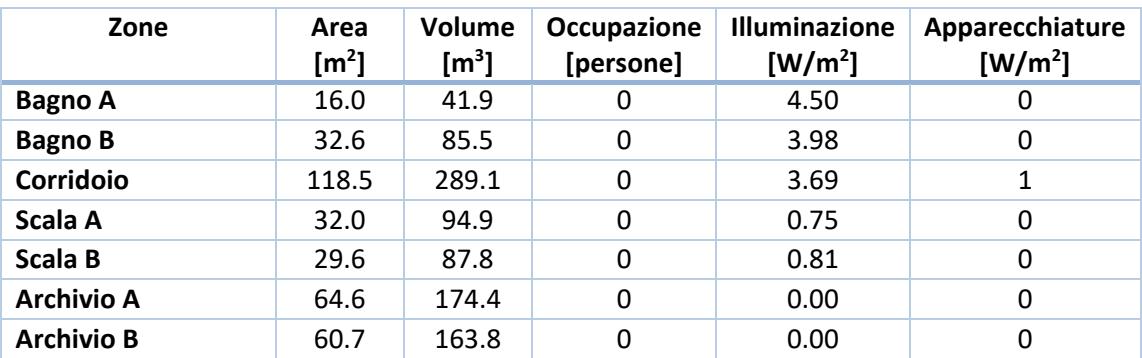

Le zone sono state dotate di pompe di calore (come nel caso reale) e sono state condotte prime simulazioni con regimi d'utilizzo di normale occupazione e setpoint standard di temperatura dell'aria (21°C in inverno e 25°C in estate). Così facendo, si è ottenuto un fabbisogno di energia finale di 17.9 kWh per il riscaldamento e 25.1 kWh per il raffrescamento dell'edificio. I profili di potenza assorbita annuali sono riportati in [Figura 39.](#page-39-0)

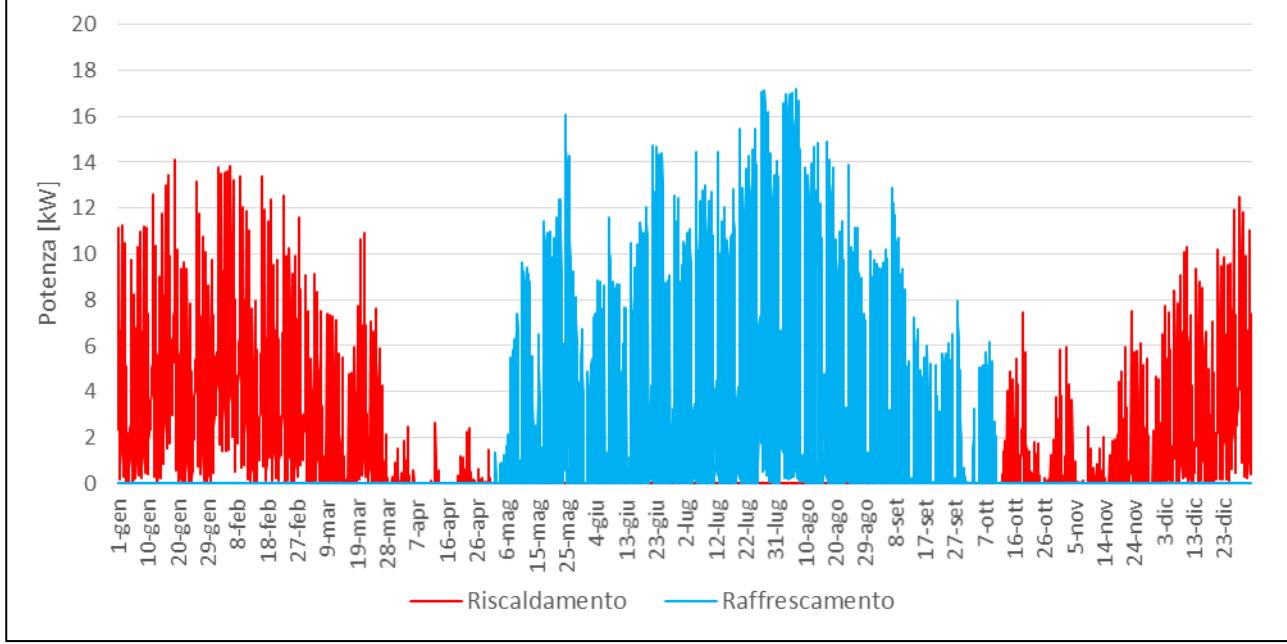

<span id="page-39-0"></span>**Figura 39. Profili di potenza assorbita dalle pompe di calore per il riscaldamento e raffrescamento del modello.**

Il modello verrà calibrato sulla base dei parametri rilevati dal sistema di monitoraggio in corso di installazione.

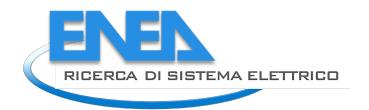

# *3.4 Modellazione dell'edificio F40 (ENEA Casaccia)*

Al fine di studiarne il comportamento termo-energetico e testare nuove soluzioni tecnologiche e di controllo, l'edificio F40 del sito ENEA di Casaccia è stato modellato in ambiente EnergyPlus<sup>11</sup>. Accorpando le stanze per destinazione d'uso, i tre piani della porzione d'edificio destinata a uffici e laboratori sono stati descritti attraverso 37 zone termiche. Altre due zone termiche sono state definite per il voluminoso capannone e per la veranda sulla copertura. Nelle figure che seguono si mostra il modello geometrico completo e un dettaglio del primo piano.

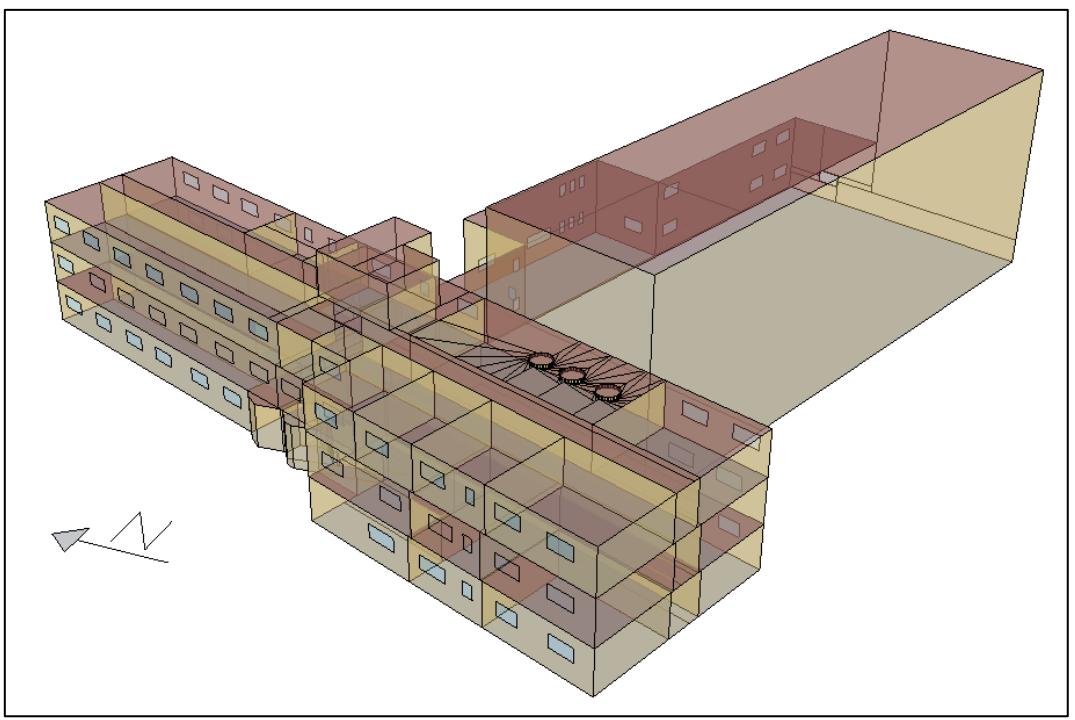

**Figura 40. Modello dell'edificio F40 del sito ENEA di Casaccia.**

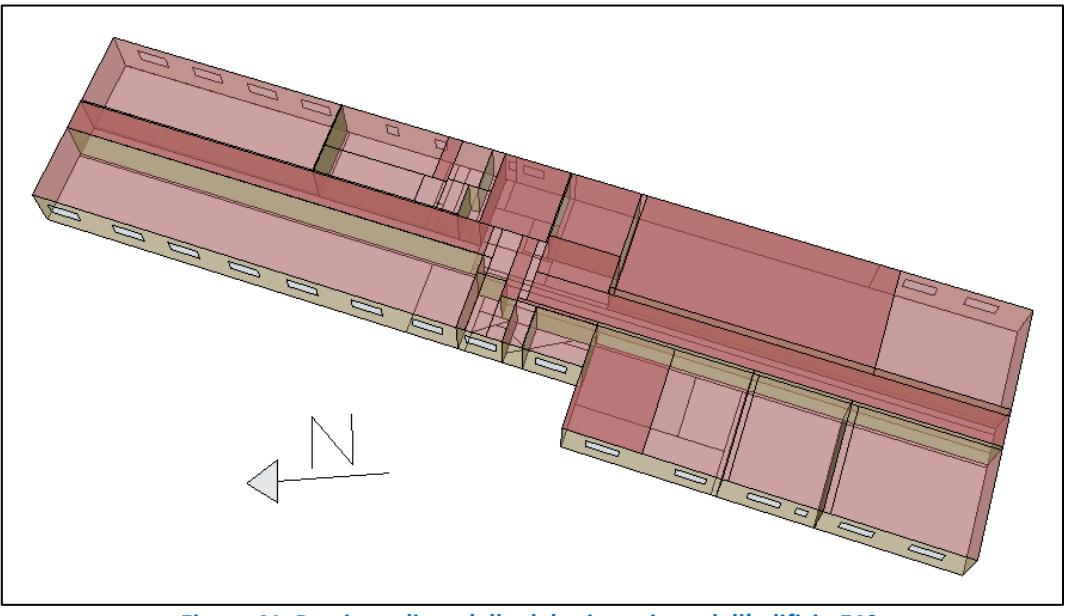

**Figura 41. Porzione di modello del primo piano dell'edificio F40.**

<span id="page-40-0"></span><sup>11</sup> <https://energyplus.net/>

Il modello è stato calibrato sulla base dei dati monitorati nel 2018 per quanto concerne il consumo elettrico generale (per illuminazione e apparecchiature), e la temperatura dell'aria in un ufficio ritenuto rappresentativo. A titolo d'esempio si riportano di seguito alcune elaborazioni delle misure condotte a luglio 2018.

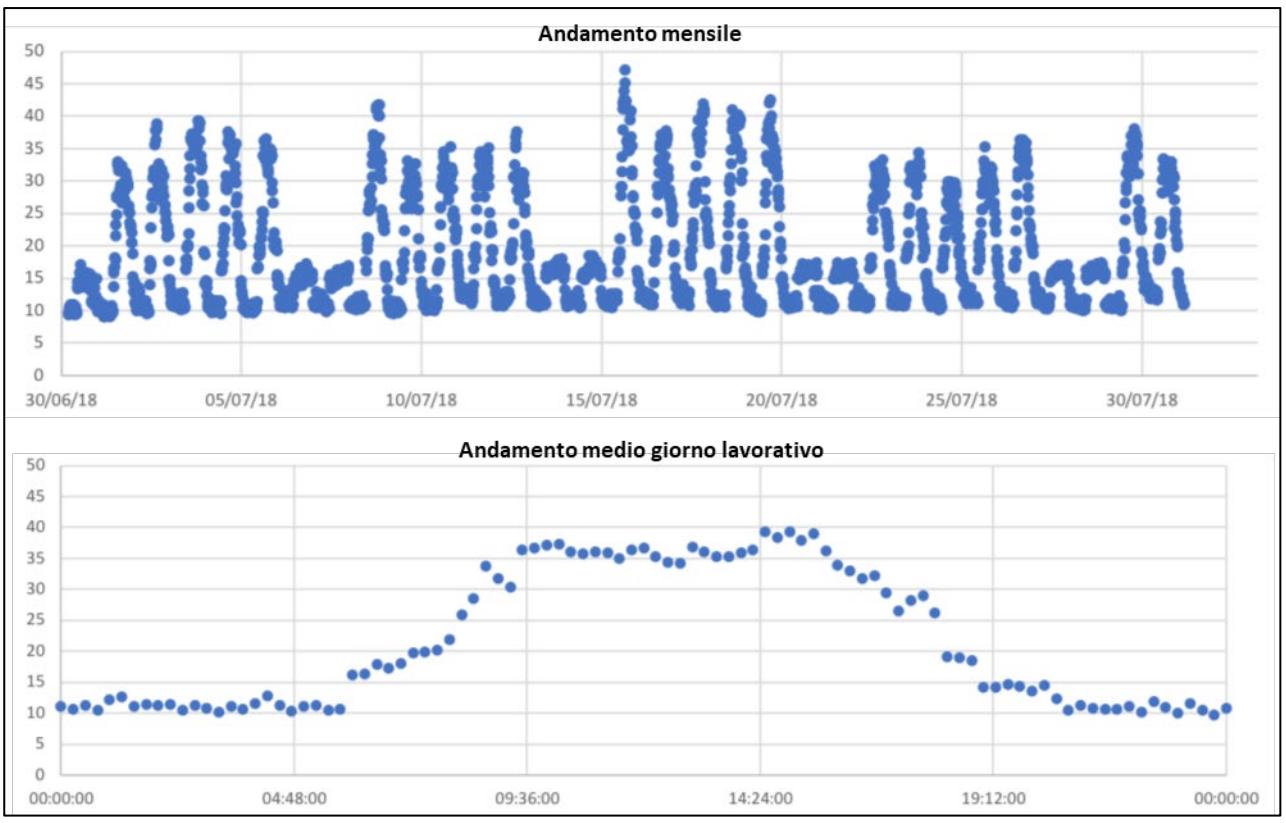

**Figura 42. Monitoraggio della potenza elettrica assorbita (in kW) nell'edificio F40 per illuminazione e apparecchiature (Luglio 2018).**

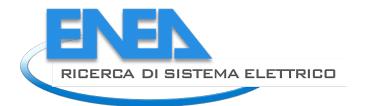

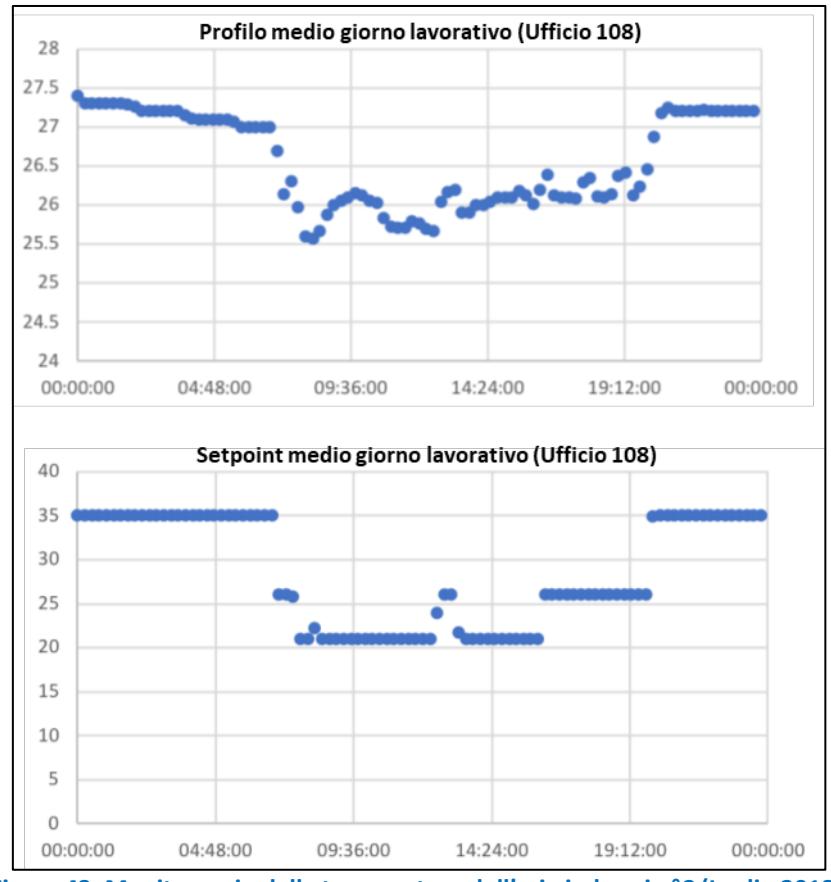

**Figura 43. Monitoraggio della temperatura dell'aria indoor in °C (Luglio 2018).**

La validazione del modello è stata condotta applicando le linee-guida ASHRAE 14-2002<sup>12</sup>, ossia attraverso il calcolo dei seguenti parametri mensili:

- Valore medio mensile del fabbisogno energetico misurato;
- *Root Mean Squared monthly Error* (RMSE);
- *Mean Bias Error* (MBE);
- *Average Quadratic Error Root Variation Coefficients* (CV).

<span id="page-42-0"></span>Sugli ultimi due indicatori ASHRAE definisce un limite che, come si mostra in [Tabella 4,](#page-42-0) è stato rispettato sia per l'andamento di potenza elettrica che di temperatura indoor.

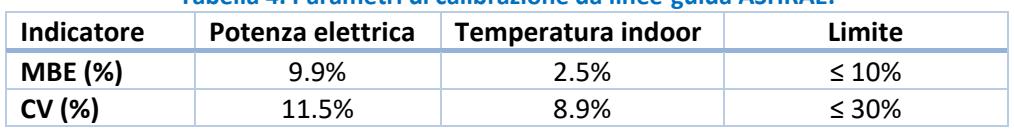

#### **Tabella 4. Parametri di calibrazione da linee-guida ASHRAE.**

In [Figura 44](#page-43-0) e [Figura 45](#page-43-1) si riportano i confronti tra i risultati della simulazione del modello calibrato e i dati monitorati, rispettivamente per la potenza elettrica assorbita e per la temperatura interna.

<span id="page-42-1"></span><sup>&</sup>lt;sup>12</sup> ASHRAE Guideline 14-2002 "Measurement of Energy and Demand Savings", American Society of Heating, Refrigerating and Air-Conditioning Engineers, Inc., 2002. ISSN 1049-894X.

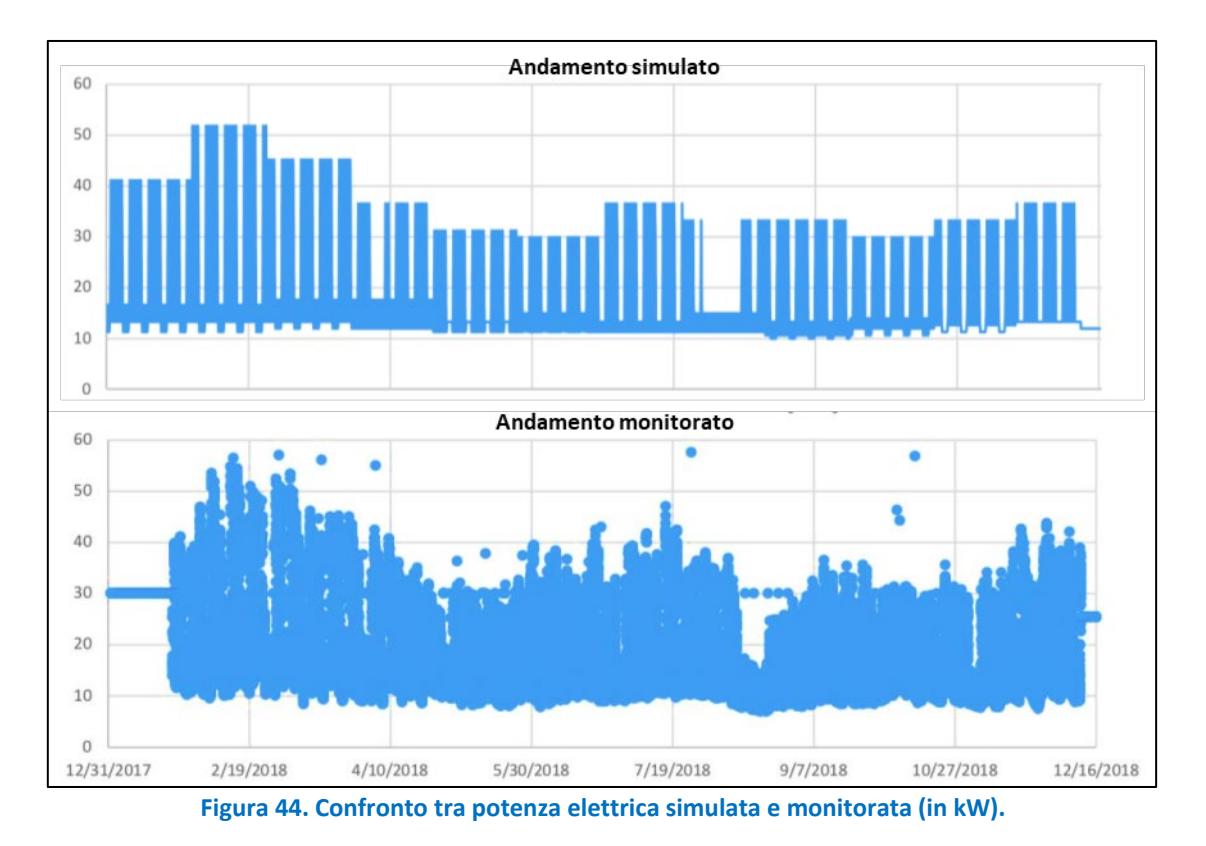

<span id="page-43-0"></span>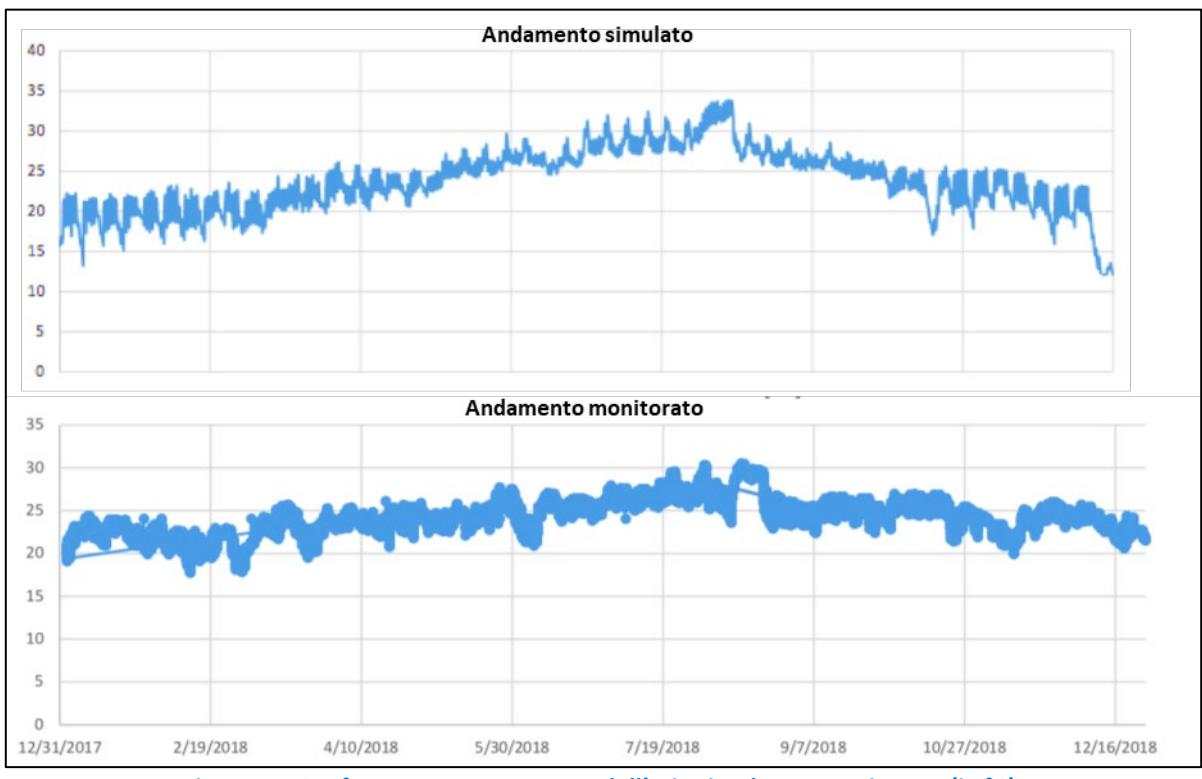

<span id="page-43-1"></span>**Figura 45. Confronto tra temperatura dell'aria simulata e monitorata (in °C).**

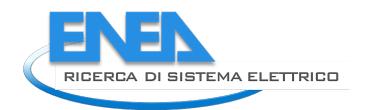

# *3.5 Caso d'uso Automated Demand Response*

## 3.5.1 Obiettivo

L'obiettivo è quello di definire il caso d'uso relativo all'Automated Demand Response (ADR) riferito dimostratore Smart building F40 ed i relativi requisiti per l'interfacciamento con il gestore della rete elettrica per consentirne il test in un contesto reale nella prossima annualità.

# 3.5.2 Descrizione

Il giorno che precede l'evento, entro le ore 20, il DSO invia la richiesta di Set-Point da rispettare il giorno successivo, il messaggio del DSO viene acquisito dal POD virtuale dell'edificio e viene trasmesso al Webservice e all'EMS che elabora e programma il set point delle batterie per il giorno successivo.

Il Set-Point consiste in un set di valori di potenza immessa/prelevata in/dalla batteria, ciascuno relativo ad un periodo di 15min.

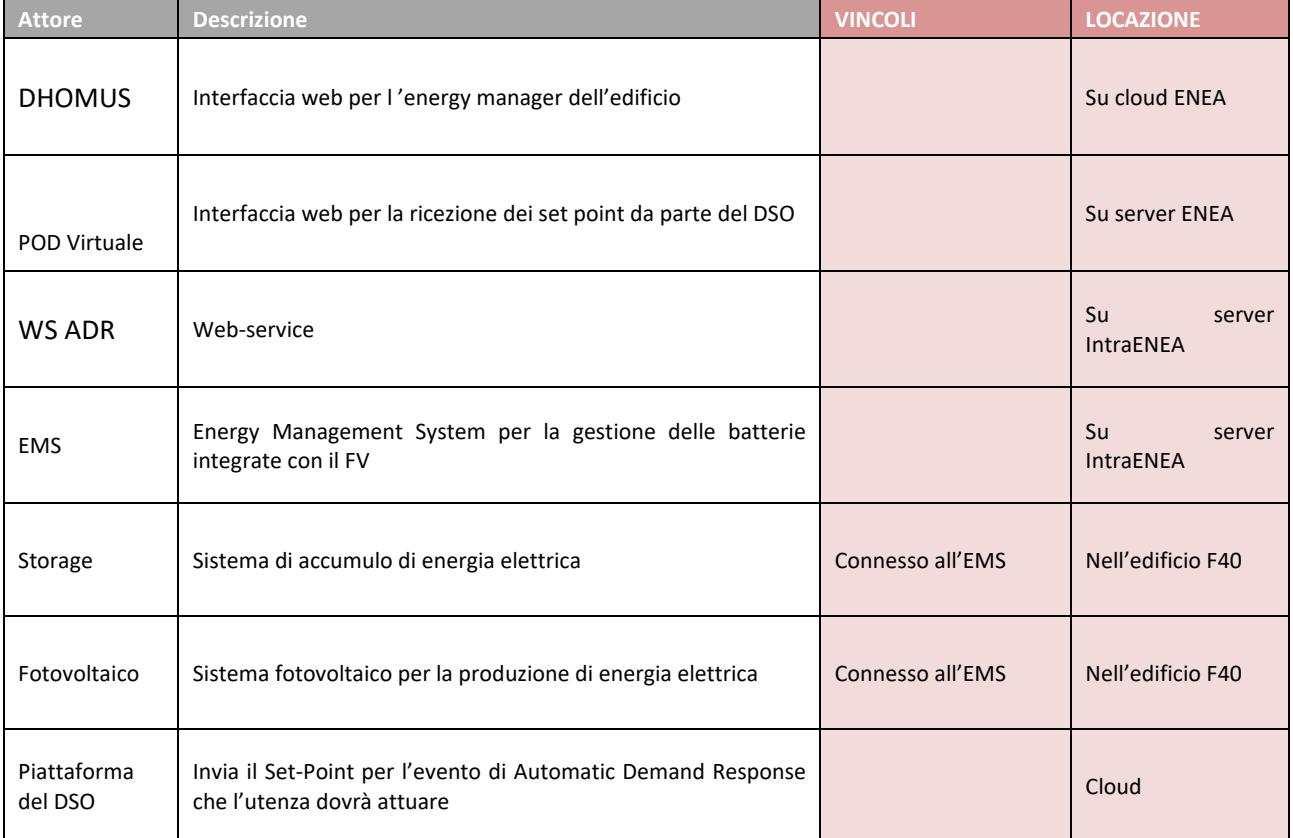

#### **Tabella 5.Attori UC- Evento ADR**

#### **Tabella 6. Informazioni UC- Automatic Demand Response**

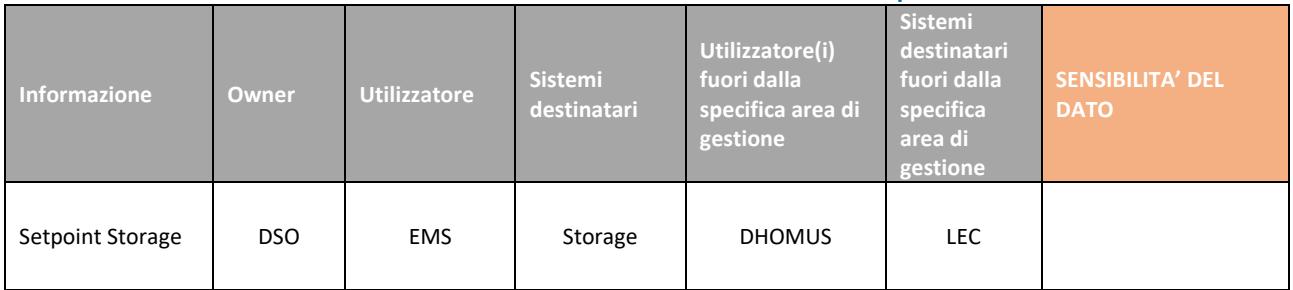

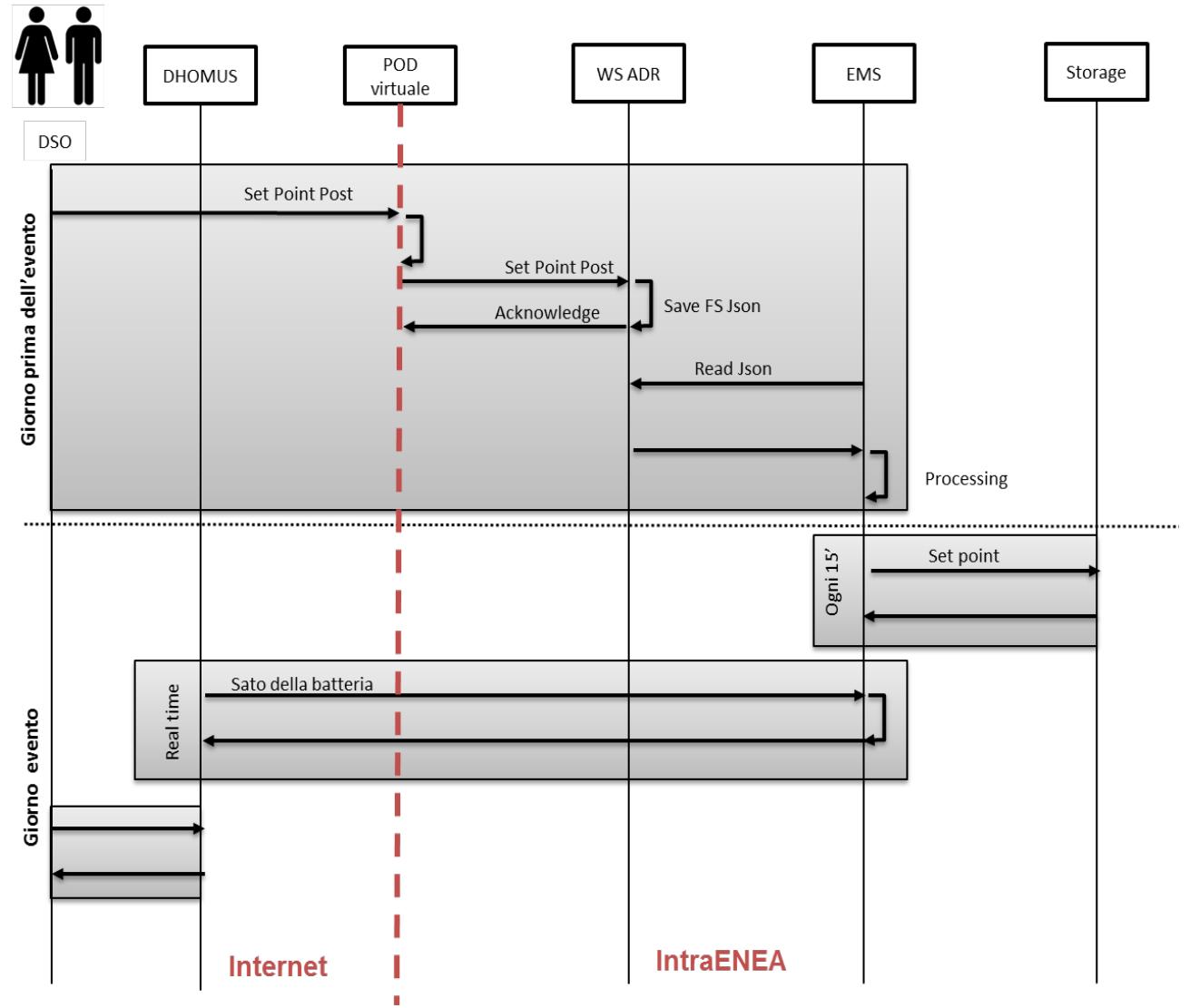

# **Figura 46. Diagramma UML UC- Automated Demand Response**

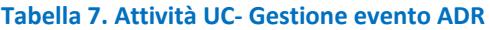

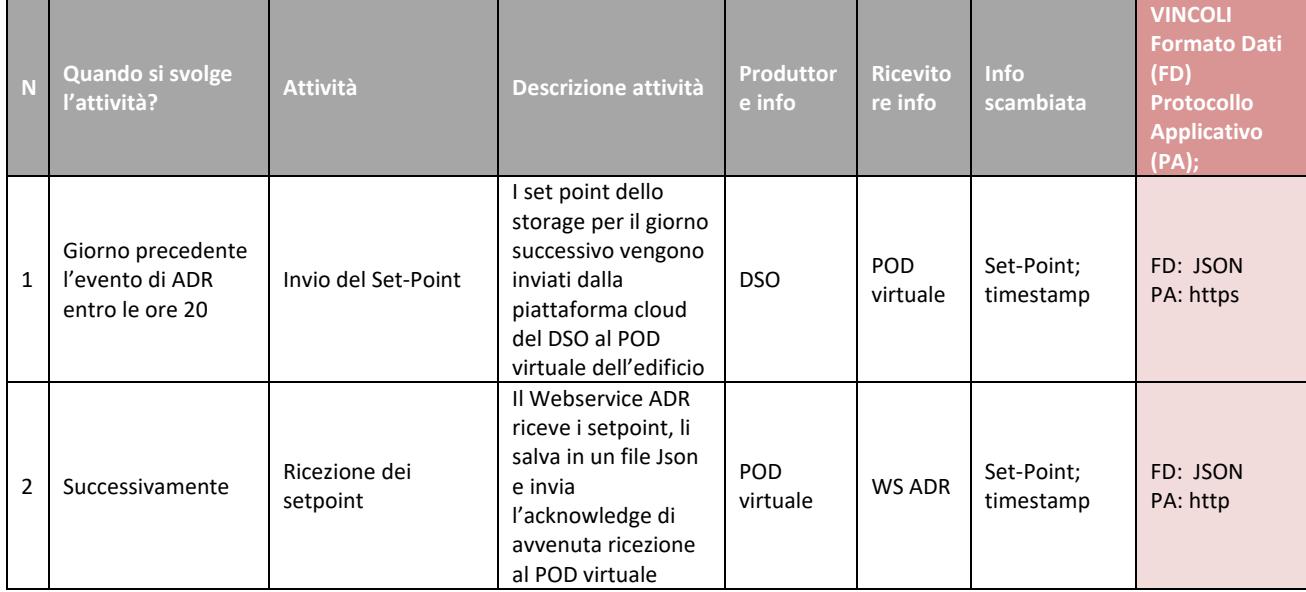

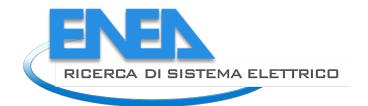

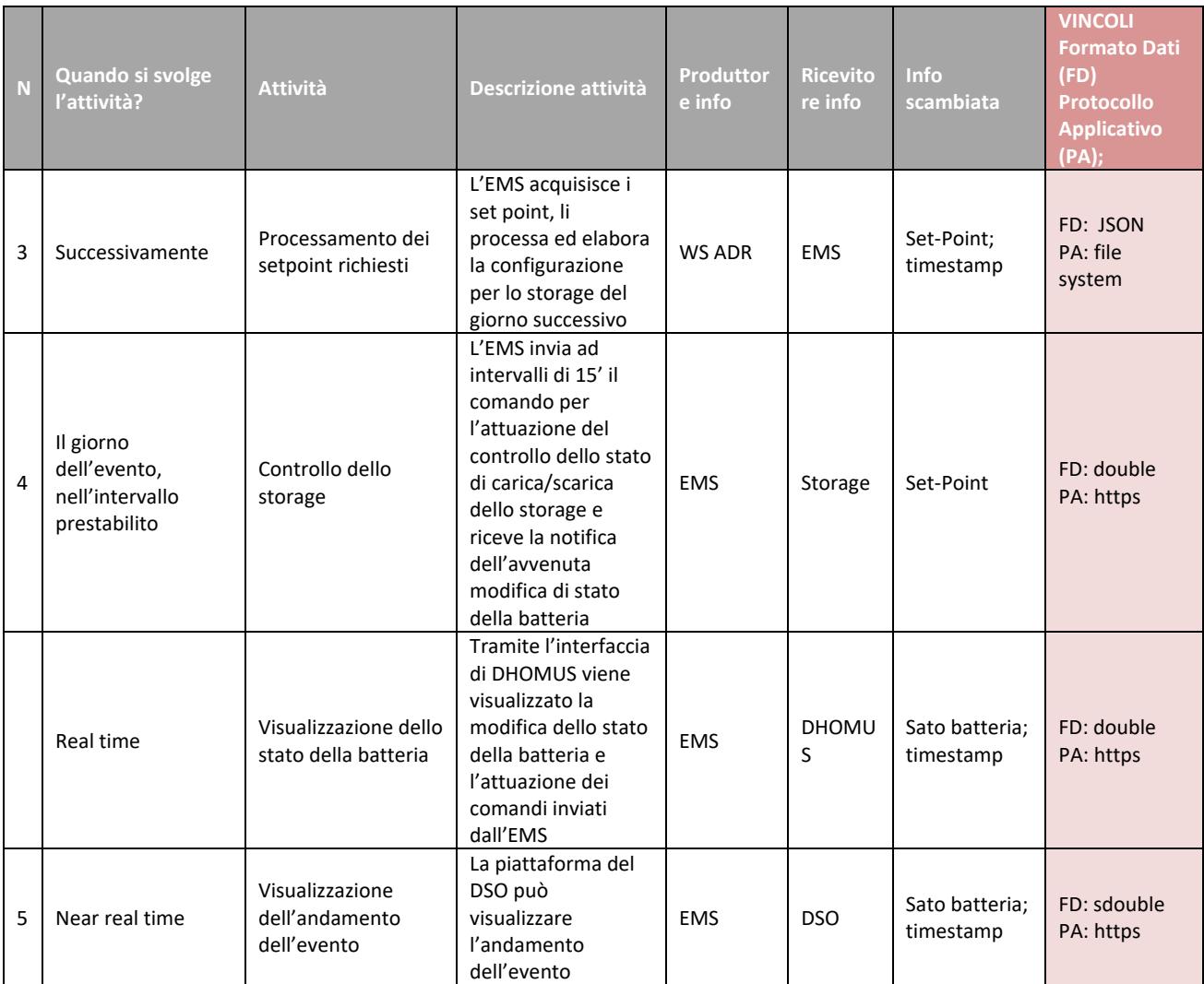

# 4 ProsumerChain: incentivare l'autoconsumo con l'utilizzo di una **BlockChain**

# *4.1 Premessa*

Questo capitolo è dedicato alla descrizione di come si è voluto sperimentare un approccio innovativo per stimolare i membri di una Comunità Energetica a comportamenti virtuosi nell'ambito dell'efficienza energetica. L'aspetto tecnologico saliente è dato dall'analisi, progettazione e sviluppo di una BlockChain (da ora in poi BC), a cui si è costruito intorno un intero sistema di gestione del flusso dei dati, della gestione dei portafogli elettronici e dell'interfacciamento ai variservizi di cui l'intero sistema dispone. Tale sistema è stato chiamato ProsumerChain.

Con il proof-of-concept descritto in questo capitolo si è voluto creare:

- Un modello innovativo per la gestione della flessibilità da parte del TSO/DSO;
- Un modello di incentivazione di atteggiamenti virtuosi per i Prosumers, attraverso dinamiche di premialità e penalità;
- La certificazione degli scambi tra i diversi soggetti che caratterizzano una Energy Communities.

L'approccio utilizzato mira a garantire trasparenza al processo di flessibilità, con svariati vantaggi per il soggetto aggregatore, i suoi clienti e l'operatore di rete, il tutto in un'ottica di un'incentivazione all'autoconsumo all'interno di una Comunità Energetica.

Gli obiettivi prefissati sono tra i principali punti di forza di una BC che permetta l'utilizzo di Smart Contract (da ora in poi SC) per la scrittura automatica di transazioni e la gestione di una cripto valuta utilizzata negli scambi di valore.

L'ambito di applicazione è l'edificio F40 di Casaccia che, per vari aspetti, può rappresentare a tutti gli effetti un prototipo di Comunità Energetica.

# *4.2 Scopo del POC*

Il principio su cui fonda le basi questa sperimentazione è l'incentivazione all'autoconsumo. In altre parole si è realizzato un modello che premia i comportamenti virtuosi dei membri della comunità energetica e penalizzi al tempo stesso la produzione e/o il prelievo di energia in momenti della giornata inopportuni. La sperimentazione si era prefissata di raggiungere i seguenti obiettivi:

- Predisporre uno o più server virtuali su cui fare girare le varie componenti software del sistema;
- Installare e configurare DBMS per la persistenza dei dati;
- Creare una serie di agenti che con un data frequenza possano prelevare i dati degli smart meter del Prosumer Casaccia F40;
- Creare una fork personalizzata della BC Ethereum ad uso e consumo della sperimentazione;
- Scrivere gli SC più significativi per la registrazione automatica delle transazioni;
- Realizzare modelli di premialità/penalità da applicare alle transazioni in funzione della produzione e dell'impiego più o meno smart dell'energia;
- Coniare un apposito Token per valorizzare economicamente premialità, penalità, energia prodotta o consumata il cui valore nominale sia dinamico e allineato al PUN, rendendo attivo il prosumer in termini di flessibilità nell'immettere in rete e/o prelevare energia in modo intelligente.

# *4.3 Schema del flusso dei dati*

Di seguito l'architettura del flusso dei dati all'interno del sistema. A destra sono evidenziate le diverse tipologie utente che possono produrre dati con predeterminate frequenze. Questi attori erano già presenti al momento della progettazione dei componenti.

A sinistra sono riportati i principali componenti del sistema sviluppato, dal sistema di monitoraggio al DBMS per la persistenza dei dati, fino alla vera e propria BC.

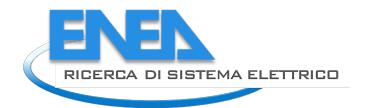

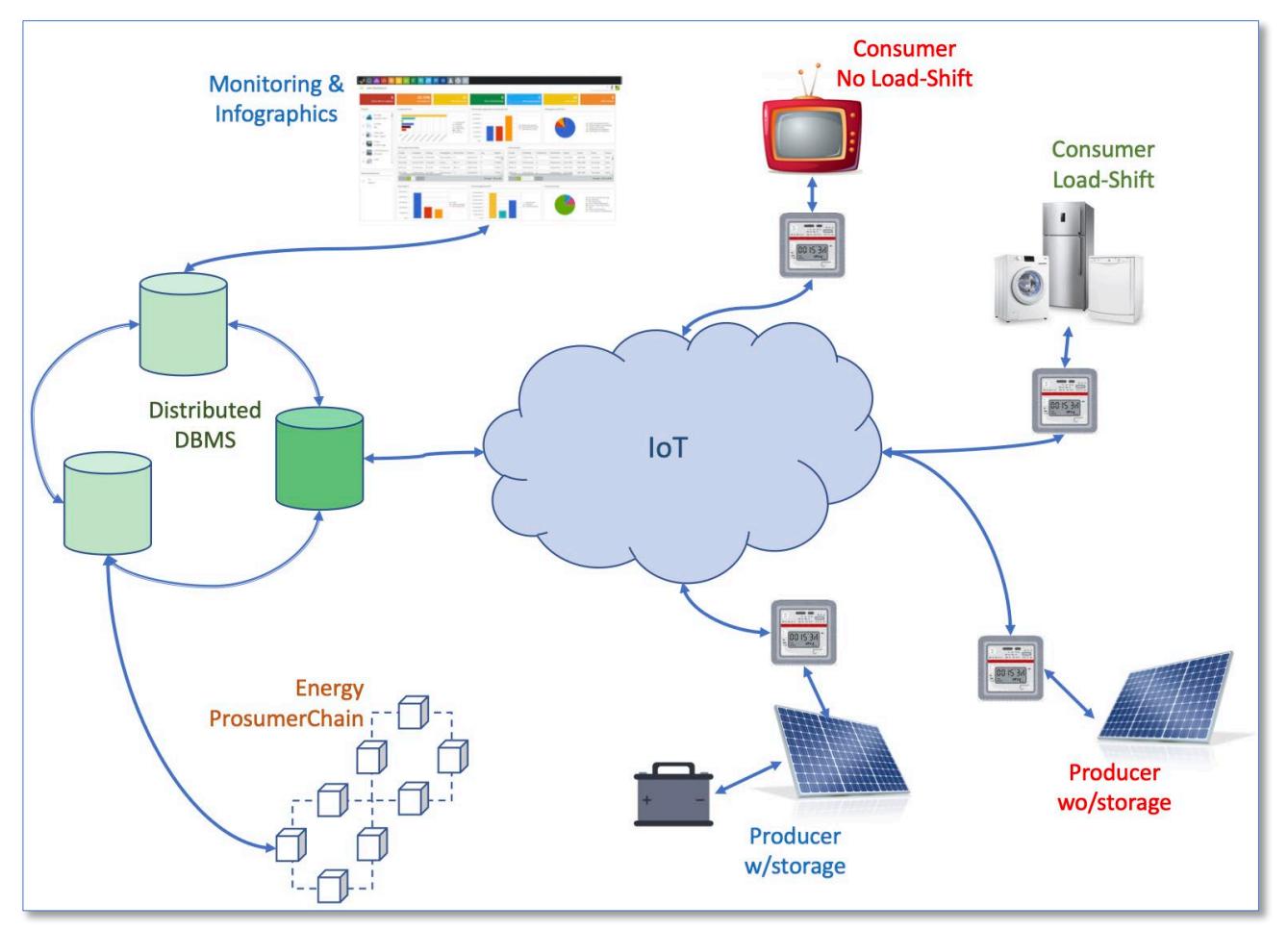

**Figura 47 - Schema del flusso dei dati**

# *4.4 Progettazione e sviluppo*

Di seguito sono riportate le attività svolte raggruppate cronologicamente.

### 4.4.1 Project setup

Per il deploy delle componenti applicative è stata creata un'apposita struttura di cartelle all'interno del file system della VM.

La home directory di progetto è stata creata con il nome prosumerchain, con il seguente comando:

\$ mkdir /usr/local/prosumerchain

All'interno di tale home altre sottocartelle sono state create, tra cui DocumentRoot, la directory principale per tutti i servizi web legati alla sperimentazione.

\$ sudo mkdir -p /usr/local/prosumerchain/DocumentRoot

### 4.4.2 Server dell'applicazione

Per ospitare le diverse componenti software del sistema si è provveduto ad attivare una Virtual Machine su infrastruttura VMWare ENEA, fisicamente ubicata nel nodo di Brindisi.

#### 4.4.3 Sistema operativo e indirizzo IP

Tale VM è stata configurata iniziando ad installare il sistema operativo Ubuntu Server, ver. LTS 20.04 Focal Fossa e l'IP temporaneamente assegnato è il 192.168.173.216 con nome prosumerchain.enea.it.

Tale indirizzamento rimarrà privato anche per ragioni di sicurezza. Sempre per tale motivo, la documentazione relativa ai diversi amministratori di sistema e dei vari software applicativi sono riportati in un documento registrato a parte, a cui solo le persone autorizzate possono accedere.

#### 4.4.4 Container e microservizi

Successivamente è stato installato Docker, il software applicativo per la creazione dei container all'interno dei quali far girare tutti i principali microservizi dell'applicazione.

Oltre al vero e propio software è stato installato anche il docker-compose, necessario per creare le opportune configurazione dei container utili.

Entrambi i package sono stati installati dal repository ufficiale di Ubuntu.

```
Il comando utilizzato è stato :
```
\$ sudo apt install docker docker-compose

Per assicurarsi la ripartenza di Docker in caso di riavvio del sistmae, accidentale o volontario, si è attivato l'apposito demone con il comando:

```
$ sudo systemctl enable --now docker
```
A questo punto si è provveduto ad aggiungere un utente al gruppo docker al quale associare i corretti privilegi per gestire le funzionalità di Docker.

- \$ sudo groupadd docker
- \$ sudo usermod -aG docker \$USER

Uscire e rientrare dall'utenza per attivare le modifiche fatte sull'utente poi testare docker con il comando:

\$ docker run hello-world

#### L'output prodotto è il seguente:

```
Unable to find image 'hello-world:latest' locally
latest: Pulling from library/hello-world
0e03bdcc26d7: Pull complete
Digest: sha256:6a65f928fb91fcfbc963f7…a426ad9a20c7ee045538ef34847f44f1
Status: Downloaded newer image for hello-world:latest
```
Hello from Docker! This message shows your installation appears to be working correctly.

#### 4.4.5 Configurazione servizi http

Funzionale all'applicazione è stato necessario installare i servizi di webserver. Esistono diverse immagini Docker per questo e si è scelto il package che prevedeva la combinazione con l'estensione PHP. Per la nostra sperimentazione si è deciso per il package che contenesse semplicemente apache2 e PHP. Di seguito il file di configurazione docker-compose.yml, creato appositamente.

```
version: '3.7'
services:
   php-httpd:
        container name: apache-php
   image: php:7.4-apache
   ports:
        - 8080:80
   volumes:
         - "./DocumentRoot:/var/www/html"
```
#### 4.4.6 Configurazione DBMS

…

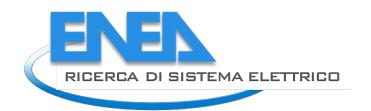

Tutto quanto viene prodotto in termini informativi viene memorizzato in un Database relazionale che permette non solo di fare da tramite tra la raccolta dati degli smart meter e la relativa notarizzazione in BC, ma anche tenere traccia di tutto ciò che viene effettuato dal punto di vista statistico.

Per questo è stato installato un package Docker con un'istanza MySQL.

Il modello dei dati è stato realizzato tenendo conto delle varie informazioni in transito e dei dati prodotti dalle registrazioni delle transazioni in BC.

Di seguito il modello sviluppato:

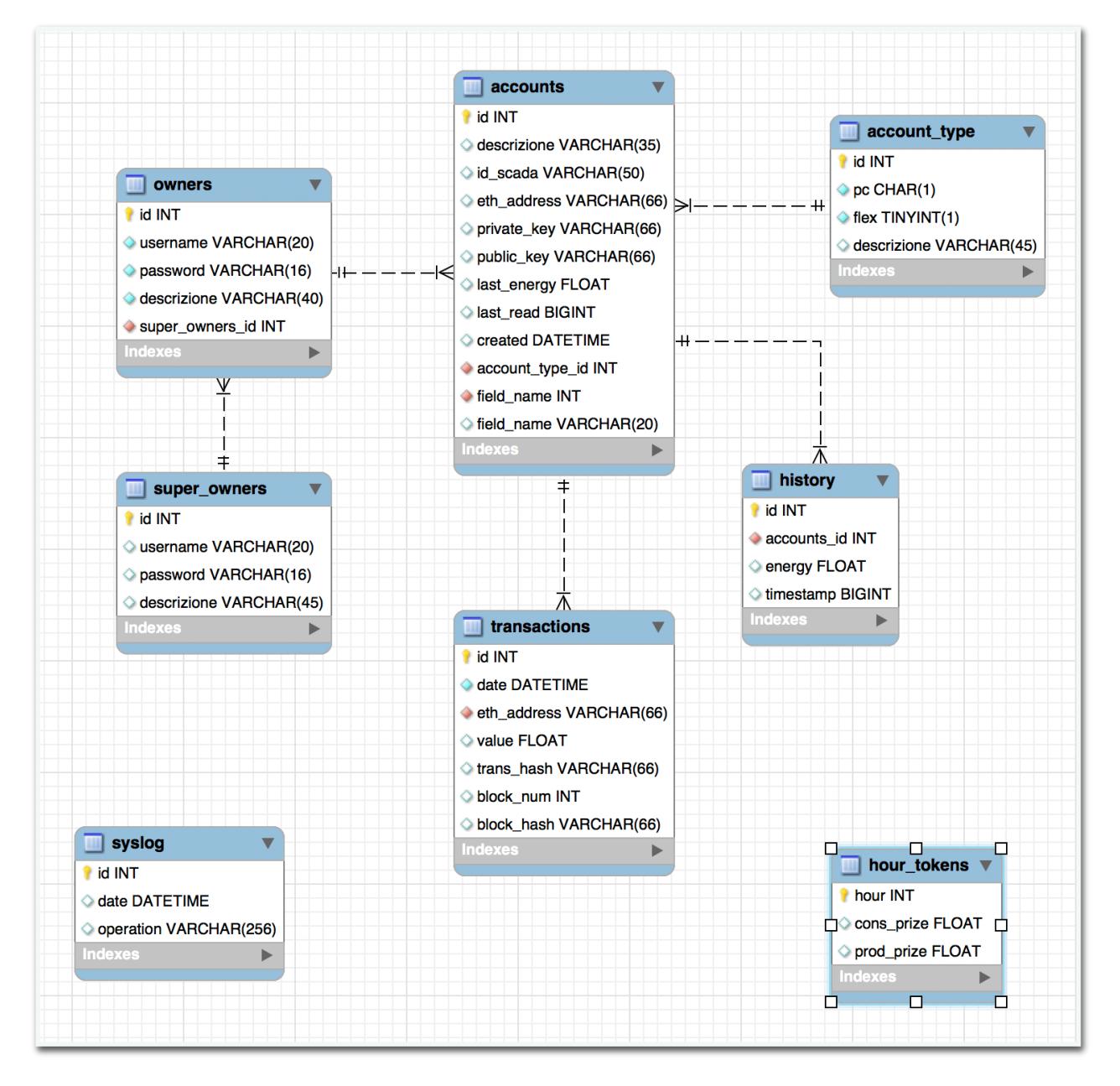

#### **Figura 48 - Modello relazionale dei dati**

# 4.4.7 BlockChain: Installazione e configurazione

Nella scelta del tipo di BC da utilizzare ha influenzato la necessità di poter memorizzare al proprio interno quei meccanismi automatici che a fronte di certi eventi eseguano particolari algoritmi e retribuiscano con un certo valore il destinatario di un dato premio.

La scelta è necessariamente caduta su Ethereum e, in particolare, su una piattaforma specifica chiamata Quorum.

# **Quorum BlockChain**

Quorum è una piattaforma BC open-source sviluppata da Consensys, una società di software americana fondata nel 2014 da Joseph Lubin.

Quorum consente di sviluppare soluzioni enterprise facendo leva sulla consolidata tecnologia Ethereum, della quale ne rappresenta un hard-fork.

Quorum è costituita da quattro livelli protocollari di software:

- 1. Client Software;
- 2. Gestione transazioni private;
- 3. Firma delle transazioni esterne;
- 4. Tool a corredo.

A questa base comune è possibile integrare moduli e prodotti aggiuntivi sia della stessa Consensys che di terze parti. Inoltre vi è la possibilità di sviluppare in proprio applicazioni personalizzate mirate al proprio business.

Nel 2020 JPMorgan è entrata a far parte di questo contesto con un investimento strategico che ha permesso a Consensys di rafforzare la propria posizione come gestore principale del progetto open-source originale.

ConsenSys Quorum rappresenta tanto un ottimo punto di partenza per gli sviluppatori che intendano realizzare soluzioni su misura, quanto un insieme di soluzioni di BC per le imprese già pronte su cui far leva per poter incrementare il proprio business.

### **Architettura Quorum**

Come detto Quorum offre alle soluzioni di business una serie di caratteristiche aggiuntive a quelle di base della rete pubblica Ethereum:

- Privacy nelle transazioni;
- Molteplici meccanismi di consenso da adottare in base al proprio use-case;
- Gestione delle autorizzazioni a livello enterprise per consentire un più efficace controllo degli accessi fa parte dei partecipanti sui vari nodi della rete;
- Performance elevate grazie all'utilizzo di reti private "permissioned".

In figura è rappresentata l'architettura di Quorum ad alto livello.

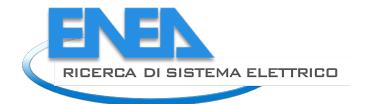

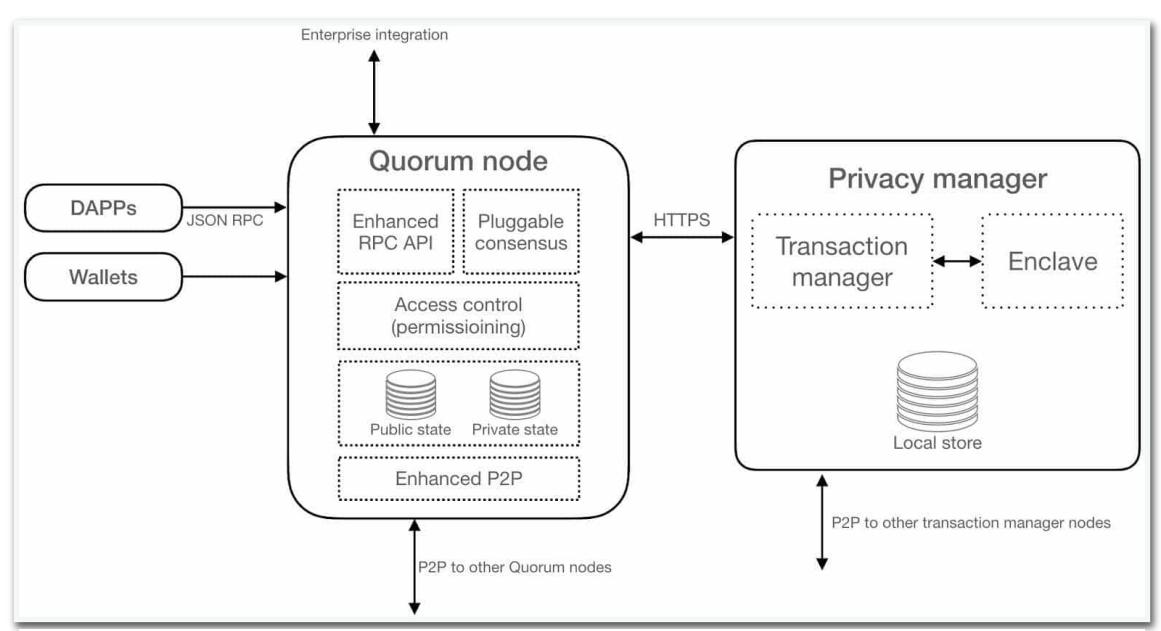

**Figura 49. Architettura di Quorum ad alto livello**

# **Quorum-Maker**

Per una rapida implementazione di Quorum è stato utilizzato un efficiente tool chiamato Quorum-maker di Synechron.

Questo strumento permette di creare e gestire una rete Quorum a tutti gli effetti senza dover ricorrere manualmente alla convenzionale creazione dei nodi e alla loro puntuale configurazione.

Quorum Maker può dinamicamente creare una rete con un numero di nodi a piacere riducendo al minimo il coinvolgimento dell'utente.

Mediante un'interfaccia minimale l'utente si vede proporre alcune semplici domande risposte le quali il tool procede con la creazione di quanto richiesto.

Quorum Maker può creare nodi per:

- Operare in ambiente Docker per una rapida implementazione di un ambiente di sviluppo;
- Creare nodi che debbano essere distribuiti su macchine Linux o istanze cloud per un'implementazione di un ambiente di produzione.

#### **Installazione**

Come primo passo si è scaricato da GitHub il package necessario per l'installazione del tool Quorum-maker, in una directory appositamente creata.

- \$ sudo mkdir /usr/local/prosumerchain/quorum
- \$ cd /usr/local/prosumerchain/quorum
- \$ git clone https://github.com/synechron-finlabs/quorum-maker

#### A questo punto è sufficiente lanciare lo script di setup.

```
$ ./setup.sh
```
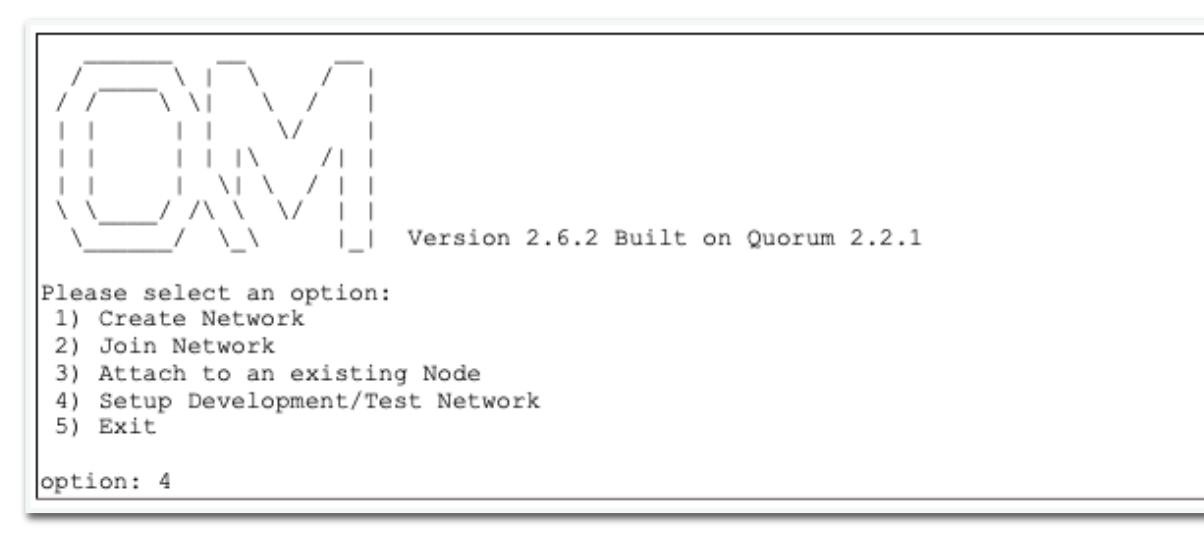

**Figura 50 - Interfaccia Quorum-Maker**

Apparirà la semplice interfaccia utente con cui indicare quale operazione si intende fare. Nel nostro caso è stata creata una BC chiamata ProsumerChain con 3 nodi distinti.

Al termine dell'installazione vengono elencati i vari nodi, ciascuno con le proprie informazioni salienti.

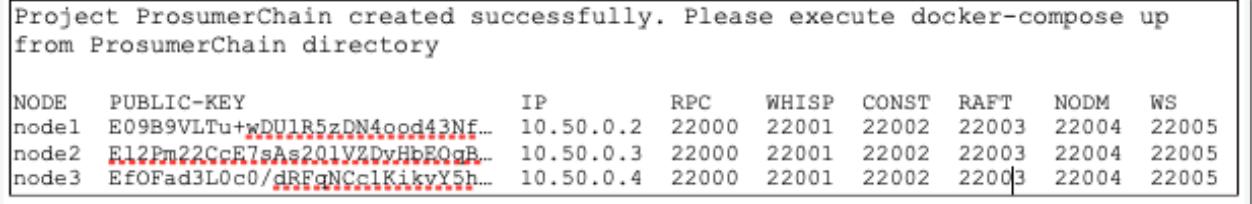

#### **Figura 51 - Esito creazione nodi Quorum**

#### **Quorum Dashboard**

Quorum Maker fornisce un'interfaccia web per controllare la rete. Da questa dashboard è possibile:

- Visualizzare i blocchi creati e le transazioni in essi contenuti;
- Controllare lo stato della rete, intesa come insieme dei peer collegati tra loro;
- Elencare gli account abilitati sul nodo in esame;
- Compilare, caricare e listare SC.

Di seguito uno snapshot esemplificativo della home della user-interface:

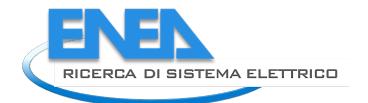

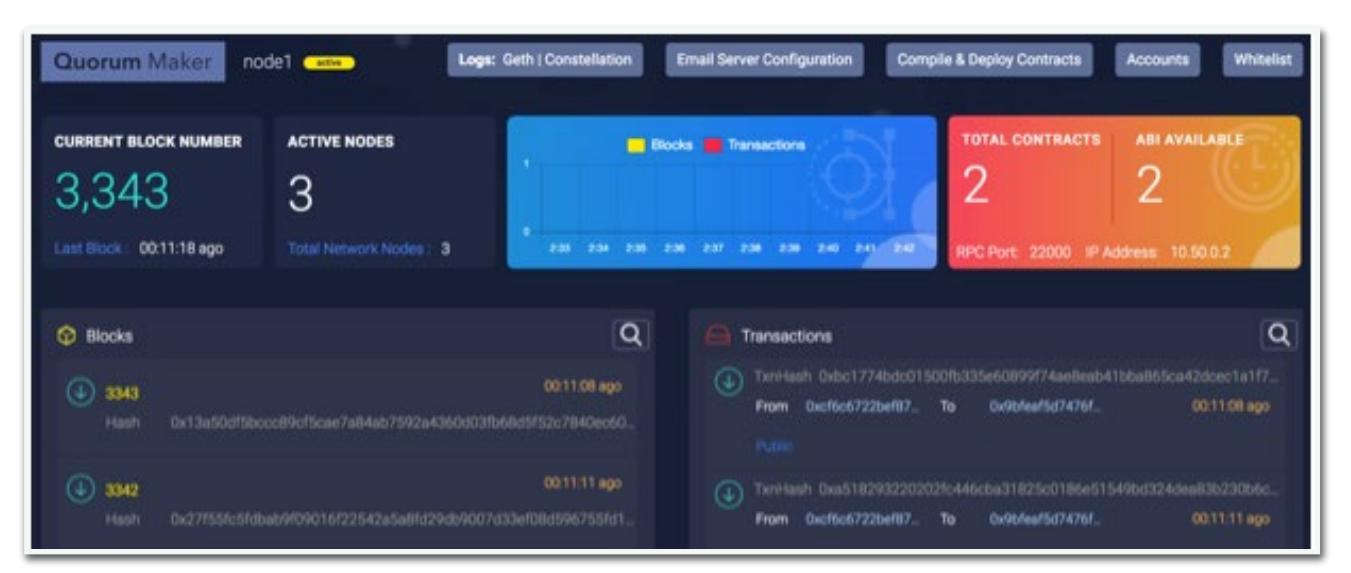

**Figura 52 - Quorum Dashboard**

# 4.4.8 Modelli di premialità

La sperimentazione gestisce al momento due tipologie di premialità: una legata al singolo smart-meter, la seconda relativa al princiopio di autoconsumo.

# **Premialità agli smart-meter**

Questo tipo di premialità prevede innanzi tutto due tipologie di utenze: i consumer e i producer, ognuno dei quali può essere a sua volta flessibile o meno a seconda della possibilità di prelevare/immagazzinare energia nelle fasce orarie più premianti.

Si creano così 4 distinte classi di utenti che con l'utilizzo, o la produzione di energia generano nel contempo i dati che vengono prelevati e lavorati come descritto nel paragrafo [0](#page-60-0) ogni 15 minuti.

Queste informazioni relative ai consumi/produzioni devono essere in qualche modo premiate in modo adeguato e proporzionale al momento della giornata in cui vengono effettuate. Per realizzare questo modello di premialità si è pensato di utilizzare un peso da moltiplicare ai wattora prelevati dagli smart-meter che consiste essenzialmente nel PUN<sup>[13](#page-54-0)</sup>.

Questa tabella viene aggiornata quotidianamente per modellare nel modo più preciso possibile l'andamento di questo indicatore.

Di fatto essa rappresenta la cosiddetta curva di premialità.

Di seguito un esempio della tabella oraria memorizzata nel Database, in particolare nella tabella "hour\_tokens":

<span id="page-54-0"></span><sup>13</sup> Prezzo Unico Nazionale: è il prezzo di riferimento dell'energia elettrica rilevato sulla borsa elettrica italiana (IPEX, Italian Power Exchange). Il valore dell'indice PUN è pubblicato dal Gestore dei Mercati Energetici sul sito http://www.mercatoelettrico.org.

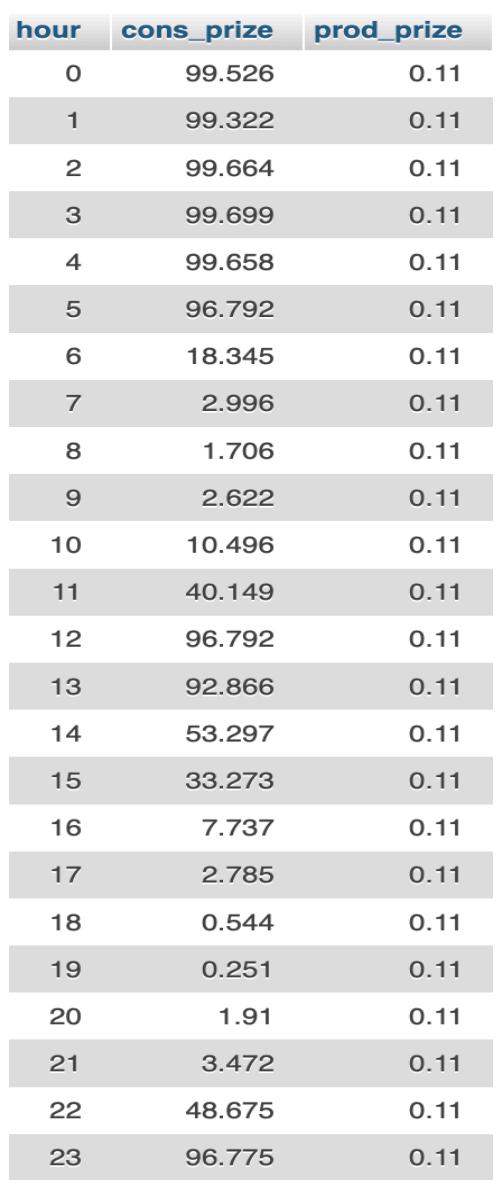

**Figura 53 - Tabella PUN per premialità**

Ogni lettura proveniente dal Database F40 viene quindi trasformata seguendo questa curva di premialità attribuendo un adeguato compenso al singolo smart-meter e tali informazioni vengono memorizzate nel Database ProsumerChain. Contestualmente a queste registrazioni vengono effettuate le relative transazioni nella BC.

#### **Premialità all'autoconsumo**

Questo tipo di premialità prevede una valutazione di quanto viene prodotto in termini energetici dall'impianto fotovoltaico dell'edificio ENEA-Casaccia F40 confrontato con i consumi dello stesso periodo rilevati 2 differenti Database.

In pratica si effettua la differenza tra i consumi e le produzioni e il risultato è utile per calcolare l'autoconsumo in base alla seguente logica:

- Se il consumo è superiore alla produzione, l'autoconsumo sarà pari alla produzione;
- Se il consumo è inferiore o uguale alla produzione l'autoconsumo sarà pari al consumo calcolato.

Anche in questo caso la lettura è quartoraria e i dati vengono memorizzati nel Database ProsumerChain. L'autoconsumo calcolato genera un compenso che viene notarizzato in BC.

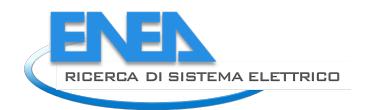

# <span id="page-56-2"></span>4.4.9 Energy Token

Per quantificare, valorizzando, le giuste premialità sopra descritte, si è pensato di creare una nuova Crypto-Valuta che possa assumere il ruolo di unità di misura monetaria di una Energy Community con la quale ogni singolo membro può effettuare altri tipi di transazioni, incentivando da una parte una gestione più intelligente possibile dell'energia elettrica e dall'altra dare "potere di spesa" all'interno di un circuito privato dove poter spendere tale valuta.

Abbiamo quindi creato l'EnergyToken (da ora in poi ET), la crypto-valuta che sarà utilizzata negli scambi interni tra i membri della Comunità Energetica e ne abbiamo parificato il valore al costo di un kWh. Tale bene è fungibile, ovverossia ogni ET è uguale agli altri e la sua implementazione è descritta nel capitolo Smart [Contract](#page-56-0)[4.4.10](#page-56-0) in quanto a tutti gli effetti esso viene realizzato grazie ad uno specifico SC.

# <span id="page-56-0"></span>4.4.10 Smart Contract

L'adozione di una BC di classe Ethereum è dovuta alla necessità di automatizzare i processi di attribuzione delle premialità.

Gli SC sono veri e propri programmi informatici che facilitano, verificano, o fanno rispettare, la negoziazione o l'esecuzione di un contratto, permettendo talvolta la parziale o la totale esclusione di una clausola contrattuale. Gli SC, di solito, hanno anche un'interfaccia utente e spesso simulano la logica delle clausole contrattuali.

Possono essere codici scritti in vari linguaggi. Il più popolare, quello utilizzato anche in questa sperimentazione è Solidity<sup>[14](#page-56-1)</sup>.

Tutte le logiche di premialità, gli algoritmi e la gestione dei singoli portafogli viene cablata "on-chain" in modo tale da garantire la massima trasparenza e al tempo stesso garantire equità nella distribuzione delle diverse premialità.

Esistono varie tipologie di SC, da quello che realizza la vera e propria crypto-valuta a quelli che emulano il funzionamento di un oracolo, a quelli che inglobano la vera e propria logica di business.

La modularità del sistema prevede che per ogni tipologia di fonte di produzione dati si abbia almeno uno specifico SC, con la specifica logica di business, ed uno o più oracoli d'appoggio che possono essere sia interni la BC stessa, sia esterni su altra BC. In questo modo è possibile scalare il sistema con nuovi SC senza che ciò influisca sul corretto funzionamento del sistema.

<span id="page-56-1"></span><sup>14</sup> <https://docs.soliditylang.org/en/v0.8.4/>

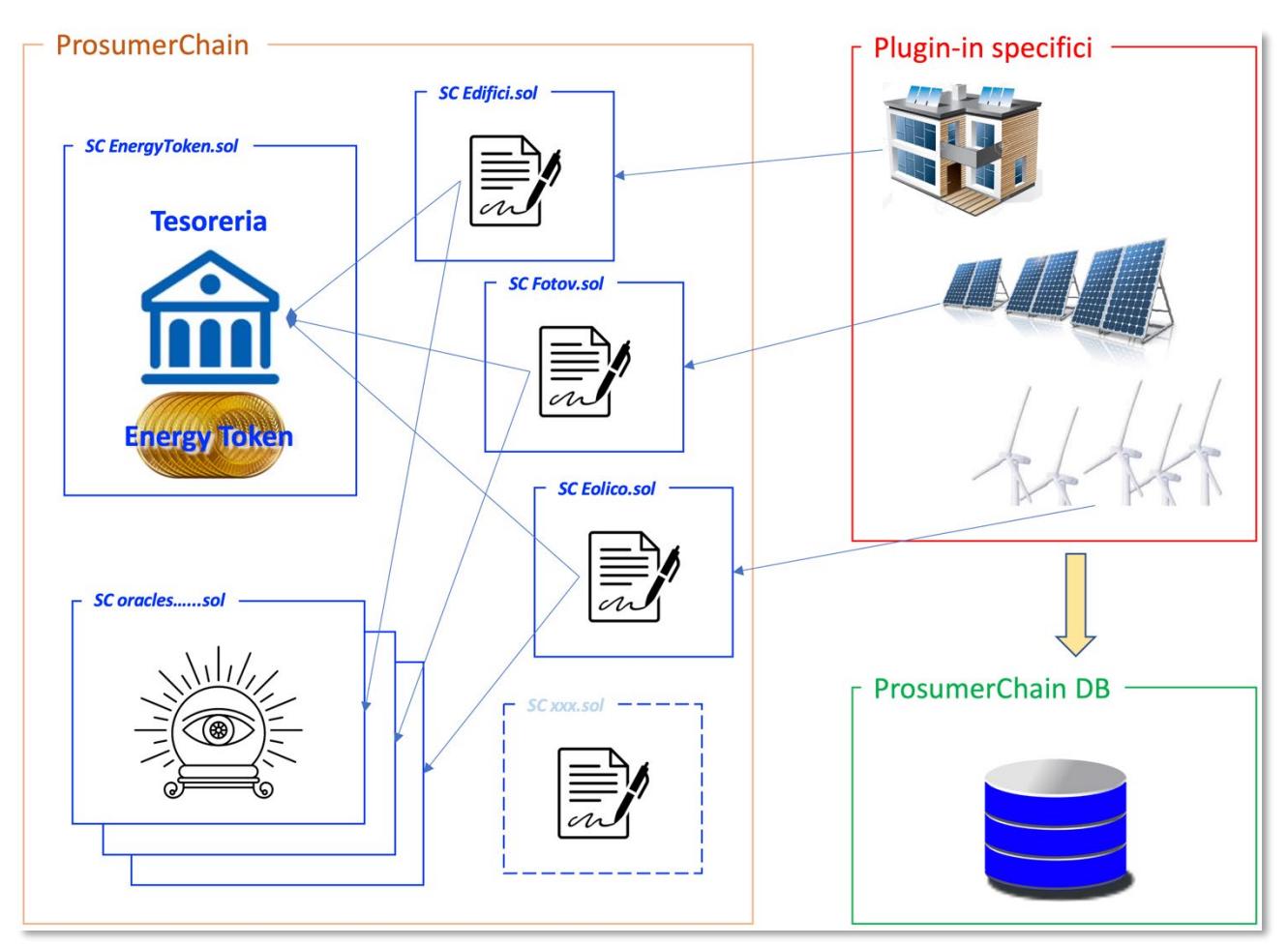

**Figura 54 - Modularità degli Smart Contract**

<span id="page-57-0"></span>Uno schema riassuntivo è illustrato in [Figura](#page-57-0) 53

# **Smart Contract per l'EnergyToken**

L'implementazione di una specifica crypto-valuta come descritta in [4.4.9](#page-56-2) segue lo standard di riferimento ERC-20[15](#page-57-1), in base alla quale è stato creato il token ET.

I token ERC-20 sono, in linea di principio, SC che vengono eseguiti nella BC di Ethereum e funzionano all'interno di uno schema programmatico prestabilito. Questo schema è abbastanza ampio da consentire usi diversi senza interrompere il funzionamento della BC stessa.

Le norme fondamentali del ERC20 sono suddivise in due segmenti principali: le funzioni relative ai metodi e gli eventi. Essi costituiscono le regole principali che ogni token standardizzato deve seguire. In particolare le funzioni sono:

- **initialSupply**, che restituisce il numero di token inizialmente posseduto dal contratto;
- **balanceOf**, che restituisce il numero di token posseduto da un particolare account;
- **transfer**, che trasferisce un certo numero di token dal contratto ad un account;
- **transferFrom**, che trasferisce un certo numero di token da un account ad un altro;
- **approve**, che controlla la capienza di un dato account;

<span id="page-57-1"></span><sup>15</sup> <https://ethereum.org/en/developers/docs/standards/tokens/erc-20/>

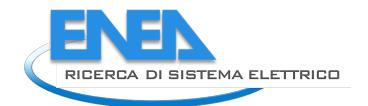

• **allowance**, che assegna una determinanta capacità di "spesa" ad un certo account.

Gli eventi invece sono particolari funzioni di messaggistica utilizzati da Solidity per arricchire le ricevute di ritorno che ogni transazione rilascia al termine dell'operazione. In particolare, lo standard ERC-20 ne prevede 2:

- **Transfer**, che si attiva all'esecuzione di un trasferimento di token riportando in ricevuta tale valore e il beneficiario;
- **Approval**, che si attiva all'esecuzione di una concessione di spesa di un certo numero di token riportando in ricevuta tale valore e il beneficiario; che potrà trasferire tale somma, o parte di essa ad altro account.

Questo SC rappresenta di fatto la tesoreria dell'applicazione. Al proprio interno sono state implementate proprietà e funzionalità aggiuntive che consentono di tenere traccia in modo dettagliato dei token accumulati dai singoli account.

Questo grazie alla capacità di Solidity di creare nuove classi che ereditano attributi e funzionalità da uno o più classi genitori, in piena conformità con i principi di programmazione ad oggetti

Nel nostro caso l'ET non è altro che una classe che eredita le caratteristiche dello standard ERC-20 alle quali aggiunge le seguenti funzionalità:

- **addAuthorization**, aggiunge un indirizzo relativo ad uno SC autorizzato ad eseguire operazioni dello SC Energytoken;
- **removeAuthorization**, rimuove un indirizzo relativo ad uno SC non più autorizzato ad eseguire operazioni dello SC Energytoken;
- **mint**, crea nuova crypto-valuta assegnandola all'owner del contratto;
- **mintTo**, crea nuova crypto-valuta assegnandola ad un determinato account;
- **burn**, riduce la quantità di crypto-valuta rimuovendola dall'owner del contratto;
- **burnFrom**, riduce la quantità di crypto-valuta di un determinato account;
- **getTotalTokens**, restituisce l'ammontare complessivo di ET calcolando algebricamente la quantità di token iniziali a cui si somma il totale di ET creati in seguito e si defalca il numero di ET rimossi dal sistema.

### **Smart Contract come oracoli**

Un oracolo è un servizio attraverso il quale una BC o uno SC attinge a informazioni esterne alla BC su cui viene eseguito. Informazioni che possono innescare un'azione specifica al suo interno secondo una determinata pianificazione.

Gli oracoli sono pezzi di codice che fungono da ponte tra il mondo reale e quello rappresentato dalla BC e dai suoi protocolli. Un bridge che consente a BC e Sc di interagire con il mondo reale.

Nella sperimentazione sono stati implementati due oracoli:

- 1. **BuildingOracle**, che si occupa di ritornare il giusto coefficiente con cui moltiplicare l'energia consumata dagli smart meter degli edifici in base alla fascia oraria; esso contiene due valori che vengono riassegnati ogni ora da un apposito script. Anche questa operazione di aggiornamento viene tracciata in BC;
- 2. **SelfConsOracle**, che ritorna anch'esso un valore con cui modulare il quantitativo di token da asssegnare al caso di autoconsumo.

#### **Smart Contract di contesto**

Sono i veri e propri SC che regolano la corretta attribuzione di ET all'interno della tesoreria. Ognuno di questi SC rappresentano un caso d'uso specifico e si interfacciano al relativo Oracolo per effettuare il calcolo di ET.

Nella sperimentazione sono stati implementati due SC di contesto:

- 1. **Buildings**, che ingloba la logica con cui vengono assegnati gli ET ai vari smart meter degli edifici (nel nostro caso l'F40);
- 2. **SelfConsumption**, che implementa la logica con cui vengono assegnati gli ET in base all'autonsumo dell'edificio F40 in base alla produzione di energia elettrica dell'impianto fotovoltaico presente nell'edificio stesso.

# 4.4.11 Automatismi per la lettura dei dati

Il sistema viene alimentato in modo automatico da alcuni specifici agenti software che, con una predeterminata frequenza, effettuano delle letture dati dalle diverse sorgenti.

Inoltre, alcuni di questi automatismi si occupano di aggiornare le variabili degli oracoli all'interno della BC per notarizzare, e quindi rendere trasparente, l'attribuzione di determinati pesi utilizzato nei calcoli di attribuzione degli ET.

Ognuno di questi agenti, insieme al corrispondente SC e il relativo Oracolo, fanno parte dei package che si occupano di gestire le singole sorgenti dati.

# **Lettura dati consumi da SmartTownDB**

Questo agente si attiva ogni 15 minuti e preleva i valori dei consumi dei vari smart meter presenti negli edifici. Dopo i vari controlli che l'algoritmo prevede, se vi sono le condizioni per assegnare nuovi ET al singolo account procede con la chiamata allo SC di riferimento a cui passa come parametri l'indirizzo dell'account e la quantità di energia in gioco. Sarà cura dello SC calcolare i giusti ET da attribuire a tale account.

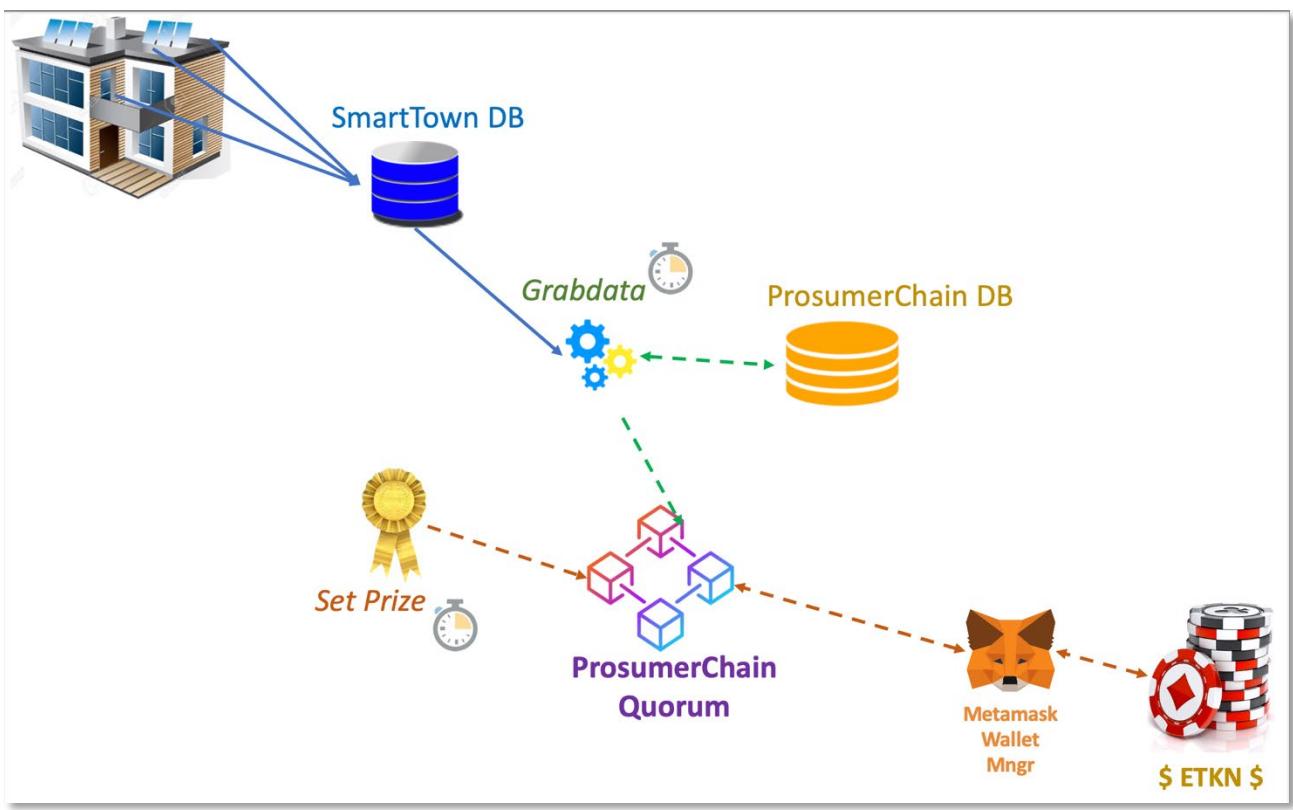

**Figura 55 - Schema lettura dati per il caso d'uso Buildings**

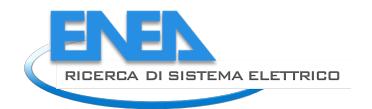

# <span id="page-60-0"></span>**Lettura dati da impianto fotovoltaico F40**

Questo agente si attiva ogni 15 minuti ed effettua una duplice lettura:

- 1) preleva i valori dei consumi di alcuni particolari smart meter presenti nell'edificio F40;
- 2) preleva i valori della produzione dell'impianto fotovoltaico dell'edificio F40.

Una volta memorizzate tali informazioni viene eseguito il calcolo dell'autoconsuno e questo dato viene passato al relativo SC che si occuperà di assegnare il giusto quantitativo di ET all'account relativo.

# 4.4.12 Architettura finale

Di seguito uno schema di massima riepilogativo di come e cosa è composto l'assetto tecnologico del sistema.

Le principali componenti possono essere riassunte come segue:

- 5. La virtualizzazione delle componenti più profonde del sistema;
- 6. La "conteinerizzazione" delle applicazioni di base;
- 7. Le librerie per l'accesso alle informazioni nel DB e nella BC;
- 8. Le applicazioni di front-end.

| <b>Prosumer Chain</b>                 |                     |              |                                     |                   |                     |                     |                |
|---------------------------------------|---------------------|--------------|-------------------------------------|-------------------|---------------------|---------------------|----------------|
| <b>Prosumer Application</b>           |                     |              | <b>Wallet management</b>            |                   |                     | Front-end           |                |
| node®                                 |                     |              | $\mathbb{Z}$<br><b>JS Libraries</b> |                   |                     | Server side         |                |
| Apache<br>PHP                         | <b>MySQL</b><br>8.0 | SQL<br>admin | <b>Agent</b><br>'Pull'              | Agent<br>'Create' | <b>BC</b><br>Nodo 1 | <b>BC</b><br>Nodo n | uServices      |
|                                       |                     |              |                                     |                   |                     |                     |                |
| <b>Linux Ubuntu</b><br>ubuntu / Linux |                     |              |                                     |                   |                     |                     | Virtualization |
| VM prosumerchain.enea.it              |                     |              |                                     |                   |                     |                     |                |
| <b>vm</b> ware<br><b>Hypervisor</b>   |                     |              |                                     |                   |                     |                     |                |

**Figura 56. Schema delle tecnologie impiegate**

### 4.4.13 Evidenze statistiche

Vi sono due classi di viste: una riportante aspetti statistici legati alle transazioni in quanto tali, come numeri; l'altra invece è legata alla valorizzazione delle transazioni.

### 4.4.14 Evidenze statistiche sul numero di transazioni

Le seguenti viste restituiscono una dimensione quantitativa sul numero di transazioni registrate in Blockchain.

# 4.4.15 Numero di transazioni effettuate

La vista lavora sulla tabella transactions, e raggruppa il numero di transazioni effettuate da ogni singolo account per ogni giorno. Di seguito un estratto del risultato:

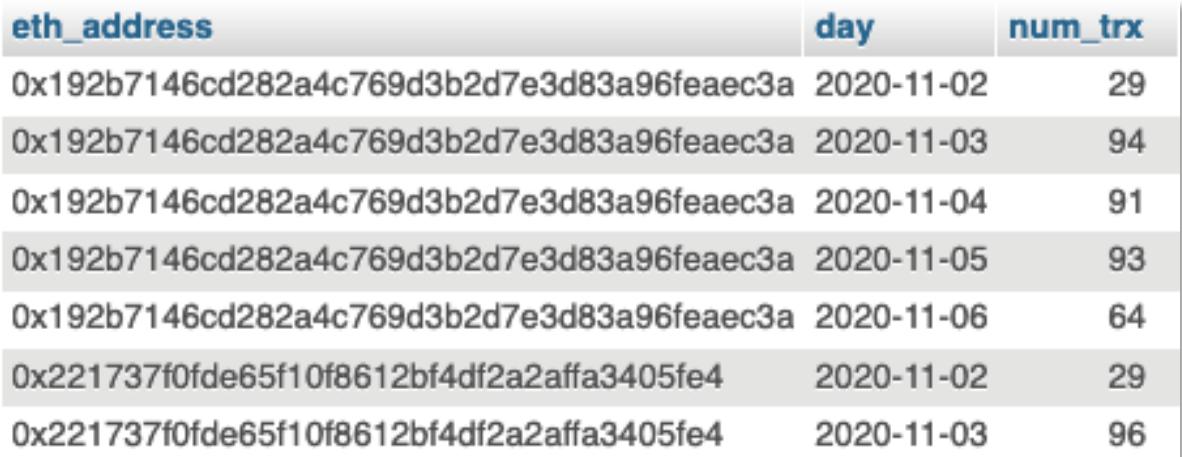

### **Figura 57 - Statistica sul numero di transazioni effettuate**

Da questa vista è possibile estrarre delle ulteriori query e/o viste che possono parzializzare o raggruppare i dati di output. Un esempio è illustrato in [4.4.16.](#page-61-0)

### <span id="page-61-0"></span>4.4.16 Numero di transazioni effettuate in un dato periodo, per owner

La vista lavora sulla vista precedente alla quale si aggiunge una condizione di raggruppamento sul campo eth\_address grazie al quale è possibile risalire al codice account e a sua volta al proprietario. Di seguito un estratto del risultato:

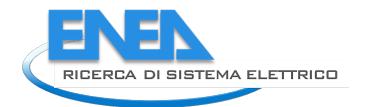

| id             | day        | num trx |
|----------------|------------|---------|
| 1              | 2020-11-02 | 78      |
| 1              | 2020-11-03 | 264     |
| 1              | 2020-11-04 | 261     |
| 1              | 2020-11-05 | 258     |
| 1              | 2020-11-06 | 179     |
| 2              | 2020-11-02 | 87      |
| 2              | 2020-11-03 | 285     |
| 2              | 2020-11-04 | 283     |
| 2              | 2020-11-05 | 284     |
| $\overline{2}$ | 2020-11-06 | 197     |
| 3              | 2020-11-02 | 87      |
| 3              | 2020-11-03 | 286     |
| 3              | 2020-11-04 | 283     |
| 3              | 2020-11-05 | 285     |
| 3              | 2020-11-06 | 197     |

**Figura 58 - Numero di transazioni effettuate in un dato periodo, per owner**

#### 4.4.17 Evidenze statistiche sul valore delle transazioni

Innanzi tutto, i valori espressi sono in EnergyToken, la cryptovaluta creata appositamente per la sperimentazione ProsumerChain.

La dove compatibile, nelle query relative ai valori in token viene aggiunta una colonna rappresentante il numero di transazioni che hanno generato la quantità di token e il rapporto tra le due grandezze, che esprime il numero di token medio per transazione.

Questo permette di avere una certa comparabilità dei valori espressi per ogni tupla.

In alcuni casi, la modalità utilizzata per ottenere questo rapporto consiste nell'innestare una select dentro l'altra dove quella più interna si occupa di raggruppare token accumulati e numero di transazioni, mentre quella più esterna ne effettua il rapporto arrotondando il numero risultante all'intero più vicino.

#### 4.4.18 Numero di token accumulati per account, ora per ora

La vista lavora sulla tabella transactions, e raggruppa il numero di transazioni effettuate da ogni singolo account ora per ora, accumulando le transazioni quartoriali ad ogni ora del giorno.

Leggendo e accumulando i valori di ogni singola transazione, non sarà necessario innestare due select bensì sarà sufficiente calcolare il numero dei token per transazione con una semplice media aritmetica sul totale dei token stessi. Di seguito un estratto del risultato:

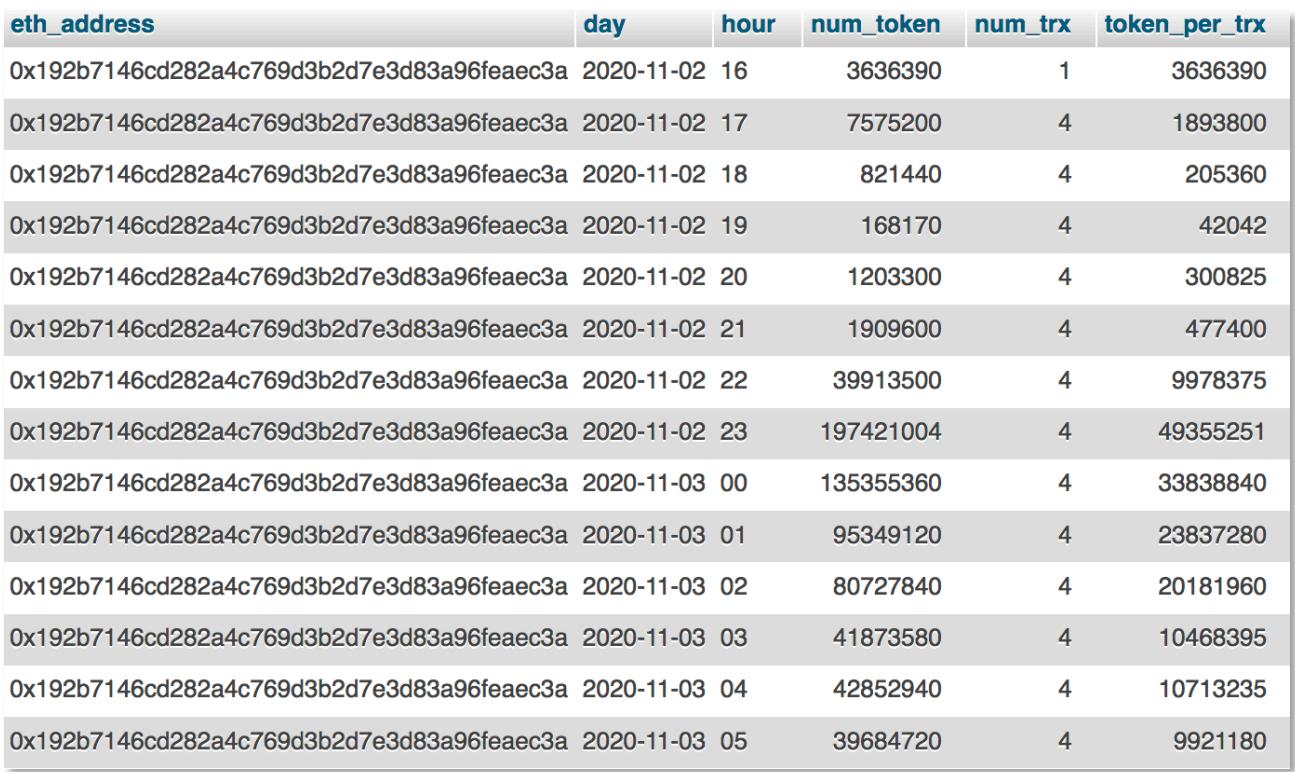

**Figura 59. Numero di token accumulati per account, ora per ora**

Da questa query è possibile derivare ulteriori viste con un livello di aggregazione più alto, come ad esempio il totale dei token accumulati ogni giorno, per un dato periodo.

### 4.4.19 Numero di token accumulati per owner

La query lavora sulla vista *precedente* e raggruppa il numero di transazioni effettuate da ogni singolo owner ora per ora, accumulando le transazioni quartoriali di ogni account posseduto ad ogni ora del giorno.

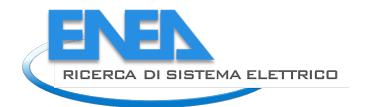

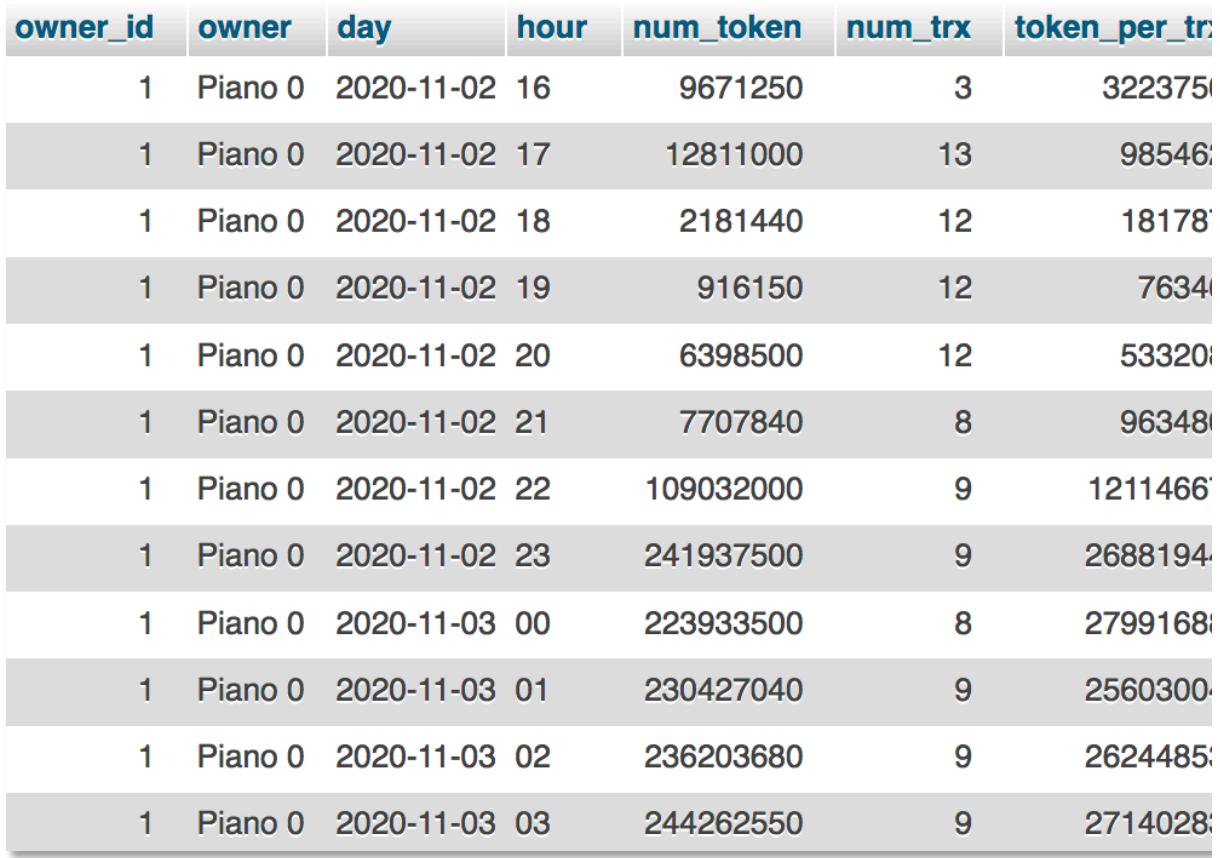

**Figura 60. Numero di token accumulati per owner**

# 5 Test e analisi numeriche preliminari in ambienti uso ufficio equipaggiati con serramenti smart

Delle attività smart building presso l'edificio F40 del Centro Ricerche Casaccia di ENEA fa parte anche un'applicazione dedicata a soluzioni avanzate per serramenti dinamici per applicazioni in ambito residenziale e terziario. L'applicazione è partita nel precedente triennio, grazie alla collaborazione non onerosa di:

- Schuco Italia, che ha messo a disposizione i serramenti in alluminio a taglio termico con doppia anta, una a doppia apertura manuale (vasistas o bandiera) e una con apertura a bandiera motorizzata e gestibile localmente dall'utente, tramite opportuno pulsante, o remotamente da un sistema di gestione automatizzato.
- Pellini spa, che ha fornito gli elementi vetrati con schermature in intercapedine, attivabili remotamente attraverso un sistema di gestione automatizzato.

Sono stati forniti 4 serramenti per quattro ambienti posti al primo piano dell'edificio F40, tutti con orientamento ovest. In due stanze (numero 104 e 105 dell'edificio) sono stati installati vetro-camera doppio (DGU) con rivestimento basso emissivo selettivo in faccia 2 e schermature di color alluminio in intercapedine; nelle altre due stanze (numero 106 e 107 dell'edificio) sono stati installati tripli vetri (TGU) con rivestimento a filtro solare (faccia 2) e basso emissivo (faccia 5), e tende di colore bianco. Gli altri uffici hanno installata una finestra in alluminio a taglio non termico, con un vetro camera convenzionale (4-9-4mm) e due tipi di schermatura: una tenda esterna a rullo di colore marrone scuro per la protezione solare e una veneziana interna di colore intermedio essenzialmente per il controllo della luce naturale (numeri 108, 109 e 110). I serramenti innovativi sono gestiti in modo automatizzato, quelli esistenti sono gestiti manualmente dagli utenti.

Nel corso del precedente triennio sono stati conclusi i lavori hardware relativi ai serramenti ed alla rete di controllo locale. Durante la precedente annualità sono stati avviati i lavori per l'upgrade software del sistema, al fine di integrare le funzionalità smart all'interno della piattaforma di gestione e controllo principale.

Obiettivi generali dell'attività su scala triennale sono quelli di verificare l'impatto di soluzioni avanzate di sistemi trasparenti intelligenti integrati con funzionalità dinamiche gestite all'interno di un sistema di smart building. L'azione è condotto attraverso misure sperimentali in campo sull'edificio ENEA CR Casaccia F40 e con analisi numeriche, su un modello calibrato a partire dai dati sperimentali.

I lavori di questa annualità si sono concentrati su due aspetti principali:

- 1. Monitoraggio delle stanze campione in free floating termico (ossia ad impianti spenti).
- 2. Analisi per una prima calibrazione di un modello numerico a partire dai dati sperimentali, al fine di analizzare la risposta termica dell'edificio in regime di ambiente climaticamente controllato, ovvero in libera fluttuazione termica.

Le attività al punto 1, come molte altre, sono state pesantemente influenzate dalla pandemia da CoVid 19, che ha causato un occupazione saltuaria dei singoli ambienti dell'edificio, rendendo molto disomogenea la raccolta dati e, conseguentemente, limitata la possibilità di una puntuale analisi statistica.

Questa sezione del rapporto è articolata in tre sotto-sezioni: la prima è dedicata ad azioni preliminari per una corretta analisi della prima fase di monitoraggi a partire da analisi sperimentali in campo, in particolare all'individuazione della corretta metrica da utilizzare per l'analisi; la seconda sezione è volta ad individuare il meccanismo prevalente del ricambio d'aria nel caso di ventilazione naturale attivata con l'apertura/chiusura dei serramenti automatizzati; la terza sezione presenta i risultati principali del monitoraggio ambientale degli uffici di riferimento in condizione di libera fluttuazione termica.

# *5.1 Considerazioni e monitoraggi preliminari degli ambienti in libera fluttuazione termica*

Il monitoraggio è stato eseguito in diversi momenti nei mesi di maggio e giugno, quando gli impianti di climatizzazione estiva ed invernale sono spenti, e l'edificio è quindi in libera fluttuazione termica. Secondo quanto contenuto nel principale standard tecnico in materia di comfort termico in regime adattivo senza impianti meccanici (UNI EN 15251:2008 - Criteri per la progettazione dell'ambiente interno e per la valutazione della prestazione energetica degli edifici, in relazione alla qualità dell'aria interna, all'ambiente

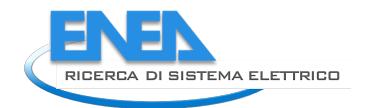

termico, all'illuminazione e all'acustica), l'indicatore di rifermento è la temperatura operativa, la quale in ambienti di forma geometrica regolare, come gli uffici oggetto dello studio, si ottiene come media aritmetica della temperatura dell'aria e della temperatura media radiante. La misura di quest'ultima si ottiene a partire dai dati di: temperatura e velocità dell'aria, e della temperatura misurata con il globotermometro; si tratta quindi di una misura che richiede un'attrezzatura dedicata, che non può essere installata in semplici uffici in modo permanente per ragioni di costo ed ingombro. In ambienti con sistemi finestrati di normali dimensioni, per i quali è necessario conoscere un dato medio, usualmente al centro della stanza, la differenza tra temperatura dell'aria e quella media radiante può essere limitata, al punto da renderla trascurabile, rendendo equivalente l'uso della temperatura dell'aria rispetto a quello della temperatura operativa. Per tale ragione sono state condotte delle misure preliminare per verificare che le condizioni sopra esposte fossero effettivamente verificate. Le misure sono state condotte con i seguenti sensori:

- Sonda termoigrometrica
- Sonda globotermometrica con globo di diametro 15cm Testo
- Sonda anemometrica a filo caldo Testo
- Datalogger multicanale Testo

Le misure sono state eseguite dal 17 luglio alle ore 15.08 fino 31 luglio alle 7.08 del mattino. I grafici di **Figura 61** evidenziano come in alcune giornate l'impianto fosse spento (picchi di temperatura oltre 33°C), mentre in altre fosse funzionante (temperature mediamente intorno a 23/24°C). I picchi registrati in alcuni momenti della giornata dipendono dalla radiazione solare che in un'ora particolare colpisce i due sensori innalzando rapidamente la temperatura da essi misurata. Le due temperature hanno profili identici e valori assoluti simili. Figura 62 presenta l'andamento della velocità dell'aria, che, essendo la stanza vuota e a finestre chiuse, ha un range di variabilità estremamente limitato e un valore assoluto anch'esso molto basso.

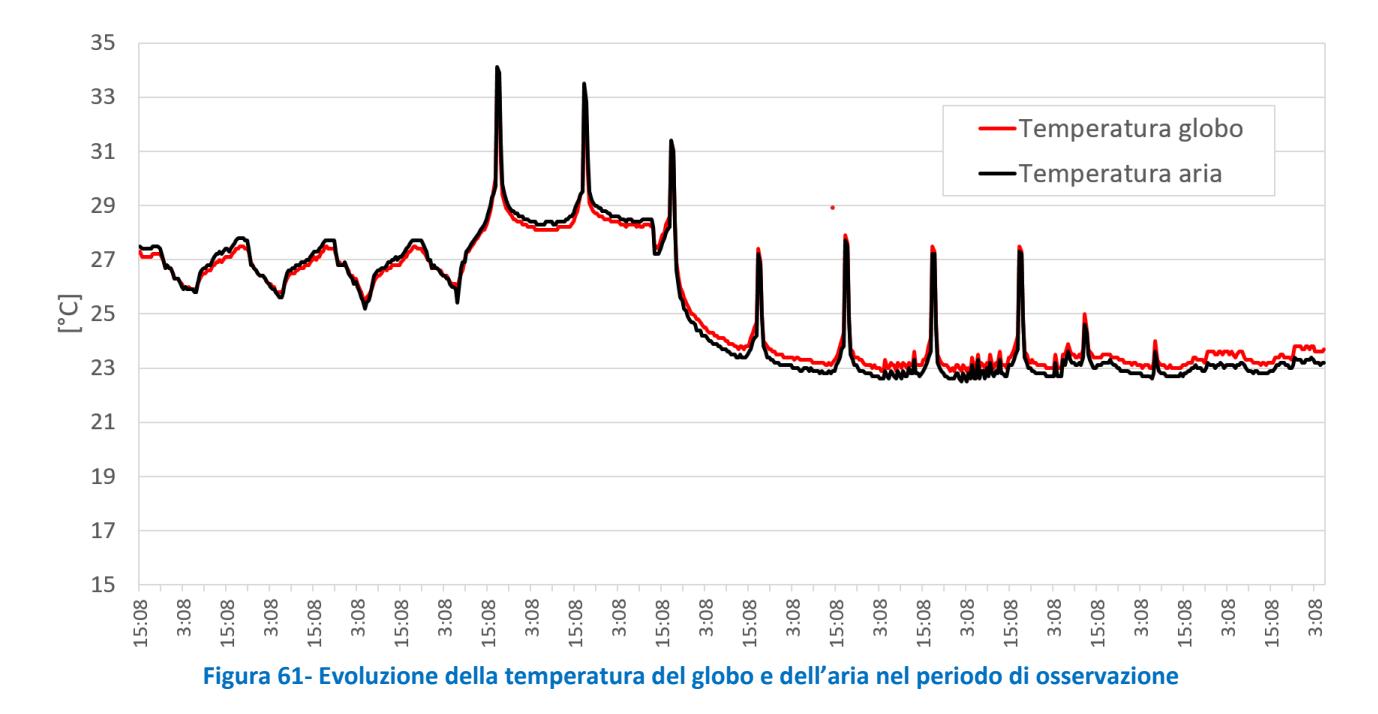

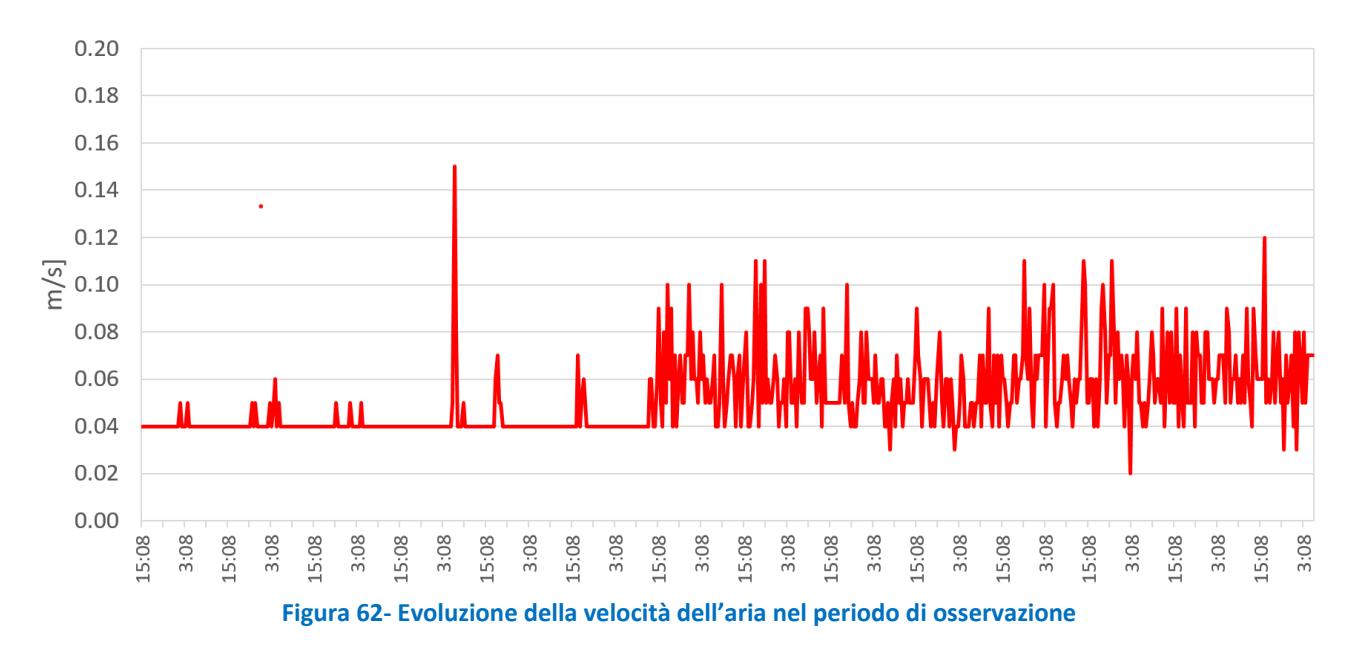

A partire dai dati misurati è stata calcolata la temperatura media radiante secondo la formula (1):

$$
T_{mr} = \left[ \left( T_{gt} + 273 \right)^4 + 2.5 \times 10^8 \times v_a^{0.6} \left( T_{gt} - T_{gt} \right) \right]^{1/4} - 273 \quad (1)
$$
\n
$$
T_{mr} = \left[ \left( T_{gt} + 273 \right)^4 + 2.5 \times 10^8 \times v_a^{0.6} \left( T_{gt} - T_{gt} \right) \right]^{1/4} - 273
$$

Essendo:

 $T<sub>mr</sub>$  temperatura media radiante  $[°C]$ Tgt temperatura del globotermometro [°C] Ta temperatura dell'aria [°C] va velocità dell'aria [°C]

**Figura 63** riporta l'andamento della temperatura dell'aria e della temperatura operativa, quest'ultima calcolata secondo quanto indicato dalla norma sopra citata, a partire dai valori di temperatura dall'aria e della temperatura media radiante. Il valore assoluto della differenza tra le due misure è sempre stato inferiore a 0.5°C, ossia all'interno della banda di errore dei sensori, così come dichiarata dal produttore. È lecito quindi considerare equivalenti le due temperature; assunzione corroborata dal fatto che tale differenza è risultata superiore a 0.3°C in 31 letture (4.7% del campione) e 0.4°C in sole 4 letture (0.6% del campione), e che nel 77% del campione la differenza è risultata essere inferiore a 0.2°C.

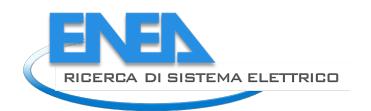

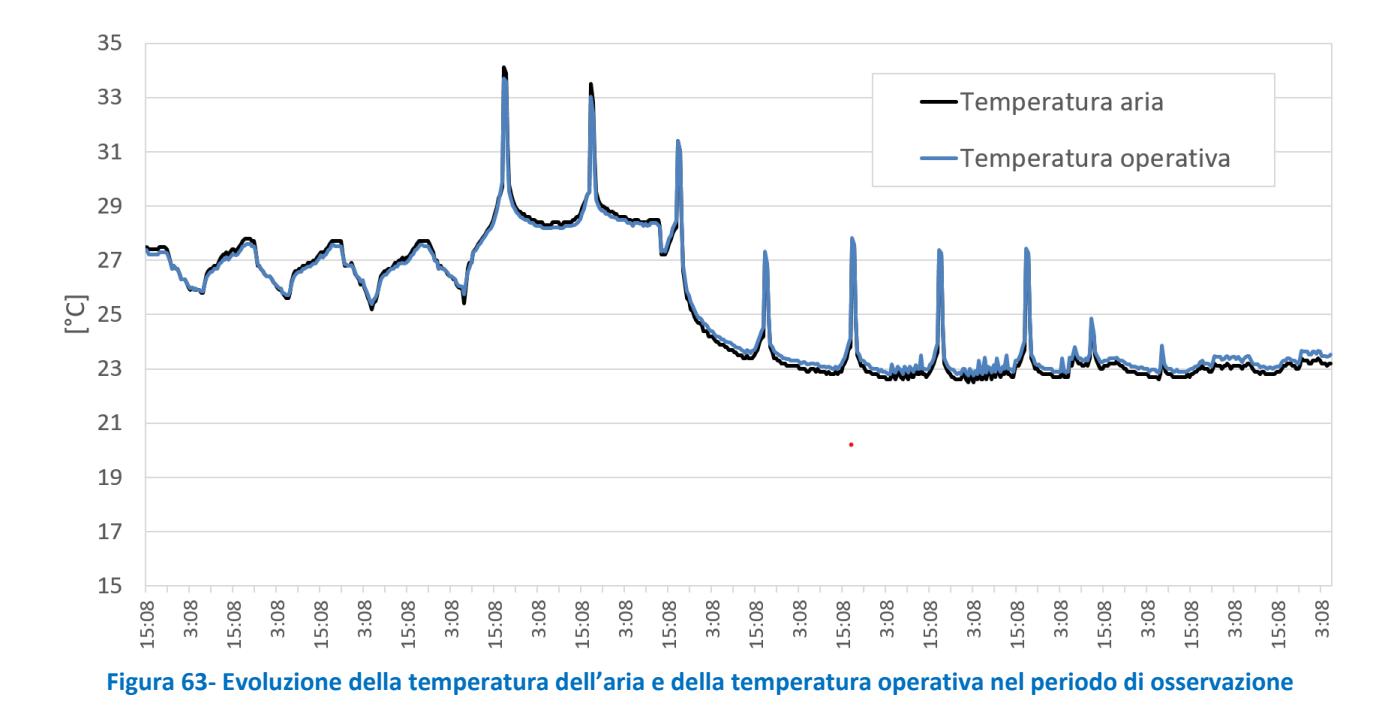

Alla luce dei risultati ottenuti, si è ritenuto sufficiente considerare la temperatura dell'aria come parametro di riferimento per la valutazione della qualità termica indoor in regime di libera fluttuazione termica.

# *5.2 Individuazione del meccanismo di ricambio e di ventilazione attraverso i serramenti automatizzati*

Questa attività è stata condotta per individuare la modalità di scambio di massa e di energia che si realizza nel caso di ventilazione naturale attraverso l'apertura dei serramenti in ambienti con una sola apertura su una delle facciate. I meccanismi che si possono instaurare per il ricambio d'aria sono due: spinta cinetica esercitata dal vento ed effetto camino. Per applicazioni pratiche, è disponibile un modello empiric[o\[30\] ,](#page-77-0) validato sperimentalmente, che consente di stimare la portata d'aria di ricambio dei due contributi con le due formule seguenti:

$$
Q_v = 0.025l \times h \times v \quad (2)
$$
  

$$
Q_v = 0.025l \times h \times v
$$

$$
Q_{ec} = 0.2l \times h \times \left(\frac{9.8(T_i - T_e)}{T_m}\right)^{0.5}
$$
(3)  

$$
Q_{ec} = 0.2l \times h \times \left(\frac{9.8(T_i - T_e)}{T_m}\right)^{0.5}
$$

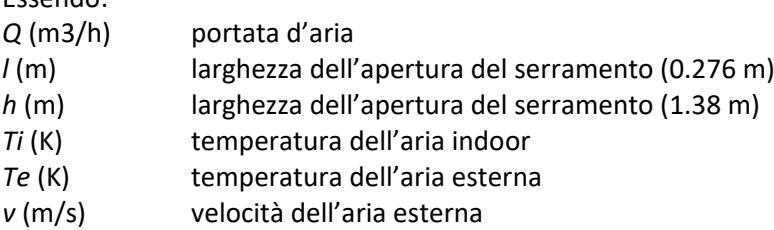

Essendo:

La portata di ricambio d'aria nell'unità di tempo sarà determinata dal valore maggiore calcolato con le due equazioni precedenti, con analisi su base oraria. Questa informazione sarà utilizzata per la creazione di un modello numerico accurato, in grado di predire le prestazioni termiche ed energetiche di edifici con ventilazione naturale ottimizzata (oggetto di studio della successiva annualità).

Il calcolo si basa su dati microclimatici indoor e outdoor, nonché da alcuni parametri geometrici del serramento, del quale si riportano un'immagine in **Figura 64** e lo schema costruttivo in **Figura 65**. L'anta controllata meccanicamente, attraverso la quale è gestita la ventilazione dal sistema smart building, è quella piccola, a destra nelle foto. L'aera dell'apertura è calcolata a partire dall'angolo massimo di apertura dell'anta, pari a 30°C rispetto alla posizione di chiusura, che è quello utilizzato durante i monitoraggi.

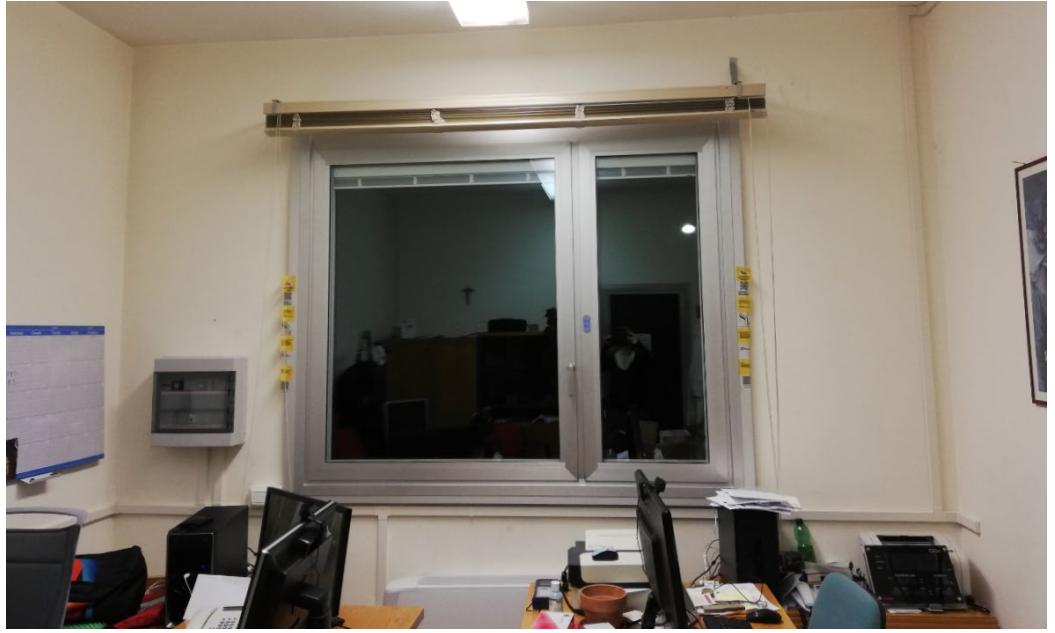

**Figura 64- Immagine di uno dei serramenti innovativi installati nell'edificio F40**

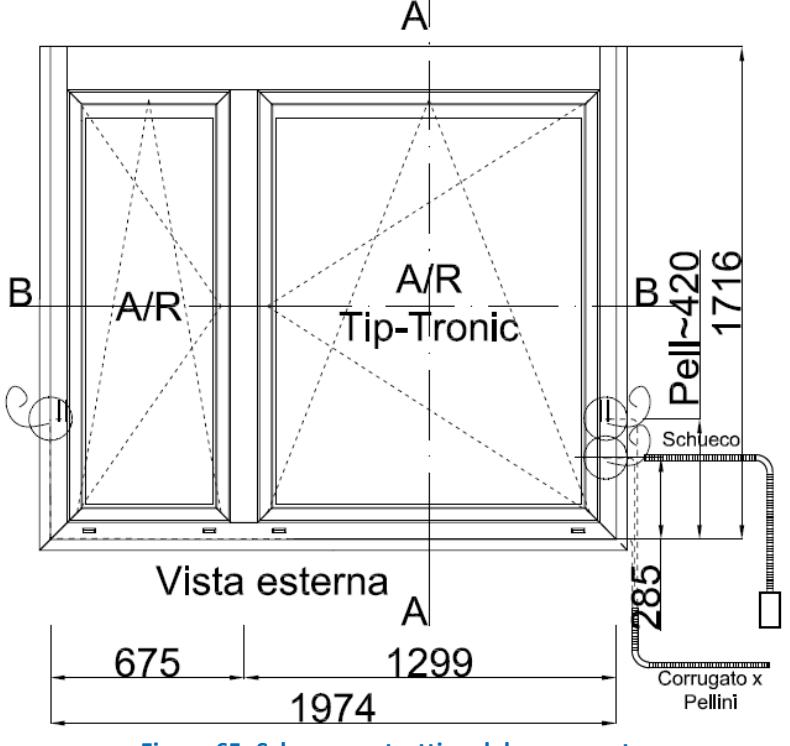

**Figura 65- Schema costruttivo del serramento**

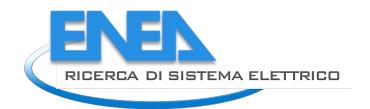

Il test è eseguito per i primi 15 giorni di giugno 2020, allorché la presenza sul posto dei dipendenti ENEA nell'edificio era molto limitata, e comunque registrata dal sistema di monitoraggio. In tali giorni l'edificio era in condizioni di libera fluttuazione termica e l'ufficio di riferimento è il numero 105. Durante i giorni di monitoraggio, l'anta automatizzata si apriva alle 21 per richiudersi alle 9 della mattina successiva. Le temperature indoor sono acquisite dal termostato ambiente, i dati meteo outdoor da una stazione ENEA installata sulla copertura dell'edificio F84 dell'area Capanna del CR Casaccia di ENEA, posta a circa 12 metri di altezza.

L'andamento delle temperature indoor e outdoor è plottato in **Figura 66**, in **Figura 67** si riporta l'andamento della velocità e dell'umidità relativa dell'aria.

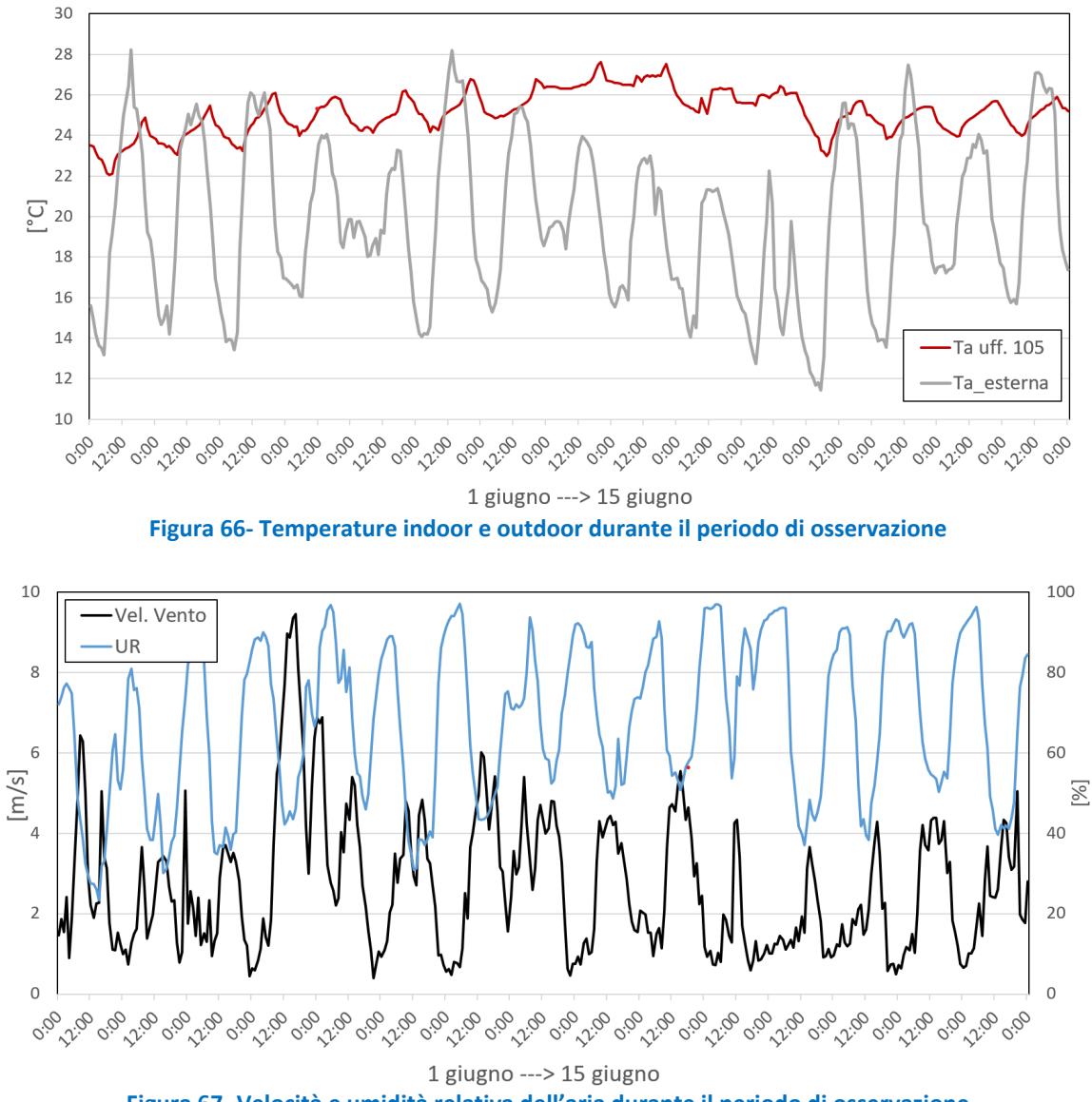

**Figura 67- Velocità e umidità relativa dell'aria durante il periodo di osservazione**

A partire dai dati ambientali monitorati e dalle dimensioni dell'apertura del serramento in fase di ventilazione ad anta aperta, è calcolata la porta di ventilazione (m<sup>3</sup>/h) per spinta del vento e per effetto camino. La ventilazione, come esplicitato per esteso nella successiva sottosezione, è operativa in fase notturna dalle 21 alle 9 della mattina successiva. Il caso esemplare della stanza 105 è riportato in **[Figura 67](#page-71-0)**. Si evince che, dato il regime dei venti e i profili termici misurati, la ventilazione naturale avviene essenzialmente per effetto camino, essendo quest'ultimo prevalente per 88 e 90% delle ore negli uffici 105 e 106, rispettivamente.

Questi risultati saranno utilizzati per la calibrazione del modello numerico, da utilizzare nella prossima annualità per l'analisi parametrica dei risparmi energetici ottenibili con sistemi di facciata automatizzati attraverso la ventilazione notturna durante la stagione estiva.

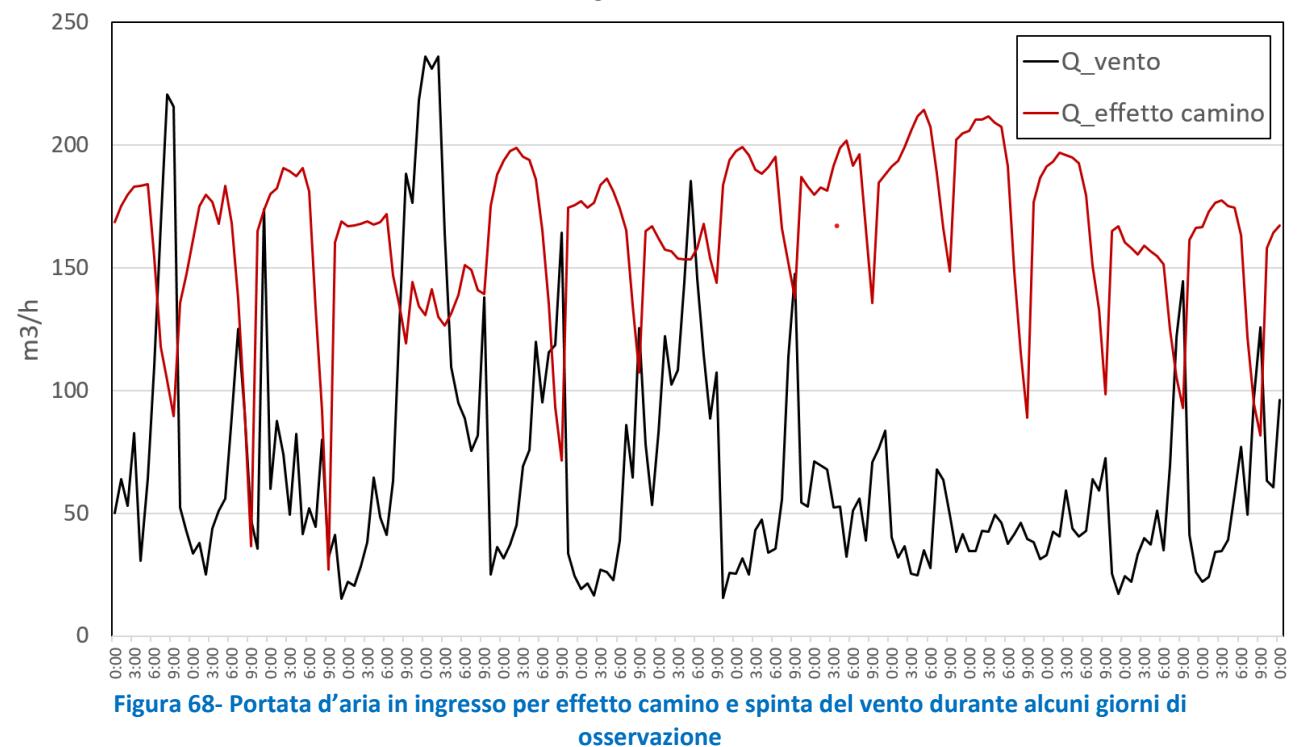

# <span id="page-71-0"></span>*5.3 Monitoraggio degli ambienti in libera fluttuazione termica*

Il monitoraggio è stato eseguito in diversi momenti nei mesi di maggio e giugno, con gli impianti di climatizzazione estiva ed invernale spenti e l'edificio in libera fluttuazione termica. Le condizioni scaturite dalla pandemia da CoVid 19 non hanno consentito di svolgere un monitoraggio sistematico così come inizialmente previsto.

Un primo set di dati è stato raccolto nel periodo tra il primo e il 18 di giugno, monitorando la temperatura dell'aria negli ambienti dell'edificio F40, posti al primo piano con esposizione ovest. Nella tabella seguente si riporta la numerazione di delle stanze e le caratteristiche principali del sistema trasparente. Nei giorni di presenza gli utenti delle stanze con serramenti innovativi possono aprire le finestre e attivare le veneziane interne a piacimento.

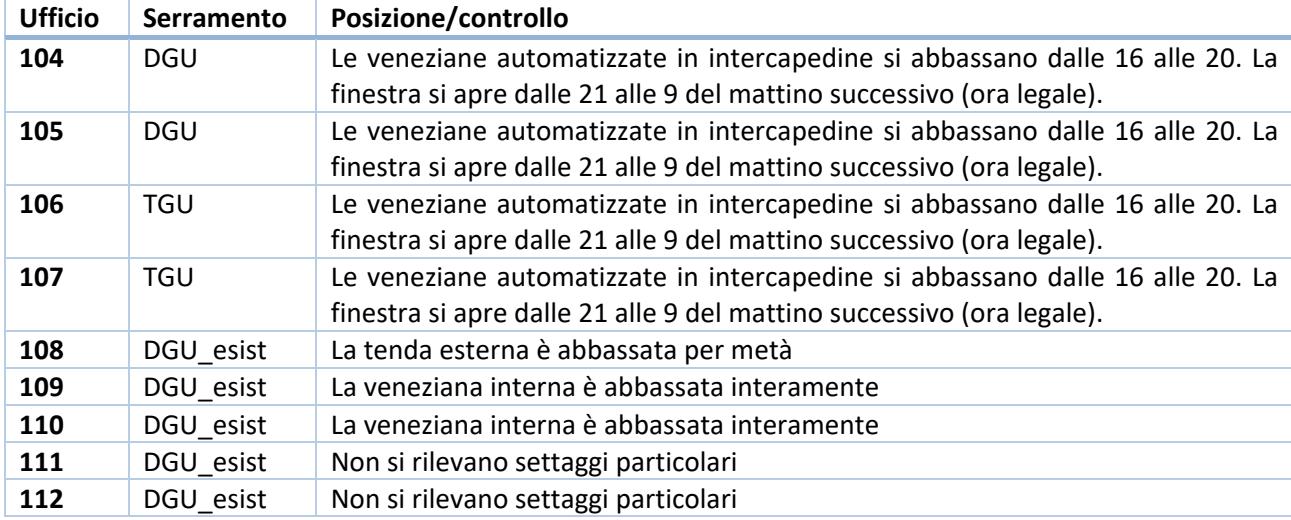

### **Tabella 8- Serramenti e controllo nel periodo di monitoraggio**
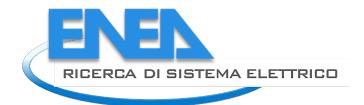

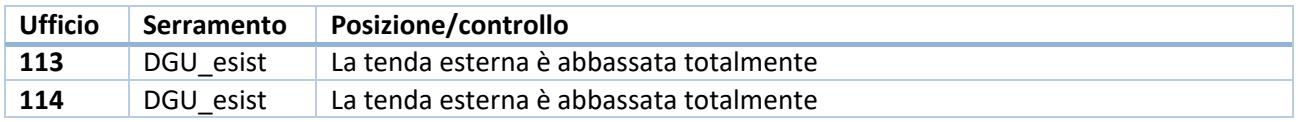

Nella tabella successiva si riportano le temperature medie giornaliere negli uffici e all'esterno, indicando in rosso i giorni in cui le stanze sono occupate; nei rimanenti sono vuote, essendo i lavoratori in smart working. Diversi giorni di monitoraggio sono stati esclusi per le stanze 108 e 110 dal momento che l'accensione permanente delle luci alterava il profilo di utilizzo scelto per il monitoraggio ad uffici non occupati (impianto di illuminazione disattivato e PC accesi per accesso da remoto). Poiché lo scostamento dei valori medi con e senza i giorni di presenza non supera 0.2°C, si è deciso di analizzare i risultati nel loro complesso, senza scorporarli.

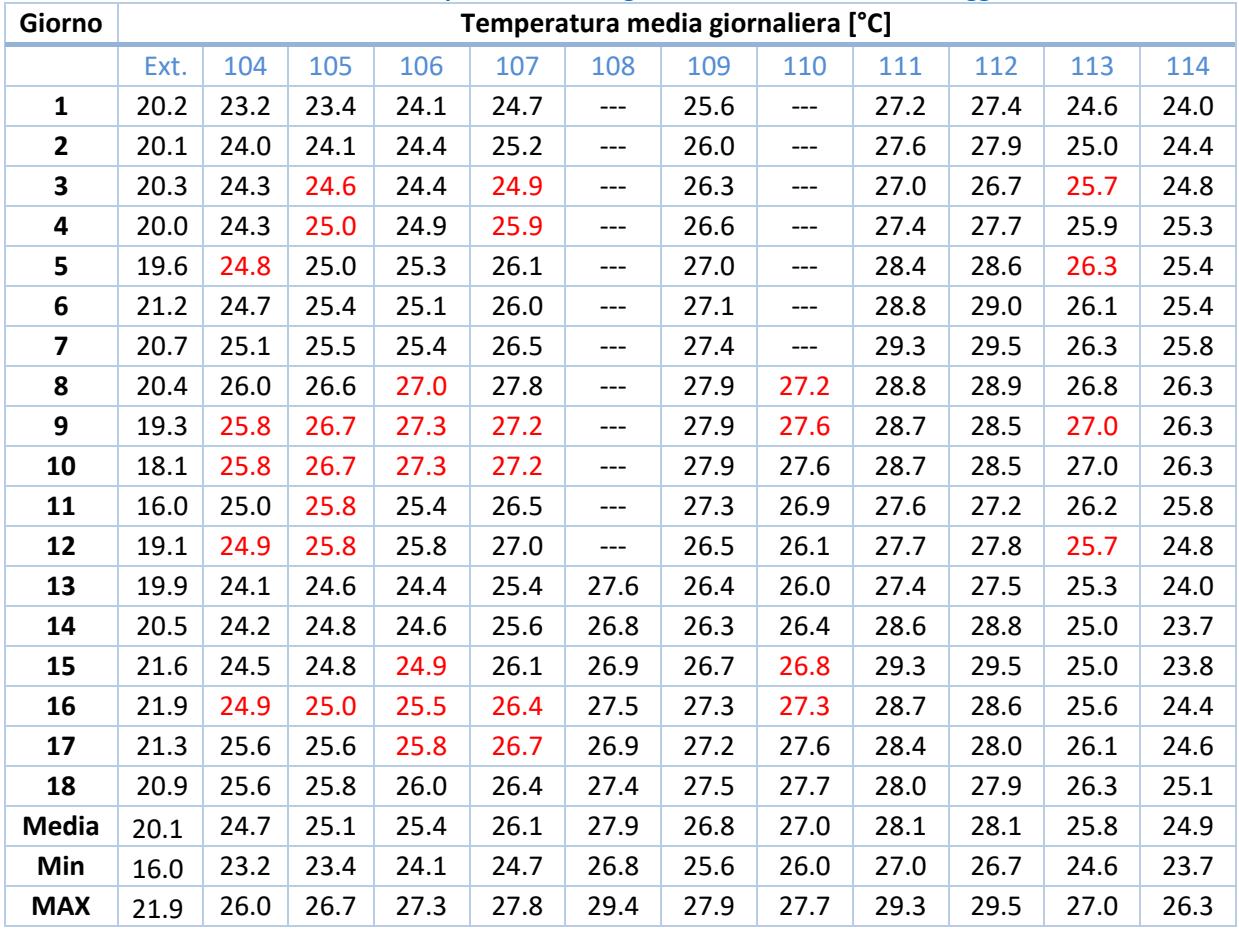

## **Tabella 9- Temperature medie giornaliere durante il monitoraggio**

Il primo dato che emerge dalle tabelle precedenti è l'estrema eterogeneità del campione osservato, in termini di configurazione di serramento nelle stanze con finestre tradizionali. I laboratori informatici (111+112) con schermi alzati risultano decisamente più caldi delle stanze 113 e 114, in cui i lavoratori tengono permanentemente le schermature esterne in posizione abbassata. Volendo comparare le prestazioni termiche indoor si osserva che la temperatura media nelle stanze con DGU innovativi (24.9°C) è risultata essere 1.9°C più bassa rispetto alle finestre convenzionali (26.8°C), la differenza si riduce a 1.1°C nel caso delle stanze con vetrate triple (25.7°C). Un dato interessante si ottiene eliminando dalla lista le stanze 104 e 114, le quali essendo in testa e coda all'edificio hanno una intera parete disperdente in più rispetto alle altre, nonché eliminando la stanza 107, che ha registrato dei dati medi anomali e più elevati di quanto previsto; essendo 27.2°C la media delle stanze con finestre convenzionali, questa è risultata essere 2.1 e 1.8°C più alta rispetto agli uffici con DGU e TGU rispettivamente.

La distribuzione cumulata delle temperature durante il periodo di osservazione è riportata **[Figura 68](#page-73-0)**. Si ricorda che, per quanto ai paragrafi precedenti, la temperatura dell'aria è allineata con la temperatura operativa, e pertanto è da considerarsi un indicatore di comfort in un edificio in libera fluttuazione termica.

I due uffici con serramenti innovativi hanno registrato temperature superiori a 26°C nel 25% delle ore durante il periodo di osservazione; inoltre, nella stanza 106 le temperature hanno superato 27°C nel 10% del tempo, mentre nella stanza 105 la percentuale è di fatto trascurabile. Nella stanza 109, scelta come riferimento tra quelle convenzionali per il profilo termico intermedio, temperature superiori a 26°C sono state misurate per 80% del periodo, e superiori a 27°C per il 40% delle ore. Tenendo conto della temperatura media del periodo (20.1°C su base giornaliera) e del metodo di stima del comfort adattativo sopra citato, valori di 27°C sono già al limite superiore della banda di comfort, da cui si evince il beneficio di sistemi trasparenti innovativi in caso di ottimizzare il controllo solare e la ventilazione in modo dinamico, al fine di assicurare le condizioni di benessere termico all'interno dell'ambiente costruito.

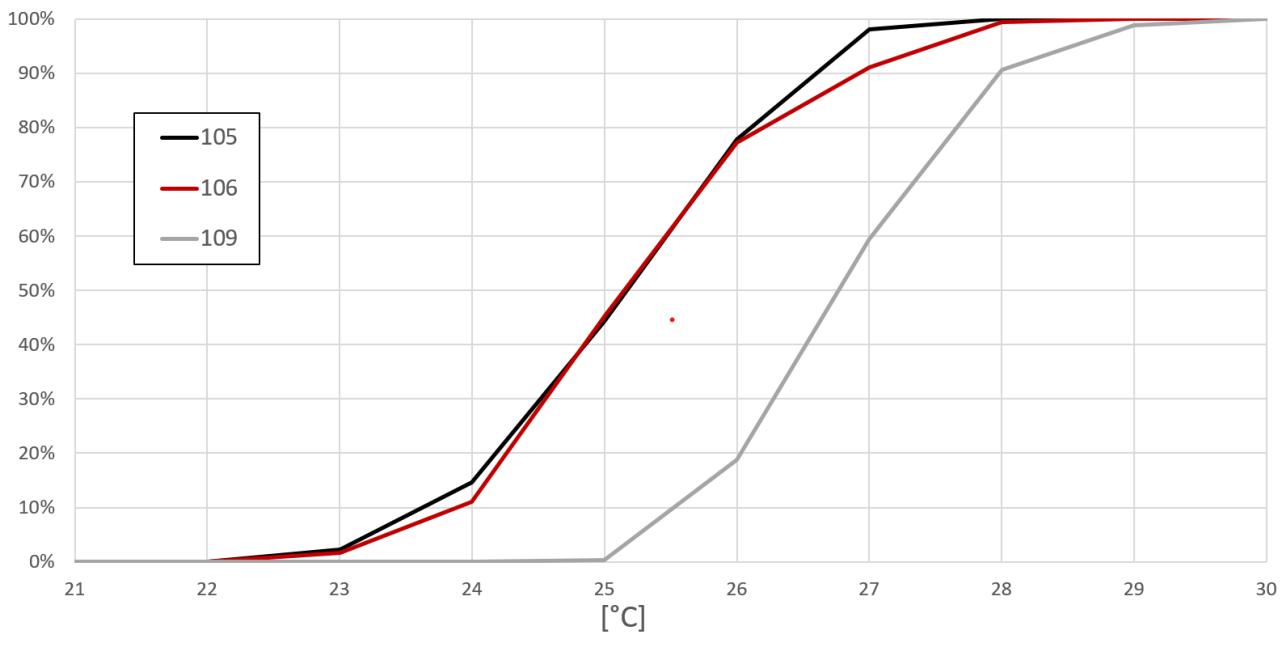

**Figura 69-Distribuzione cumulata della temperatura oraria negli uffici di riferimento**

<span id="page-73-0"></span>A titolo esemplificativo di riportano i plot orari della temperatura indoor nei 3 uffici selezionati, nonché dell'aria esterna, in **[Figura 69](#page-74-0)**. I giorni sono quelli dal primo al tre di giugno 2020. I grafici ben evidenziano lo smooth del picco pomeridiano della temperatura nelle stanze 105 e 106 rispetto alla 109, grazie all'attivazione delle schermature alle ore 16; analogamente la ventilazione notturna favorisce lo smaltimento del calore, come di nota dalle valli dei plot delle stanze 105 e 106. È importante notare che, apparentemente, le valli sono di piccola entità, in realtà serramenti a bassa permeabilità termica e all'aria darebbero luogo a un profilo piatto della temperatura, che viceversa si abbassa di 2°C rispetto al picco diurno grazie alla ventilazione aoutomatica. Di fatto la tecnologia crea un profilo simile a quello della finestra convenzionale (109), in cui elevata permeabilità al calore e all'aria favoriscono lo smaltimento del calore a serramento chiuso ma con livelli termici complessivi circa 2°C superiori rispetto alle finestre innovative.

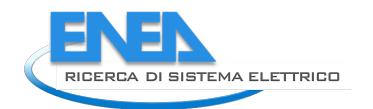

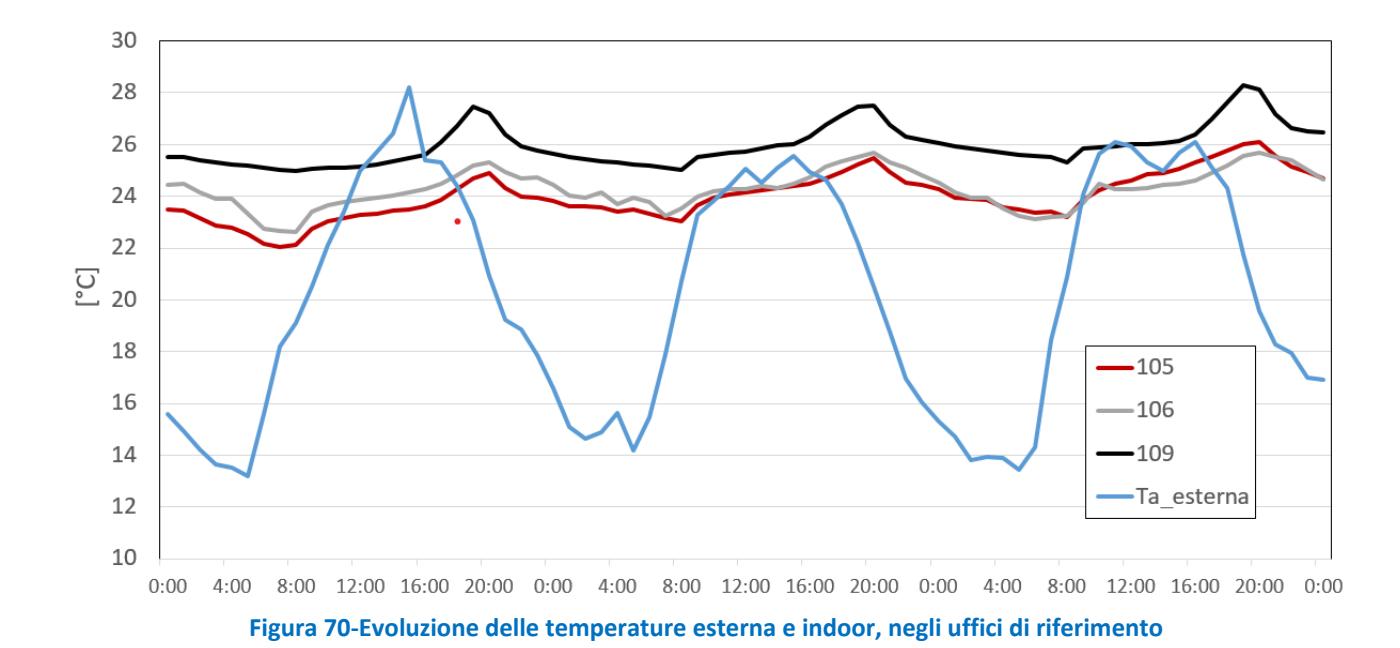

<span id="page-74-0"></span>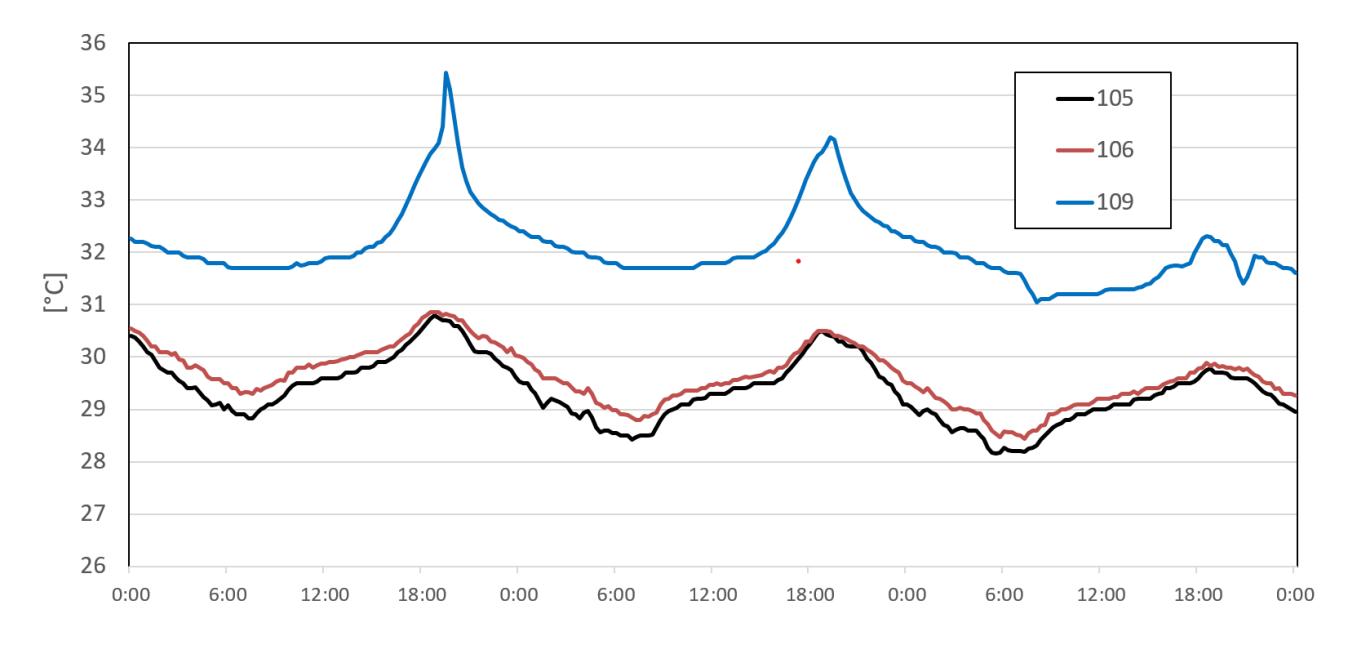

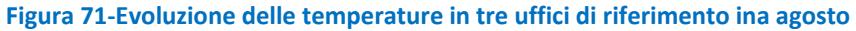

<span id="page-74-1"></span>Sempre a titolo esemplificativo si riportano in **[Figura 70](#page-74-1)** i profili di temperatura dei medesimi uffici di riferimento nei giorni dal 15 al 17 agosto 2020. Il mese di agosto 2020 è stato utilizzato unicamente per eseguire i monitoraggi ambientali necessari alla calibrazione del modello numerico, il cui sviluppo è previsto nella successiva annualità. In questi giorni le schermature, automatizzate e manuali, erano disattivate ed era attiva, viceversa la ventilazione notturna. I profili evidenziano le prestazioni di controllo solare dei sistemi trasparenti innovativi, anche in assenza delle schermature mobili. Il risultato è ottenuto grazie alla riduzione del fattore solare *g* che passa da 0.75 di una vetrata convenzionale a 0.30/0.35 delle vetrate doppie e triple a controllo solare, questo ha consentito di ridurre il picco pomeridiano fino a 4°C. Positivo è anche l'effetto della ventilazione che abbassa le curve notturne, altrimenti piatte con i serramenti innovativi, come già evidenziato in precedenza. Le temperature elevatissime in tutti gli ambienti, con edificio chiuso ai dipendenti, hanno reso utile il confronto ai fini delle performance della tecnologia, ma viceversa non sono compatibili con analisi di comfort realistiche.

## 6 Conclusioni

Nell'ambito delle attività svolte è stato sviluppato un Dimostratore di Smart Building di seconda generazione sull'edificio F40 del CR ENEA Casaccia su cui implementare logiche di interazione tra edificiorete elettrica di qualsiasi tipo grazie alla presenza di un impianto fotovoltaico con storage, un BEMS e un EMS altamente programmabili. Per questa annualità, su tale Dimostratore, è stata implementata una prima logica di gestione basata sul prezzo dell'energia (PUN).

Altri risultati ottenuti riguardono la predisposizione di modelli di simulazione di edifici con cui testare scenari di flessibilità elettrica, l'utilizzo delle block chain come strumento innovativo per favorire l'avvento delle comunità energetiche e il ricorso a serramenti intelligenti per una migliore risposta termica dell'edificio.

Tra le future attività vi è l'ulteriore sviluppo del dimostratore dell'F40 in grado di rispondere efficacemente in scenari reali di ADR (Automated Demand Response) nonché la realizzazione di modelli di simulazione di edifici e relativi test di algoritmi avanzati.

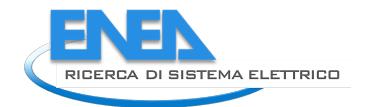

## 7 Riferimenti bibliografici

- [1] F. De Lia, R. Schioppo, R. Lo Presti, S. Pizzuti, F. Romanello, S. Romano, M. Zinzi. Tecnologie per gli Smart Buildings di seconda generazione; Report RdS/PTR2019/004.
- [2] F. De Lia, S. Castello. Sviluppo in ambiente Matlab-Simulink di un gestore di flussi energetici per edifici intelligenti; Report RdS/PAR2016/010.
- [3] Denholm Paul, Hand Maureen. Grid flexibility and storage required to achieve very high penetration of variable renewable electricity. Energy Policy 2011; 39(3):1817–30.
- [4] Denholm Paul, Hand Maureen. Grid flexibility and storage required to achieve very high penetration of variable renewable electricity. Energy Policy 2011; 39(3):1817–30.
- [5] Morales JM, Conejo AJ, Madsen H, Pinson P, Zugno Marco. Integrating renewablesin electricity markets. Springer; 2014.
- [6] Lund Henrik, Münster Ebbe. Integrated energy systems and local energy markets. Energy Policy 2006; 34(10):1152–60.
- [7] [4] O'Malley Mark, Kroposki Benjamin, Hannegan Bryan, Madsen Henrik, Andersson Mattias, D'haeseleer William, et al. Energy systems integration: defining and describing the value proposition. Contract 2016; 303:275–300.
- [8] Halvgaard Rasmus, Poulsen Niels Kjølstad, Madsen Henrik, John BagterpJø. Economic model predictive control for building climate control in a smart grid.Innov Smart Grid Technol (ISGT) 2012; 30:270–8.
- [9] Jensen Søren Østergaard, Marszal-Pomianowska Anna, Lollini Roberto, PasutWilmer, Knotzer Armin, Engelmann Peter, et al. IEA EBC Annex 67 energy flexible buildings. Energy Build 2017; 155:25–34.
- [10] Reynders Glenn. Quantifying the impact of building design on the potential of structural storage for active demand response in residential buildings; 2015.
- [11] Le Dréau J, Heiselberg P. Energy flexibility of residential buildings using short term heat storage in the thermal mass. Energy 2016; 111:991–1002.
- [12] Hu Xiaosong, Zou Changfu, Zhang Caiping, Li Yang. Technological developments in batteries. IEEE Power Energy Mag 2017; 15(5):20–31.
- [13] Afram Abdul, Janabi-SharifiFarrokh. Theory and applications of HVAC control systems a review of model predictive control (MPC). Build Environ2014; 72:343–55.
- [14] Wu Xiaohua, Hu Xiaosong, Moura Scott, Yin Xiaofeng, Pickert Volker. Stochastic control of smart home energy management with plug-in electric vehicle battery energy storage and photovoltaic array. J Power Sources 2016; 333:203–12.
- [15] Stinner Sebastian, Huchtemann Kristian, Müller Dirk. Quantifying the operational flexibility of building energy systems with thermal energy storages. Appl Energy2016; 181:140–54.
- [16] Oldewurtel Frauke, Sturzenegger David, Andersson Goran, Morari Manfred, SmithRoy S. Towards a standardized building assessment for demand response. In: Decision and control (CDC), 2013 IEEE 52nd annual conference on. IEEE; 2013. p.7083–8.
- [17] De Coninck Roel, Helsen Lieve. Quantification of flexibility in buildings by costcurves methodology and application. Appl Energy 2016; 162:653–65.
- [18] Schweppe Fred C, Tabors Richard D, Kirtley James L, Outhred Hugh R, PickelFrederick H, Cox Alan J. Homeostatic utility control. IEEE Trans Power ApparatusSyst 1980;99:1151–63.
- [19] Corradi O, Ochsenfeld H, Madsen H, Pinson P. Controlling electricity consumption by forecasting its response to varying prices. IEEE Trans Power Syst2013; 28(1):421–9.
- [20] Dorini Gianluca Fabio, Pinson Pierre, Madsen Henrik. Chance-constrained optimization of demand response to price signals. IEEE Trans Smart Grid2013; 4(4):2072–80.
- [21] Flexpower project; 2009. <www.ea-energianalyse.dk/en/cases/1027-flexpower-testing-a-marketdesign/>
- [22] Reynders Glenn, Lopes Rui Amaral, Marszal-Pomianowska Anna, Aelenei Daniel,Martins João, Saelens Dirk. Energy flexible buildings: an evaluation of definitions and quantification methodologies applied to thermal storage. Energy Build2018; 166:372–90.
- [23] Saelens Dirk, Reynders Glenn, Diriken Jan. Generic characterization method for energy flexibility: applied to structural thermal storage in Belgian residential buildings. Appl Energy 2017; 198:192– 202.
- [24] FischerDavid, Wolf Tobias, Wapler Jeannette, Hollinger Raphael, Madani Hatef. Model-based flexibility assessment of a residential heat pump pool. Energy2017; 118:853–64.
- [25] Rune Grønborg Junker, Armin Ghasem Azar, Rui Amaral Lopes, Karen Byskov Lindberg, Glenn Reynders, Rishi Relan, Henrik Madsen. Characterizing the energy flexibility of buildings and districts. Applied Energy Volume 225, 1 September 2018, Pages 175-182.
- [26] Liu Tian, Sun Bo, Tan Xiaoqi, Tsang Danny HK. Market for multi-dimensional flexibility with parametric demand response bidding. North American powersymposium; 2017.
- [27] Iria JP, Soares FJ, Matos MA. Trading small prosumers flexibility in the day-ahead energy market. In: 2017 IEEE power and energy society general meeting; 2017. p. 5.
- [28] Zemtsov Nikita, Hlava Jaroslav, Frantsuzova Galina, Madsen Henrik, Junker Rune Grønborg, Jørgensen John Bagterp. Economic MPC based on an LPV model for thermostatically controlled loads. In: International Siberian conference on control and communications (SIBCON); 2017.
- [29] Rasmussen Majken Kirkegård, Rasmussen Mia Kruse, Verdezoto Nervo, BrewerRobert, Nielsen Laura L, Bouvin Niels Olof. Exploring theflexibility of everydaypractices for shifting energy consumption through clockcast. In: Australian conference on human-computer interaction (OzCHI) 29; 2017.
- [30] Warren PR. Ventilation through openings on one wall only. Int Conf Heat Mass Transf Build, Dubrovnik, Yugoslavia; 1977.